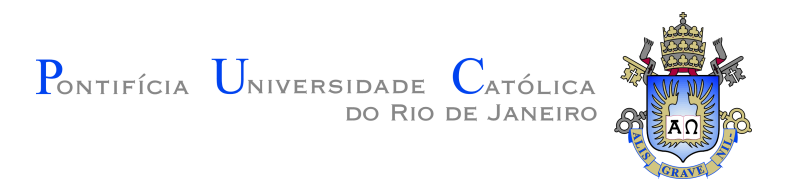

## **Rustam Câmara Mesquita**

## **Geração Semiautomática de Função de Transferência para Realce de Fronteiras Baseada em Derivadas Médias**

**Dissertação de Mestrado**

Dissertação apresentada como requisito parcial para a obtenção do grau de Mestre pelo Programa de Pós–graduação em Informática da PUC-Rio.

Orientador: Prof. Waldemar Celes Filho

Rio de Janeiro Março de 2018

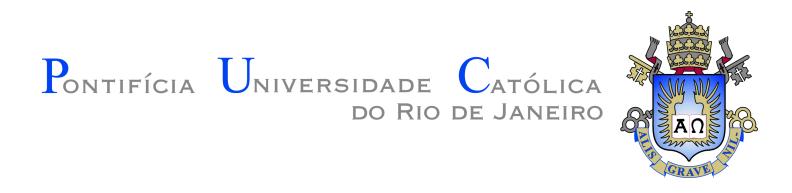

## **Rustam Câmara Mesquita**

## **Geração Semiautomática de Função de Transferência para Realce de Fronteiras Baseada em Derivadas Médias**

Dissertação apresentada como requisito parcial para a obtenção do grau de Mestre pelo Programa de Pós–graduação em Informática da PUC-Rio. Aprovada pela Comissão Examinadora abaixo assinada.

> **Prof. Waldemar Celes Filho Orientador** Departamento de Informática – PUC-Rio

**Prof. Luiz Henrique de Figueiredo** IMPA

**Prof. Marcelo Gattass** Departamento de Informática – PUC-Rio

**Prof. Márcio da Silveira Carvalho** Coordenador Setorial do Centro Técnico Científico – PUC-Rio

Rio de Janeiro, 16 de Março de 2018

Todos os direitos reservados. É proibida a reprodução total ou parcial do trabalho sem autorização da universidade, do autor e do orientador.

#### **Rustam Câmara Mesquita**

Graduado em Engenharia da Computação pela Pontifícia Universidade Católica do Rio de Janeiro (Rio de Janeiro, Brasil) em 2014, tornou-se bolsista de mestrado associado ao Instituto Tecgraf de Desenvolvimento de Software Técnico-Científico da PUC-Rio em 2015, onde iniciou seu desenvolvimento profissional em computação gráfica. Durante o mestrado, direcionou sua pesquisa para a geração de funções de transferência em visualização científica.

#### Ficha Catalográfica

#### Mesquita, Rustam Câmara

Geração Semiautomática de Função de Transferência para Realce de Fronteiras Baseada em Derivadas Médias / Rustam Câmara Mesquita; orientador: Waldemar Celes Filho. – Rio de Janeiro: PUC-Rio, Departamento de Informática, 2018.

v., [77](#page-76-0) f: il. color. ; 30 cm

Dissertação (mestrado) - Pontifícia Universidade Católica do Rio de Janeiro, Departamento de Informática.

Inclui bibliografia

1. Informática – Teses. 2. Detecção de Fronteiras;. 3. Função de Transferência;. 4. Visualização Científica;. 5. Visualização Volumétrica;. I. Celes Filho, Waldemar. II. Pontifícia Universidade Católica do Rio de Janeiro. Departamento de Informática. III. Título.

CDD: 004

PUC-Rio - Certificação Digital Nº 1512345/CA PUC-Rio - Certificação Digital Nº 1512345/CA

Dedico esta dissertação ao meu carinhoso pai.

## **Agradecimentos**

Em primeiro lugar, eu preciso agradecer ao meu orientador que, com paciência, me guiou durante a pesquisa, permitindo que essa fosse não só um amadurecimento acadêmico, mas também pessoal e profissional.

Aos meus pais, que com amor e dedicação se doaram para que eu pudesse trilhar meu caminho até aqui e à toda a minha família, pelo constante encorajamento e compreensão, o meu muitíssimo obrigado.

Agradeço também aos amigos do Tecgraf: André Moreira, Andrey Rodrigues, Lucas Figueiredo, Otávio Junqueira e Vinicius Gama, que diariamente me motivaram. E em especial, à Alice Herrera, Leonardo Campagnolo, Mariana Chimelli, Rodrigo Espinha e Vicente Neto que, por vezes, utilizaram de seu tempo para me auxiliar a melhorar minha dissertação.

Durante todo o mestrado, estiveram ao meu lado: Rodrigo Bianchi, Caroline Redlich, Marcelo Lopez, Suellen Motta e Simone Liáo, me ouvindo, me aconselhando, trocando experiências de mestrado e prestando consultorias. Muito obrigado por facilitarem essa etapa.

Por fim, agradeço à PUC-Rio, ao Instituto Tecgraf e à CAPES pelos auxílios, me permitindo uma dedicação mais exclusiva à minha pesquisa.

## **Resumo**

Mesquita, Rustam Câmara; Celes Filho, Waldemar. **Geração Semiautomática de Função de Transferência para Realce de Fronteiras Baseada em Derivadas Médias**. Rio de Janeiro, 2018. [77p](#page-76-0). Dissertação de Mestrado – Departamento de Informática, Pontifícia Universidade Católica do Rio de Janeiro.

Encontrar manualmente uma boa função de transferência para visualização volumétrica é uma tarefa difícil que exige um conhecimento prévio sobre os dados sendo visualizados. Por isso, muitas pesquisas têm sido desenvolvidas nos últimos anos, com o objetivo de facilitar esse processo. No entanto, poucos trabalhos se esforçaram em obter métodos automáticos para a detecção de funções de transferência. A grande maioria busca melhorar o controle do usuário sobre a função de transferência indicando regiões potencialmente interessantes em histogramas e facilitando sua manipulação através de interfaces. Além disso, os resultados encontrados são geralmente apresentados na área médica, buscando melhorar a visualização dos exames de ressonância magnética, tomografia computadorizada ou ultrassom. Assim, visando mostrar que os conceitos utilizados nesses trabalhos podem ser explorados na área de petróleo e gás, este trabalho propõem um novo método para detecção automática de funções de transferência com o intuito de visualizar as interfaces entre regiões de um reservatório de petróleo. A abordagem proposta também é avaliada na detecção de fronteiras entre diferentes materiais de volumes médicos e outros volumes científicos amplamente utilizados.

### **Palavras-chave**

Detecção de Fronteiras; Função de Transferência; Visualização Científica; Visualização Volumétrica;

## **Abstract**

Mesquita, Rustam Câmara; Celes Filho, Waldemar (Advisor). **Semi-Automatic Generation of Transfer Function for Boundary Highlight Based on Average Derivatives**. Rio de Janeiro, 2018. [77p](#page-76-0). Dissertação de Mestrado – Departamento de Informática, Pontifícia Universidade Católica do Rio de Janeiro.

Finding a good transfer function for volume rendering is a difficult task that requires previous knowledge about the data domain itself. Therefore, many researches have been developed in the past few years aiming to overcome this barrier. However, only a few of them have concentrated forces into obtaining an automatic transfer function detector. Most of them focus on improving user control over transfer function domain, indicating potentially interesting regions and easing its manipulation through different histograms. Also, the results are often presented in medical field, through MRI, CT scan or ultrasound images. Thus, with the purpose of showing that the concepts used in these works can be exploited on oil and gas research field, this work proposes a novel method to automatically detect transfer functions, aiming to visualize the interfaces between different regions in the reservoir. The proposed approach is also tested in detecting boundaries between different materials of medical datasets and other datasets widely used.

## **Keywords**

Boundary Detection; Transfer Function; Scientific Visualization; Volume Rendering;

## **Sumário**

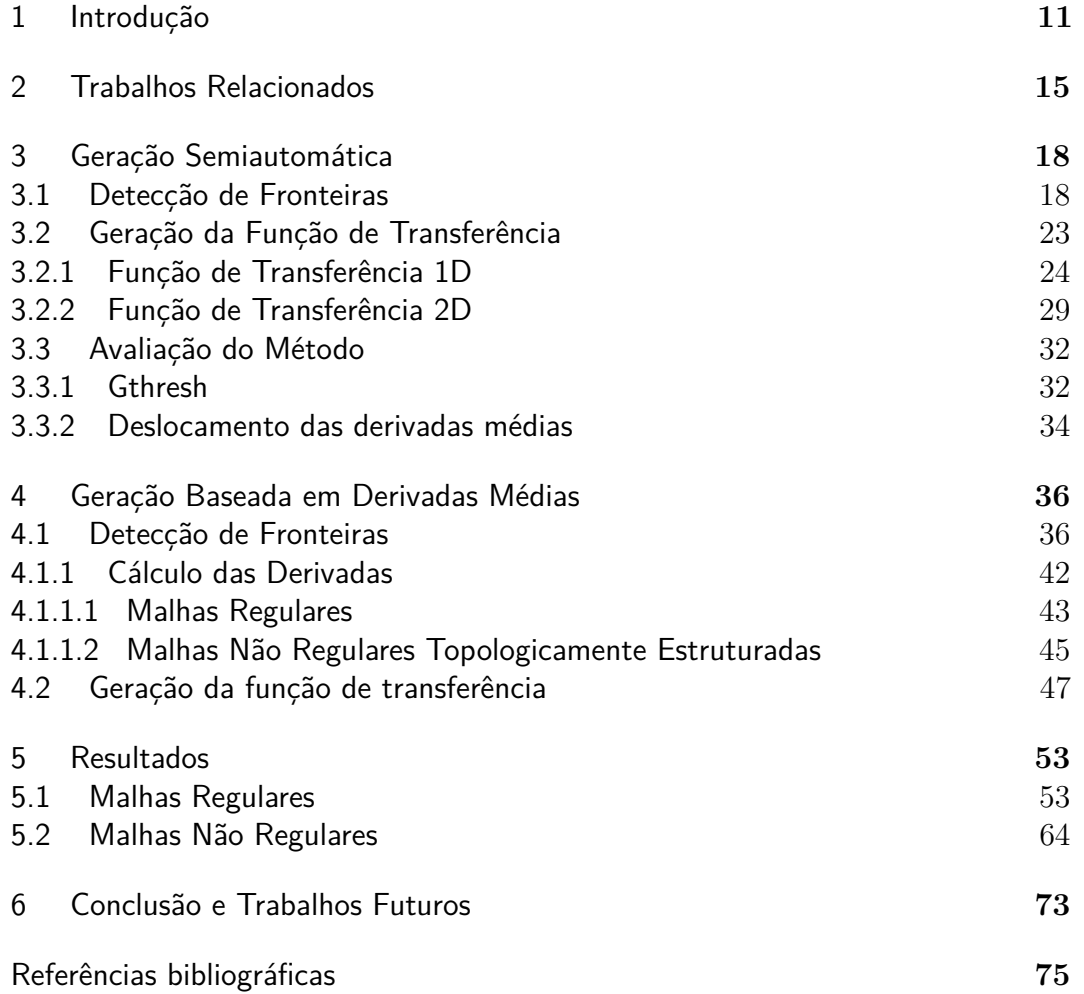

# **Lista de figuras**

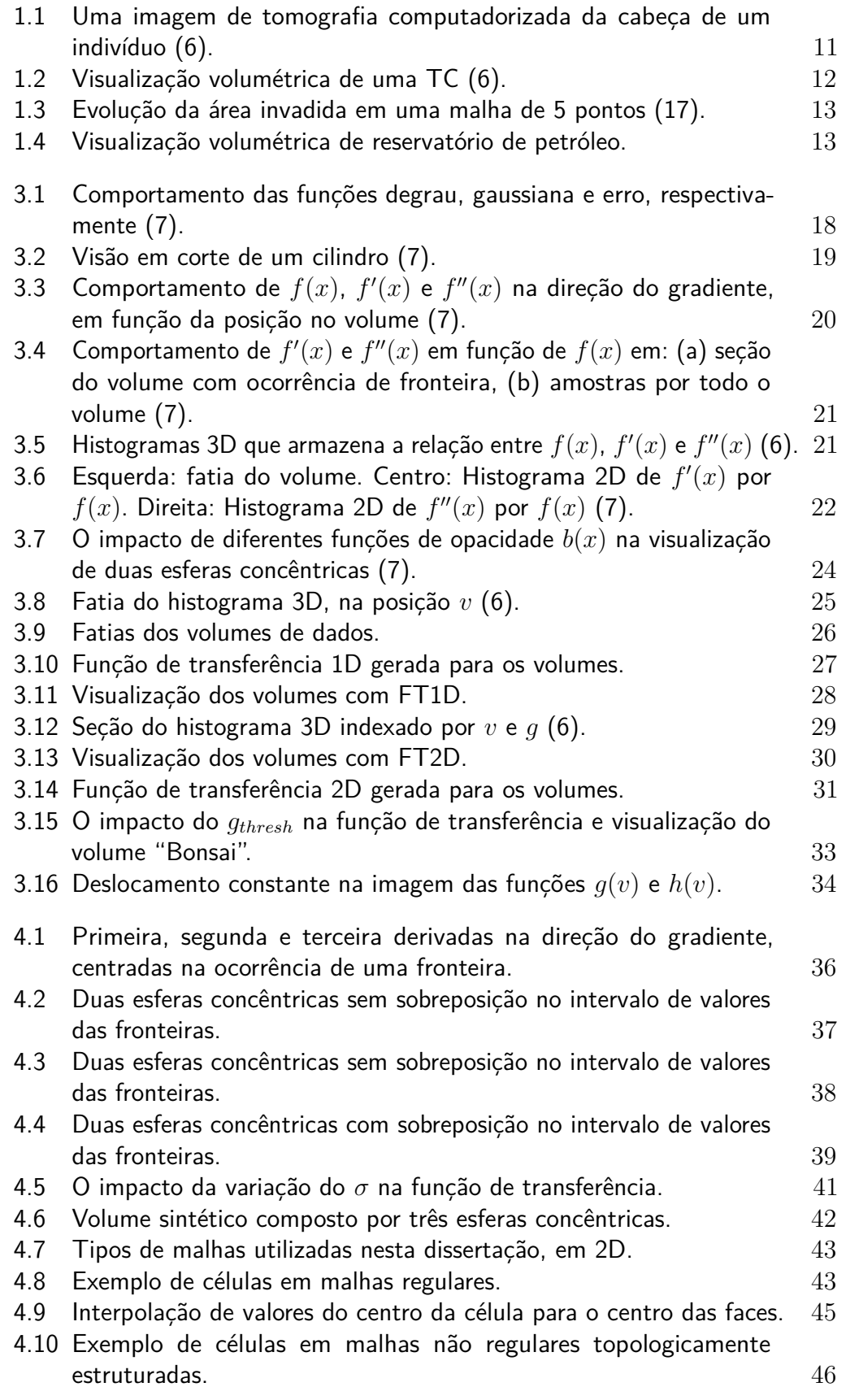

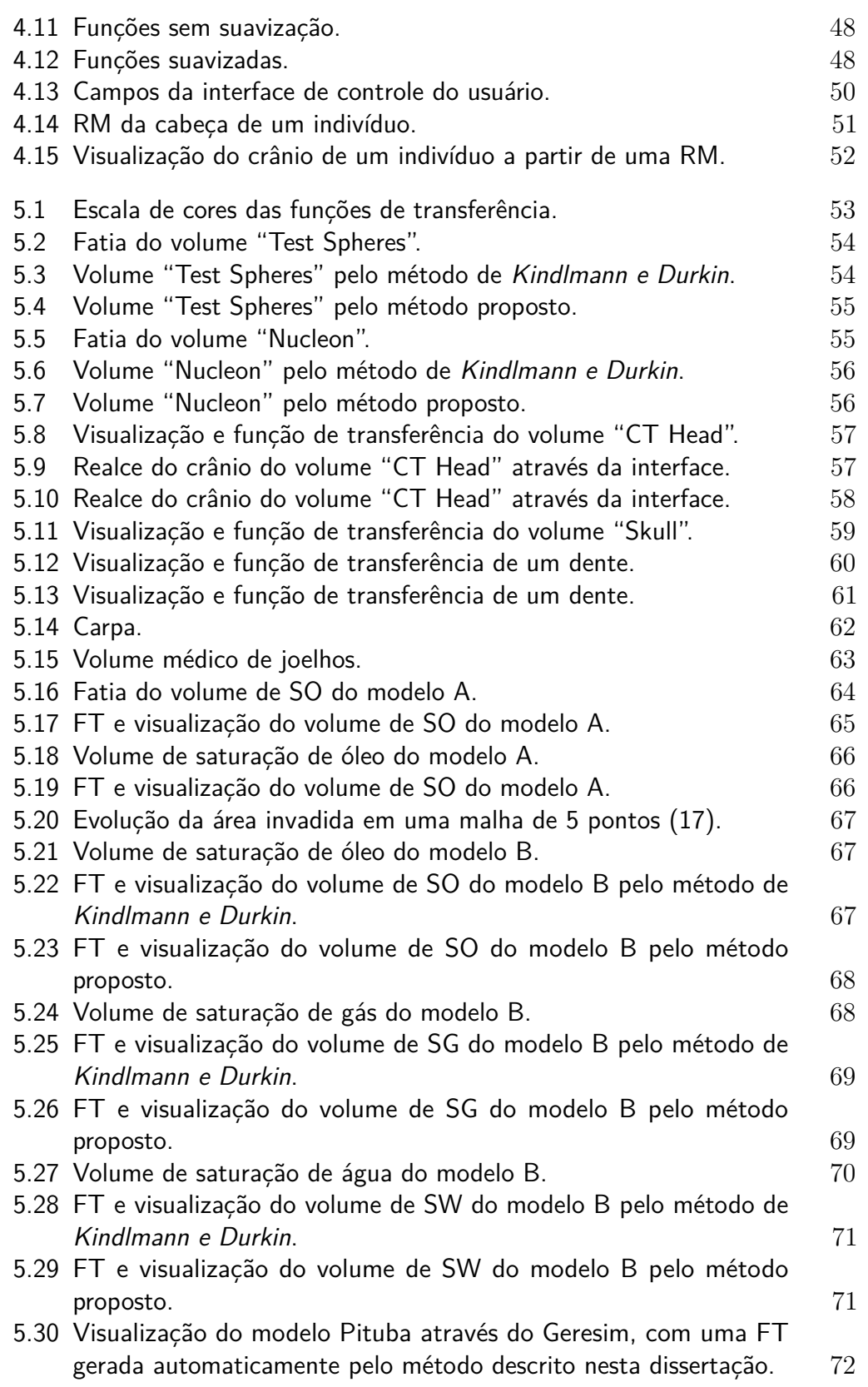

## <span id="page-10-0"></span>**1 Introdução**

Visualização volumétrica é a vertente da computação gráfica caracterizada por visualizar campos escalares tridimensionais, isto é, representar visualmente um volume de dados que relaciona um valor escalar a um ponto no espaço. Esses dados podem vir de inúmeras fontes, desde exames médicos de ressonância magnética (RM) e tomografia computadorizada (TC) a simulações físicas, como simulação numérica de reservatórios de petróleo e análise de fraturas em materiais. Um campo escalar também pode ser interpretado como a variação de uma determinada informação num espaço delimitado. Por exemplo, um exame de tomografia computadorizada informa como a densidade da estrutura fisiológica varia naquela região em que foi escaneada, como visto na Figura [1.1,](#page-10-1) onde a cor preta indica a menor densidade e a cor branca a maior.

Um componente essencial da visualização volumétrica é a função de transferência (FT): um mapeamento feito entre voxels do volume renderizado e um ou mais atributos que compõem suas propriedades ópticas, como por exemplo, cor e opacidade. Ou seja, através da função de transferência é possível definir como cada elemento do volume de dados será visto na imagem final. Um objetivo prático do uso de FTs seria, dado uma TC da cabeça de um indivíduo, visualizar apenas seu crânio. Essa prática auxilia os médicos no exame e diagnóstico de pacientes, o que mostra o quanto pode ser importante utilizar funções de transferência adequadas. As imagens na Figura [1.2](#page-11-0) mostram visualizações volumétricas da tomografia apresentada na Figura [1.1,](#page-10-1) utilizando diferentes funções de transferência.

<span id="page-10-1"></span>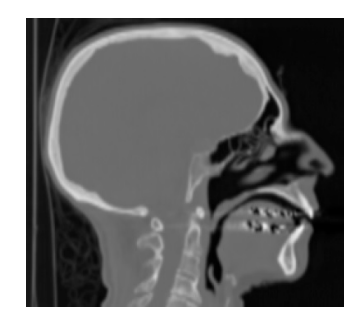

Figura 1.1: Uma imagem de tomografia computadorizada da cabeça de um indivíduo [\(6\)](#page-74-1).

<span id="page-11-0"></span>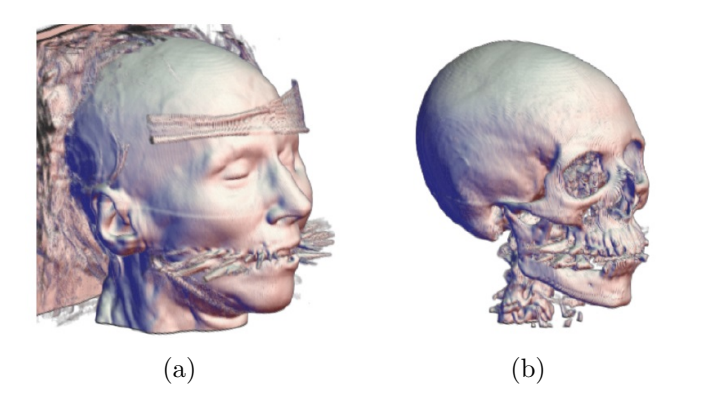

Figura 1.2: Visualização volumétrica de uma TC [\(6\)](#page-74-1).

No entanto, obter FTs que isolem corretamente estruturas internas do volume, ou que simplesmente resultem em uma visualização adequada de toda a estrutura de interesse, não é uma tarefa fácil para um usuário comum. Definir manualmente uma função de transferência é um trabalho repetitivo de tentativa e erro, que exige paciência e um conhecimento sobre os dados sendo visualizados. Por esse motivo, a busca por métodos automáticos para a definição de FTs é tão importante e vem sendo desenvolvida há mais de 20 anos.

Em 1998, *Kindlmann e Durkin* [\(7\)](#page-74-2) aprimoraram a obtenção de funções de transferência para as fronteiras entre materiais distintos. Alguns trabalhos que vieram a seguir buscaram o mesmo objetivo: automatizar a criação de FTs que destacassem as fronteiras entre diferentes materiais do volume, permitindo ao usuário um controle fino sobre a função obtida. Mas a maioria das pesquisas que se sucedeu resultou em um aprimoramento da interface com o usuário, explorando mais interatividade. Através de histogramas 2D, regiões de possíveis fronteiras são reveladas, cabendo então ao usuário selecioná-las, atribuindo cor e opacidade [\(5,](#page-74-3) [19,](#page-75-1) [21,](#page-76-1) [23\)](#page-76-2).

Esse tipo de abordagem dá ao usuário controle total sobre a função de transferência que será gerada, ao mesmo tempo que as interfaces sofisticadas minimizam a necessidade de se conhecer os dados sendo visualizados. Contudo, esses trabalhos retomam o processo repetitivo de tentativa e erro. Além disso, como a relação entre as regiões dos histogramas e os materiais do volume não são intuitivas, a interface apresenta um novo desafio cognitivo ao usuário.

Durante esses anos, a grande maioria das pesquisas tem analisado seus resultados em volumes provenientes de exames médicos, ou de métodos de aquisição semelhantes. Como consequência, os trabalhos desenvolvidos exploram apenas malhas regulares, deixando de lado dados representados por malhas não regulares e não estruturadas. Os dados de simulação numérica de reservatórios de petróleo, por exemplo, são representados por malhas não regulares e, portanto, representam uma área na qual as funções de transferência ainda não foram

exploradas.

Segundo *Rosa et al.* [\(17\)](#page-75-0), a simulação numérica é um dos métodos mais sofisticados para se estimar características e prever o comportamento de reservatórios de petróleo. A simulação permite, por exemplo, determinar as melhores condições para a produção de petróleo, bem como estimar o volume de óleo e gás que poderá ser extraído durante a exploração do reservatório. Assim como no caso dos volumes médicos, a simulação numérica de um reservatório resulta em campos escalares 3D, o que permite a aplicação de funções de transferência para destacar a interface entre diferentes regiões do reservatório. Por exemplo, a área de contato entre a água e o óleo (denominada frente de avanço) é uma informação importante sobre o fluxo do reservatório.

As frentes de avanço delimitam regiões importantes na fase de recuperação secundária de um reservatório, mas não podem visualizadas sem uma função de transferência apropriada. A Figura [1.3](#page-12-0) mostra a frente de avanço da área invadida pela água em quatro momentos diferentes. O modelo em questão é um reservatório cúbico com um poço injetor no canto inferior esquerdo e um poço produtor no canto diagonal oposto. A simulação de um reservatório com as mesmas características pode ser observada na Figura [1.4,](#page-12-1) onde [\(a\)](#page-12-2) mostra a simulação da saturação de óleo do reservatório em um dado tempo, enquanto [\(b\)](#page-12-3) mostra a visualização da frente de avanço identificada nesse mesmo tempo, através de uma FT.

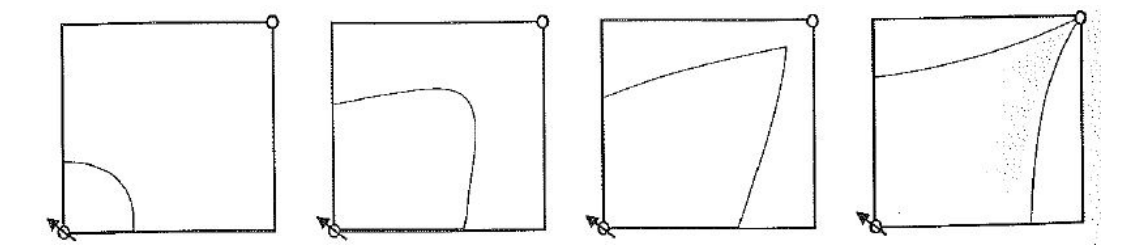

<span id="page-12-0"></span>Figura 1.3: Evolução da área invadida em uma malha de 5 pontos [\(17\)](#page-75-0).

<span id="page-12-2"></span>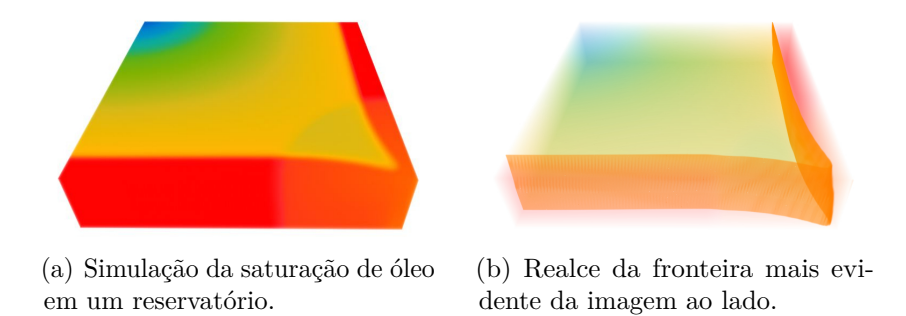

<span id="page-12-3"></span><span id="page-12-1"></span>Figura 1.4: Visualização volumétrica de reservatório de petróleo.

Com base na abordagem feita por *Kindlmann e Durkin* [\(7\)](#page-74-2), este trabalho desenvolve um novo método para geração automática de funções de transferência, com o objetivo de realçar fronteiras de um volume de dados, tendo também como diferencial a aplicabilidade em malhas não regulares. A técnica desenvolvida utiliza a terceira derivada média para encontrar as intensidades do volume de dados que melhor representam o centro das fronteiras existentes. A partir dos valores encontrados, uma função de transferência baseada em gaussianas é automaticamente gerada, podendo ser modificada pelo usuário através da interface desenvolvida.

As principais contribuições desta dissertação são:

- Releitura detalhada e análise do método proposto por *Kindlmann e Durkin* [\(7\)](#page-74-2).
- Proposta de um novo método para gerar FTs automaticamente.

No Capítulo [2](#page-14-0) alguns trabalhos relacionados a este são comentados, realçando suas contribuições e questões em aberto que deram espaço a outros trabalhos. No Capítulo [3,](#page-17-0) o método criado por *Kindlmann e Durkin* [\(7\)](#page-74-2) é explicado e avaliado segundo os objetivos e motivações deste trabalho. A abordagem proposta por essa dissertação é apresentada no Capítulo [4](#page-35-0) e seus resultados e comparações avaliados no Capítulo [5,](#page-52-0) através de volumes sintéticos, volumes médicos e volumes de reservatório. Por fim, conclusões e trabalhos futuros. No Capítulo 5, o metodo<br>explicado e avaliado segundo os ob<br>abordagem proposta por essa dissert<br>resultados e comparações avaliados no<br>volumes médicos e volumes de reser<br>futuros são discutidos no Capítulo [6.](#page-72-0)<br> $\frac{1}{$ 

## <span id="page-14-0"></span>**2 Trabalhos Relacionados**

Desde a publicação de "Semi-automatic Generation of Transfer Functions for Direct Volume Rendering" em 1998, *Kindlmann e Durkin* [\(7\)](#page-74-2) vêm sendo citados quando o assunto é função de transferência. Seu trabalho (explicado em maiores detalhes no Capítulo [3\)](#page-17-0) utiliza a mesma ideia dos detectores de aresta para encontrar fronteiras, onde uma aresta se encontra nos pontos de primeira derivada máxima e segunda derivada igual a zero, como em *Canny* [\(3\)](#page-74-4). Com o modelo matemático de uma fronteira ideal e suas derivadas, uma relação entre um valor escalar e sua distância até o centro da fronteira é extraída. Para compor a função de transferência, o usuário fornece uma função que relaciona opacidade e distância à fronteira.

Um histograma 2D que acumula a ocorrência de todos os valores de magnitude do gradiente em função do valor de intensidade do volume, ajuda a identificar as fronteiras existentes. Elas aparecem como arcos que vão de um valor de intensidade ao outro. Em volumes mais complexos é muito comum arcos se sobreporem. Isso indica uma falha na classificação destes valores, pois não é possível definir a qual fronteira eles realmente pertencem. A fim de minimizar essa sobreposição, uma versão 2D da função de transferência também é proposta, onde a opacidade não varia apenas com a intensidade do volume, mas também com a magnitude do seu gradiente.

Em 2001, *Kniss et al.* [\(8\)](#page-74-5) estenderam essa metodologia para funções de transferência 3D, também buscando classificar melhor as fronteiras. A complexidade da FT 3D gerou a necessidade de aprimorar a interface com o usuário, fornecendo ferramentas de inspeção de dados no volume com resposta direta na função de transferência. Dessa forma era possível saber que região da FT correspondia à porção do volume selecionada. No ano seguinte *Kniss et al.* [\(9\)](#page-74-6) aprimoraram ainda mais o controle do usuário sobre a função de transferência.

Anos depois, *Park e Bajaj* [\(14\)](#page-75-2) utilizaram traçado de raios para eliminar as médias de *Kindlmann e Durkin* [\(7\)](#page-74-2) e obter uma função de transferência espacial, onde a opacidade é calculada individualmente para cada voxel. Apesar dessa abordagem resultar em uma visualização mais fiel ao volume, ela torna os ruídos mais perceptíveis, podendo apresentar artefatos que não são reais.

No mesmo ano, também buscando resolver a sobreposição de regiões, *Lum e Ma* [\(11\)](#page-75-3) optaram por mudar o domínio da função de transferência. Neste método, para cada voxel do volume registra-se em um histograma 2D o par de vizinhos mais próximos na direção do gradiente. Os dois eixos do histograma são horizontais, sendo um inferior no sentido crescente dos valores e um superior decrescente. Dessa forma, as fronteiras são identificadas como segmentos retos que ligam os eixos e não mais arcos como em [\(7\)](#page-74-2).

Muitos trabalhos seguiram esse mesmo caminho, em busca de um novo domínio para a função de transferência. É o caso de *Sereda et al.* [\(19\)](#page-75-1), que identificam uma fronteira através de 3 possíveis perfis de função, que descrevem a variação da intensidade do volume de um valor escalar menor (FL) a um valor escalar maior (FH). As ocorrências de FL e FH são acumuladas em seu "Histograma LH": um histograma 2D aonde as fronteiras ideais se apresentam como regiões circulares acima da reta FL = FH. Um algoritmo de crescimento de região é proposto para agrupar todas as entradas do histograma que pertencem à mesma fronteira. Caso o usuário queira ver mais de uma região, ele deve indicar sementes para o algoritmo.

Outro exemplo de um novo domínio para a função de transferência é apresentado por *Haidacher et al.* [\(5\)](#page-74-3). Eles propõem acumular em um histograma 2D a média e o desvio padrão de todos os voxels. Mas assim como em *Sereda et al.* [\(19\)](#page-75-1), o histograma apresenta as fronteiras e os materiais entre elas de forma visualmente semelhante, forçando o usuário ao processo de tentativa e erro para selecionar apenas as fronteiras.

Gradativamente os trabalhos seguintes dessa área foram diminuindo o foco em automatizar a geração de funções de transferência, como visto em [\(23,](#page-76-2) [21\)](#page-76-1) que propõem novas ferramentas de seleção para o histograma 2D proposto por *Kindlmann e Durkin* [\(7\)](#page-74-2).

Contudo, nem todas as pesquisas partiram do princípio da detecção de arestas. Na mesma época em que *Kniss et al.* apostaram em interface e ferramentas para o usuário, *Pekar et al.* [\(15\)](#page-75-4) propuseram outras curvas médias para identificar as fronteiras de um volume, como área da isosuperfície, curvatura da isosuperfície e gradiente total dividido pela curvatura. De forma semelhante, *Tenginakai et al.* [\(20\)](#page-76-3) também não abordam a geração de funções de transferência em si, mas propõem revelar quais valores do volume correspondem a fronteiras. Neste, Higher Order Moments (momentos estatísticos de alta ordem) são calculados localmente para cada voxel e depois acumulados em histogramas. A segunda e terceira ordem respondem à fronteira de forma semelhante à primeira e segunda derivadas em [\(7\)](#page-74-2), mas outros padrões também são identificados em outras ordens. A "skew" identifica uma fronteira ao cruzar

o zero enquanto na "kurtosis" o comportamento esperado é um vale.

Alguns trabalhos buscaram uma melhor classificação do volume através de coerência espacial. Em 2006, *Lundstrom et al.* [\(12\)](#page-75-5) introduziram o conceito de *Partial Range Histograms* (PRH), um histograma parcial que acumula apenas valores a um certo alcance de um valor referencial e dentro de uma vizinhança conhecida. A ideia central é reduzir o histograma total do volume, pico a pico e construir um novo histograma que acumula PRHs. Uma gaussiana é estimada para reproduzir cada pico do histograma total. A partir da largura da gaussiana, o conjunto de valores para o PRH daquele pico é definido. Então, a gaussiana é subtraída do histograma total e o resultado do PRH é acumulado no novo histograma. A solução apresenta uma boa classificação dos voxels do volume quanto ao material, o que facilita a especificação manual da função de transferência para revelar as diferentes regiões do volume, mas não as interfaces entre elas.

Outros métodos também apresentaram abordagens automáticas, porém, menos flexíveis. Ao mesmo tempo que livraram o usuário do processo de tentativa e erro, também dificultaram sua intervenção sobre a função de transferência gerada, como em [\(18,](#page-75-6) [22\)](#page-76-4).

Recentemente, o trabalho de *Lan et al.* [\(10\)](#page-75-7) retomou o domínio da função de transferência utilizado por *Kindlmann e Durkin* [\(7\)](#page-74-2). O problema de sobreposição de regiões é resolvido através de conectividade espacial e crescimento de região (quando necessário). Sua proposta não é identificar fronteiras entre diferentes materiais, ou gerar funções de transferência para elas. O objetivo do trabalho é separar todas as estruturas espaciais do volume e permitir ao usuário determinar sua cor e opacidade através da interface.

Ainda em 2016, um trabalho com objetivo semelhante foi proposto por *Ponciano et al.* [\(16\)](#page-75-8). Nele, o volume é automaticamente classificado em diferentes regiões através de seu histograma 2D. Inicialmente, um grafo é gerado com todas as células do histograma, onde o peso das arestas é definido pela persistência, altura, distância e área das células. Em seguida, uma árvore geradora mínima é criada, unindo as áreas do histograma que representam as regiões do volume. Então, uma interface permite que o usuário delete, separe e una áreas do histograma, bem como alterar sua cor e opacidade.

Apesar de apresentar bons resultados, os trabalhos de *Lan et al.* e *Ponciano et al.* não melhoram a detecção automática da função de transferência. Dessa forma, este trabalho aborda um problema ainda em aberto: gerar automaticamente funções de transferência que realcem todas fronteiras de um volume de dados, permitindo ao usuário um controle fino da FT gerada, através de uma interface simples.

## <span id="page-17-0"></span>**3 Geração Semiautomática**

*Kindlmann e Durkin* [\(7\)](#page-74-2) foram uns dos primeiros a gerar funções de transferência para visualizar as fronteiras de um volume de dados. Apesar de ter sido publicado há quase 20 anos e de possuir alguns pontos fracos já estudados por outros, seu trabalho ainda é o mais equilibrado no quesito "Geração automática × Controle do usuário". Isso deve-se ao fato de que seu método gera bons resultados com funções de transferência 1D, que são naturalmente mais intuitivas ao usuário. Além disso, exige intervenção mínima do usuário para gerar a FT, ao mesmo tempo que permite um controle fino sobre como a fronteira deve ser apresentada visualmente. Por esse motivo, este trabalho foi escolhido como base para pesquisa e desenvolvimento desta dissertação e será apresentado neste capítulo em três seções. A Seção [3.1](#page-17-1) define o conceito de fronteira e explica como identificá-las. A obtenção do modelo matemático que gera a função de transferência 1D e 2D pode ser encontrada na Seção [3.2,](#page-22-0) bem como seus respectivos resultados. Por fim, o método é avaliado na Seção [3.3.](#page-31-0)

## <span id="page-17-1"></span>**3.1 Detecção de Fronteiras**

Kindlmann e Durkin partem da premissa de que todos os materiais representados no volume de dados possuem propriedades físicas homogêneas. Dessa forma, toda fronteira é caracterizada por uma variação abrupta na intensidade lida do volume e poderia ser representada pela função degrau. No entanto, devido aos dispositivos responsáveis pela aquisição de dados, as fronteiras são comumente borradas com uma resposta gaussiana na frequência.

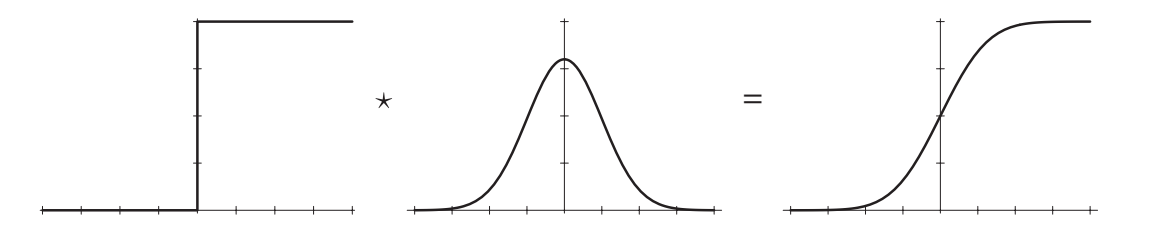

<span id="page-17-2"></span>Figura 3.1: Comportamento das funções degrau, gaussiana e erro, respectivamente [\(7\)](#page-74-2).

Por esse motivo, o comportamento de uma fronteira em um volume de dados é melhor representado pela convolução da função degrau com uma gaussiana. O resultado dessa convolução é a função *erf(x)*, ou função *erro*, ilustrada na Figura [3.1.](#page-17-2)

*erf(x)* é uma função contínua cuja imagem varia de −1 a 1. Como uma fronteira pode variar entre quaisquer dois valores escalares contidos no volume, *erf(x)* deve ser escalada para variar de *vmin* a *vmax*. Assim, a função *f*(*x*) que modela uma fronteira é definida pela Equação [\(3-1\)](#page-18-1). O esticamento da função *f*(*x*) em relação à *erf*(*x*) pelo fator *σ* 2 será explicado mais à frente. √

$$
f(x) = v_{min} + (v_{max} - v_{min}) \frac{1 + erf(\frac{x}{\sigma\sqrt{2}})}{2}
$$
 (3-1)

<span id="page-18-1"></span>Uma outra maneira de interpretar a fronteira é como sendo uma das isosuperfícies entre *vmin* e *vmax*. Uma vez que a derivada direcional indica a taxa de variação de uma função em uma determinada direção, a isosuperfície que melhor representa a fronteira é aquela que possui a maior derivada, pois ela estará localizada no ponto da fronteira em que a variação entre *vmin* e *vmax* for maior.

<span id="page-18-2"></span>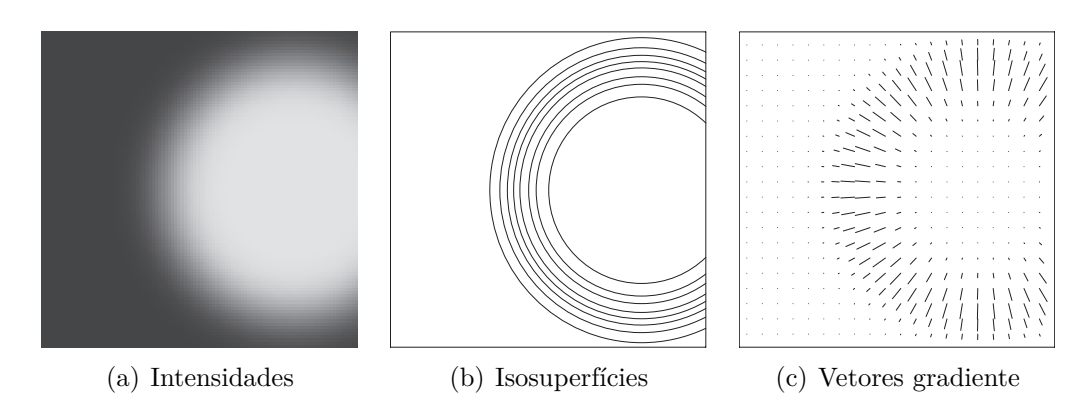

<span id="page-18-4"></span><span id="page-18-3"></span><span id="page-18-0"></span>Figura 3.2: Visão em corte de um cilindro [\(7\)](#page-74-2).

No entanto a derivada não pode ser calculada em qualquer direção. Para que a derivada indique a variação entre *vmin* e *vmax* a direção deve ser aquela que parte de um voxel com valor *vmin* para um com valor *vmax*, atravessando os valores intermediários. Essa direção desejada seria então a normal das isosuperfícies, uma vez que esta é sempre perpendicular ao plano que tangencia a isosuperfície e, portanto, sempre aponta na direção de outra isosuperfície. Nesse caso, o vetor normal pode ser aproximado pelo vetor gradiente, uma vez que este aponta na direção que possui a maior variação de valores do volume e, portanto, também na direção da próxima isosuperfície.

A Figura [3.2](#page-18-0) [\(a\)](#page-18-2) mostra o corte de um volume cilíndrico, onde *vmin* foi mapeado para cinza escuro e *vmax* para cinza claro. As isosuperfícies existentes entre esses valores estão ilustradas na Figura [3.2](#page-18-0) [\(b\),](#page-18-3) enquanto a Figura [3.2](#page-18-0) [\(c\)](#page-18-4) exibe os vetores gradiente do volume. Percebe-se que os gradientes se aproximam das normais das isosuperfícies, apontando sempre para uma próxima isosuperfície, como discutido anteriormente.

<span id="page-19-0"></span>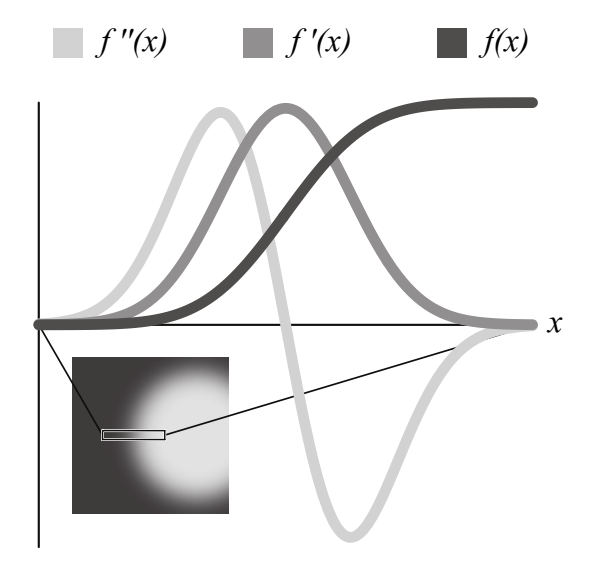

Figura 3.3: Comportamento de  $f(x)$ ,  $f'(x)$  e  $f''(x)$  na direção do gradiente, em função da posição no volume [\(7\)](#page-74-2).

A Figura [3.3](#page-19-0) mostra o comportamento da primeira e segunda derivadas na presença de uma fronteira. Como esperado, o ponto de maior primeira derivada e, portanto, segunda derivada igual a zero, identificam a posição exata da fronteira. Como a curva *f* 0 (*x*) se comporta como uma distribuição normal, o termo *σ* √  $\overline{2}$  foi adicionado a  $f(x)$  para que ao derivá-la  $f'(x)$  seja de fato uma função gaussiana com desvio padrão *σ*.

No entanto, as curvas apresentadas apenas possuem essa forma na direção do gradiente. Isso dificulta expressar graficamente as ocorrências de fronteiras em um volume, uma vez que o vetor gradiente pode mudar a cada posição. Foi preciso então encontrar uma relação que identificasse uma fronteira independente de sua posição no volume.

Em busca de uma solução, *Kindlmann e Durkin* [\(7\)](#page-74-2) decidiram inspecionar as curvas de  $f(x)$ ,  $f'(x)$  e  $f''(x)$ , em função umas das outras. Como pode ser visto na Figura [3.4](#page-20-0) [\(a\),](#page-20-1) uma fronteira ainda é identificada quando *f* 0 (*x*) é máximo e *f* <sup>00</sup>(*x*) é zero, mesmo em função de *f*(*x*). Porém, como a própria ilustração indica, apesar da posição não ter sido levada em consideração, as funções foram avaliadas continuamente na localização conhecida de uma fronteira. Então, a mesma análise foi feita com amostragens por todo o volume, guardando em histogramas distintos as ocorrências das derivadas em função do valor escalar.

<span id="page-20-1"></span>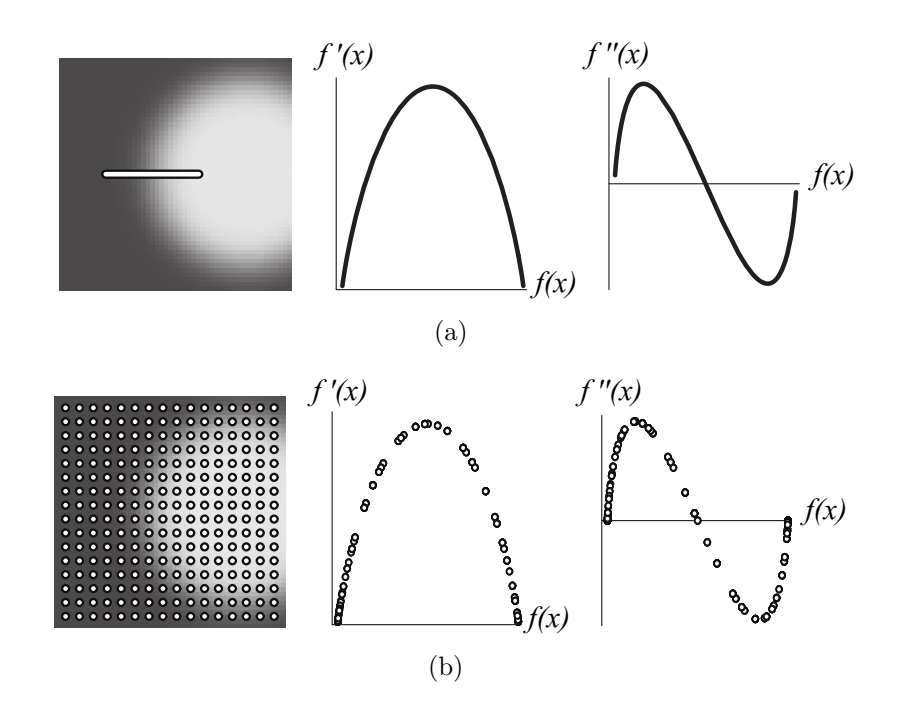

<span id="page-20-2"></span><span id="page-20-0"></span>Figura 3.4: Comportamento de  $f'(x)$  e  $f''(x)$  em função de  $f(x)$  em: [\(a\)](#page-20-1) seção do volume com ocorrência de fronteira, [\(b\)](#page-20-2) amostras por todo o volume [\(7\)](#page-74-2).

Como ilustrado na Figura [3.4](#page-20-0) [\(b\),](#page-20-2) as curvas apresentam o mesmo padrão já proposto para identificar fronteiras.

Então, um histograma 3D de tamanho 256<sup>3</sup> é proposto por *Kindlmann e Durkin* [\(7\)](#page-74-2), para guardar a relação entre  $f(x)$ ,  $f'(x)$  e  $f''(x)$  independente de *x*. Cada eixo corresponde a uma das funções e os valores devem ser mapeados para o intervalo [0*,* 255], como ilustra a Figura [3.5.](#page-20-3) O histograma permite ainda gerar os histogramas 2D exibidos na Figura [3.4](#page-20-0) [\(b\).](#page-20-2) Para obter um histograma 2D de  $f'(x)$  em função de  $f(x)$ , acumula-se o histograma 3D na direção do eixo  $f''(x)$ . Já para obter  $f''(x)$  em função de  $f(x)$ , acumula-se na direção do eixo  $f'(x)$ . Além disso, a partir dele é possível extrair as médias que serão utilizadas na geração da função de transferência, como será visto nas subseções [3.2.1](#page-23-0) e [3.2.2.](#page-28-0)

<span id="page-20-3"></span>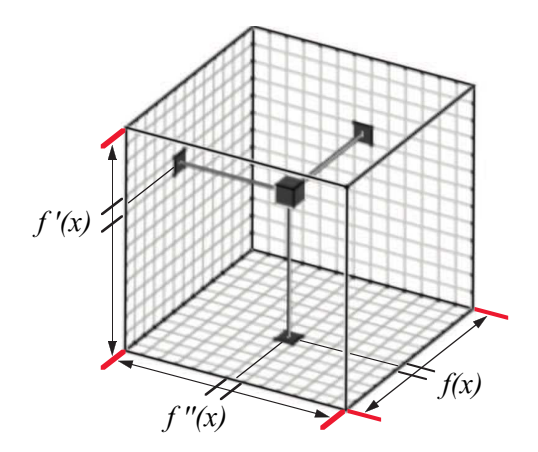

Figura 3.5: Histogramas 3D que armazena a relação entre  $f(x)$ ,  $f'(x)$  e  $f''(x)$  [\(6\)](#page-74-1).

A Figura [3.6](#page-21-0) mostra os histogramas 2D acumulados para dois volumes de dados. No volume "Turbine Blade" da Figura [3.6](#page-21-0) [\(a\),](#page-21-1) observa-se que a intensidade é aproximadamente uma só. Dessa forma, espera-se que apenas uma fronteira seja identificada: aquela que separa a turbina de seu exterior. Essa expectativa é comprovada pelos histogramas acumulados. No primeiro histograma, três arcos se destacam, onde  $v_{min} = 0$  (preto) e  $v_{max} = [130, 190]$ (cinza claro).

A justificativa para o intervalo dos valores finais dos arcos deve-se a uma pequena variação na intensidade da turbina. Contudo, o ponto de maior valor dos arcos é muito próximo, indicando uma única fronteira, próximo a 120. A mesma observação pode ser feita no segundo histograma, onde o ponto de inflexão médio das três curvas também é próximo a 120.

Já na Figura [3.6](#page-21-0) [\(b\),](#page-21-2) três fronteiras são claramente demonstradas na fatia do volume "Engine Block": preto-branco, preto-cinza e cinza-branco. Como esperado, os histogramas também revelam essas fronteiras. O arco menor e mais forte indica a fronteira preto-cinza. O segundo arco menor representa a fronteira cinza-branco, enquanto o maior indica a fronteira preto-branco e, portanto, sobrepõem os dois outros arcos.

<span id="page-21-1"></span>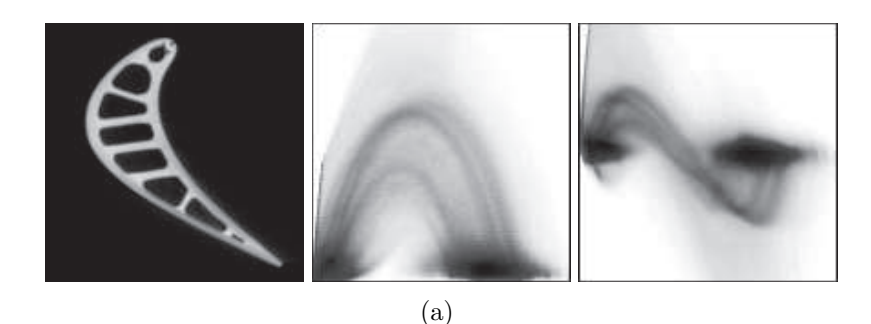

<span id="page-21-2"></span><span id="page-21-0"></span>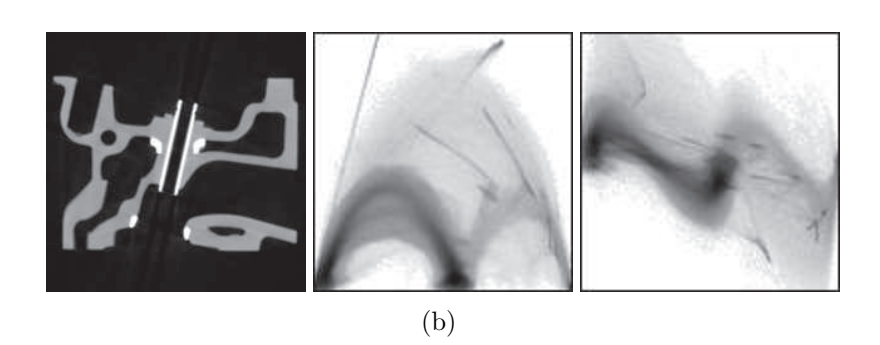

Figura 3.6: Esquerda: fatia do volume. Centro: Histograma 2D de  $f'(x)$  por  $f(x)$ . Direita: Histograma 2D de  $f''(x)$  por  $f(x)$  [\(7\)](#page-74-2).

#### <span id="page-22-0"></span>**3.2 Geração da Função de Transferência**

A Equação [\(3-1\)](#page-18-1) deveria ser definida com 3 incógnitas, afinal o volume de dados pertence a um espaço tridimensional. No entanto, como as curvas exibidas na Figura [3.3](#page-19-0) apenas são válidas na direção do gradiente, optou-se por mantê-las com apenas uma incógnita a fim de simplificar sua leitura. Portanto, ressalta-se que a coordenada *x* não é alinhada a um eixo do volume, mas sim à direção do gradiente no ponto em que a função *f*(*x*) é avaliada. Da mesma forma, a direção na notação das derivadas direcionais será omitida. Assim, a primeira e a segunda derivada de *f*(*x*) na direção do gradiente são, respectivamente,  $f'(x)$  e  $f''(x)$  expressas nas equações [\(3-2\)](#page-22-1) e [\(3-3\)](#page-22-2).

$$
f'(x) = \frac{v_{max} - v_{min}}{\sigma \sqrt{2\pi}} e^{-\frac{x^2}{2\sigma^2}}
$$
 (3-2)

$$
f''(x) = -\frac{x(v_{max} - v_{min})}{\sigma^3 \sqrt{2\pi}} e^{-\frac{x^2}{2\sigma^2}}
$$
(3-3)

<span id="page-22-2"></span><span id="page-22-1"></span>A função *f* 0 (*x*) é uma gaussiana cujo desvio padrão é *σ*. Como a gaussiana tem pontos de inflexão em  $\pm \sigma$ , isso implica que  $f''(x)$  atinge seus pontos extremos também em ±*σ*. Observa-se pela Figura [3.3](#page-19-0) que 2*σ* aproxima a distância entre *vmax* e *vmin*, servindo assim como "espessura" da fronteira. Cada volume possuirá um *σ* diferente, que pode ser calculado uma vez que se saiba os valores máximos de  $f'(x)$  e  $f''(x)$ . A partir do cálculo de  $\sigma$  é possível extrair x relacionando  $f'(x)$  e  $f''(x)$ , como mostram as equações [\(3-4\)](#page-22-3) e [\(3-5\)](#page-22-4).

$$
\sigma = \frac{f'(0)}{\sqrt{e}f''(-\sigma)}
$$
(3-4)

$$
x = -\frac{\sigma^2 f''(x)}{f'(x)}\tag{3-5}
$$

<span id="page-22-4"></span><span id="page-22-3"></span>Isolar *x* é importante pois ele é mais que uma posição do volume na direção do vetor gradiente. A posição indicada por *x* é perpendicular à fronteira e relativa ao centro da mesma, ou seja, |*x*| é a distância ao centro da fronteira. Em posse do valor de *x*, fica mais fácil designar uma opacidade para cada voxel do volume, basta relacionar sua transparência de acordo com a sua distância à fronteira.

A função par que decresce linearmente de 1 a 0 no intervalo [0*, σ*] e permanece 0 em [*σ,*∞] é provavelmente a forma mais intuitiva de relacionar a transparência com *x*. O volume se torna completamente opaco apenas nos pontos onde há ocorrência do centro exato de uma fronteira e vai perdendo essa opacidade linearmente até atingir uma região homogênea. Contudo, Kindlmann e Durkin designam ao usuário a tarefa de definir uma função de opacidade *b*(*x*) em função de *x*.

Através de *b*(*x*) o usuário ganha um controle fino sobre a visualização final do volume, pois cabe a ele dizer como a fronteira deve ser visualizada. A Figura [3.7](#page-23-1) mostra como diferentes opções de *b*(*x*) podem afetar a visualização final. Nesse exemplo o volume é composto por duas esferas concêntricas de raios distintos. Percebe-se que apenas variando a função de opacidade é possível alternar entre: visualizar apenas a esfera de fora ou ambas, visualizar toda a fronteira ou apenas o lado interior da esfera que compõe a fronteira, ou até mesmo decidir entre uma transição suave ou abrupta.

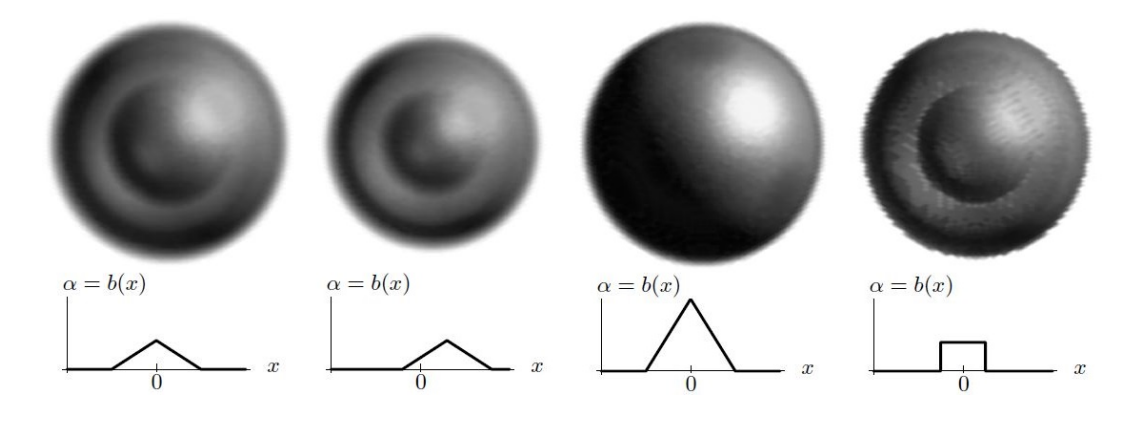

<span id="page-23-1"></span>Figura 3.7: O impacto de diferentes funções de opacidade *b*(*x*) na visualização de duas esferas concêntricas [\(7\)](#page-74-2).

Esse controle é especialmente importante quando as fronteiras de um volume não se comportam da forma ideal. Por exemplo, uma fronteira com o crescimento mais acentuado de um lado fará com que a distância *x* seja deslocada. Neste caso, a correção desse deslocamento se torna muito mais simples se feita em  $b(x)$  ao invés de  $f(x)$ . O usuário continua livre de ter que inspecionar o volume em busca da fronteira, mesmo que o método seja apenas capaz de indicar sua proximidade.

## <span id="page-23-0"></span>**3.2.1 Função de Transferência 1D**

Como discutido na Seção [3.1,](#page-17-1) deseja-se especificar a função de transferência no domínio dos valores de intensidades do volume. Então, é preciso reescrever as equações que referenciam uma posição no volume, expressando-as em função de seus valores escalares.

A Equação [\(3-5\)](#page-22-4) reescrita em função de *v* é apresentada na Equação [\(3-6\)](#page-24-1), cujo significado pode ser interpretado como a distância média com que os voxels de valor *v* se encontram do centro da fronteira mais próxima. Nela, *g*(*v*) indica a média da primeira derivada na direção do gradiente sobre todos os voxels de valor *v*. Da mesma forma, *h*(*v*) indica a média da segunda derivada na direção do gradiente sobre todas as ocorrências de *v*. Ambas as médias podem ser extraídas através do centroide da fatia do histograma 3D indexada por *v*, como mostra a Figura [3.8.](#page-24-0)

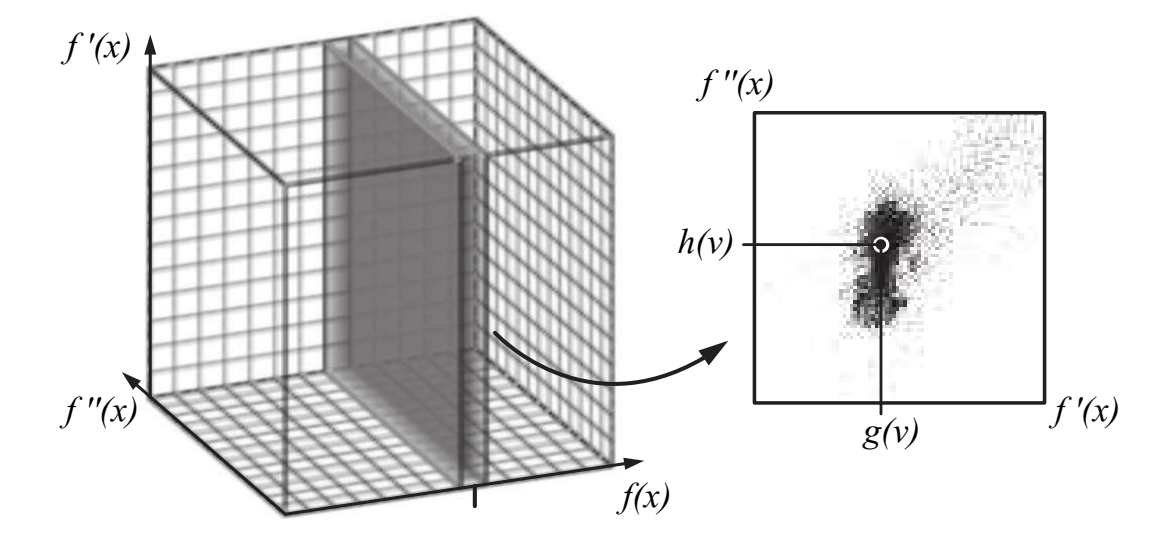

<span id="page-24-0"></span>Figura 3.8: Fatia do histograma 3D, na posição *v* [\(6\)](#page-74-1).

As regiões homogêneas do volume deveriam possuir derivadas iguais a zero. No entanto, isso raramente acontece na prática. Para lidar com esse ruído, *Kindlmann e Durkin* [\(7\)](#page-74-2) inserem um limiar na Equação [\(3-6\)](#page-24-1). Não é fornecida nenhuma forma precisa de se obter *gthresh*. Apenas é sugerido que se o usuário for capaz de encontrar um valor escalar superior à derivada "ambiente" do volume, a fórmula de *p*(*v*) será mais precisa.

$$
p(v) = -\frac{\sigma^2 h(v)}{max(g(v) - g_{thresh}, 0)}
$$
\n(3-6)

<span id="page-24-1"></span>Como explicado previamente, *σ* é obtido em função dos valores extremos de *f* 0 (*x*) e *f* <sup>00</sup>(*x*). Então, ele também precisa ser reformulado em função de *v*. No entanto, o cálculo de *σ* utilizando os máximos globais do volume pode distorcer todas as distâncias médias, uma vez que esses extremos podem facilmente ser ruído. Então, Kindlmann e Durkin utilizam os valores extremos dentre os médios:  $g(v)_{max}$  e  $h(v)_{max}$ , como na Equação [\(3-7\)](#page-25-1). Uma forma mais equilibrada de obter o  $\sigma$  é utilizar também o extremo mínimo da segunda derivada direcional, como demonstrado na Equação [\(3-8\)](#page-25-2).

$$
\sigma = \frac{g(v)_{max}}{\sqrt{e} h(v)_{max}} \tag{3-7}
$$

$$
\sigma = \frac{2 \ g(v)_{max}}{\sqrt{e} \ (h(v)_{max} - h(v)_{min})}
$$
(3-8)

<span id="page-25-2"></span><span id="page-25-1"></span>Então, unindo as equações [\(3-5\)](#page-22-4) e [\(3-6\)](#page-24-1), a função de transferência 1D é dada pela equação abaixo:

$$
\alpha(v) = b(p(v))\tag{3-9}
$$

As imagens abaixo mostram resultados para 3 volumes: molécula "Bucky Ball", "Nucleon" e uma ressonância magnética da cabeça de um indivíduo. A Figura [3.9](#page-25-0) exibe fatias dos volumes, com o intervalo de intensidades mapeado entre preto e branco. A Figura [3.10](#page-26-0) apresenta as funções de transferência obtidas para cada volume. Por fim, a Figura [3.11](#page-27-0) mostra a visualização do volume com a FT gerada.

Para visualizar os volumes de malhas regulares utilizou-se o visualizador volumétrico apresentado por *Campagnolo et al.* [\(2\)](#page-74-7), aplicando o modelo de iluminação de Blinn–Phong e a estratégia "front-to-back composition", ambos explicados no Capítulo 39 de [\(4\)](#page-74-8).

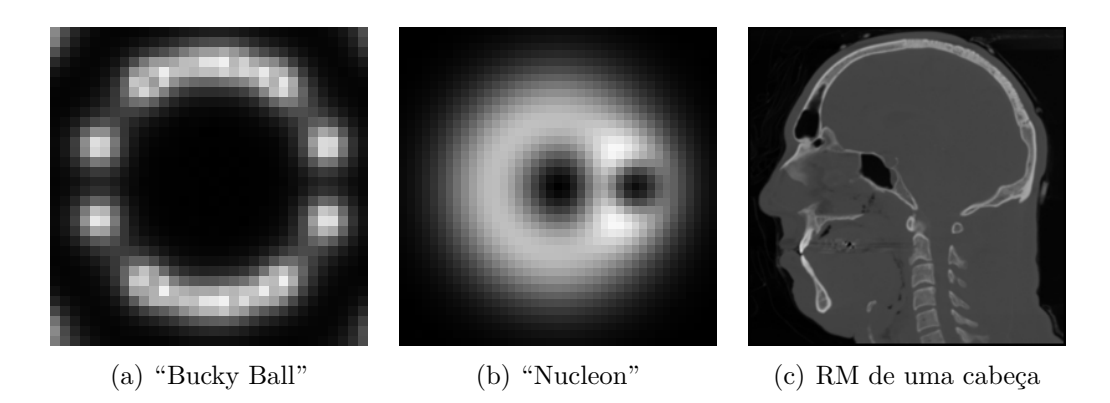

<span id="page-25-0"></span>Figura 3.9: Fatias dos volumes de dados.

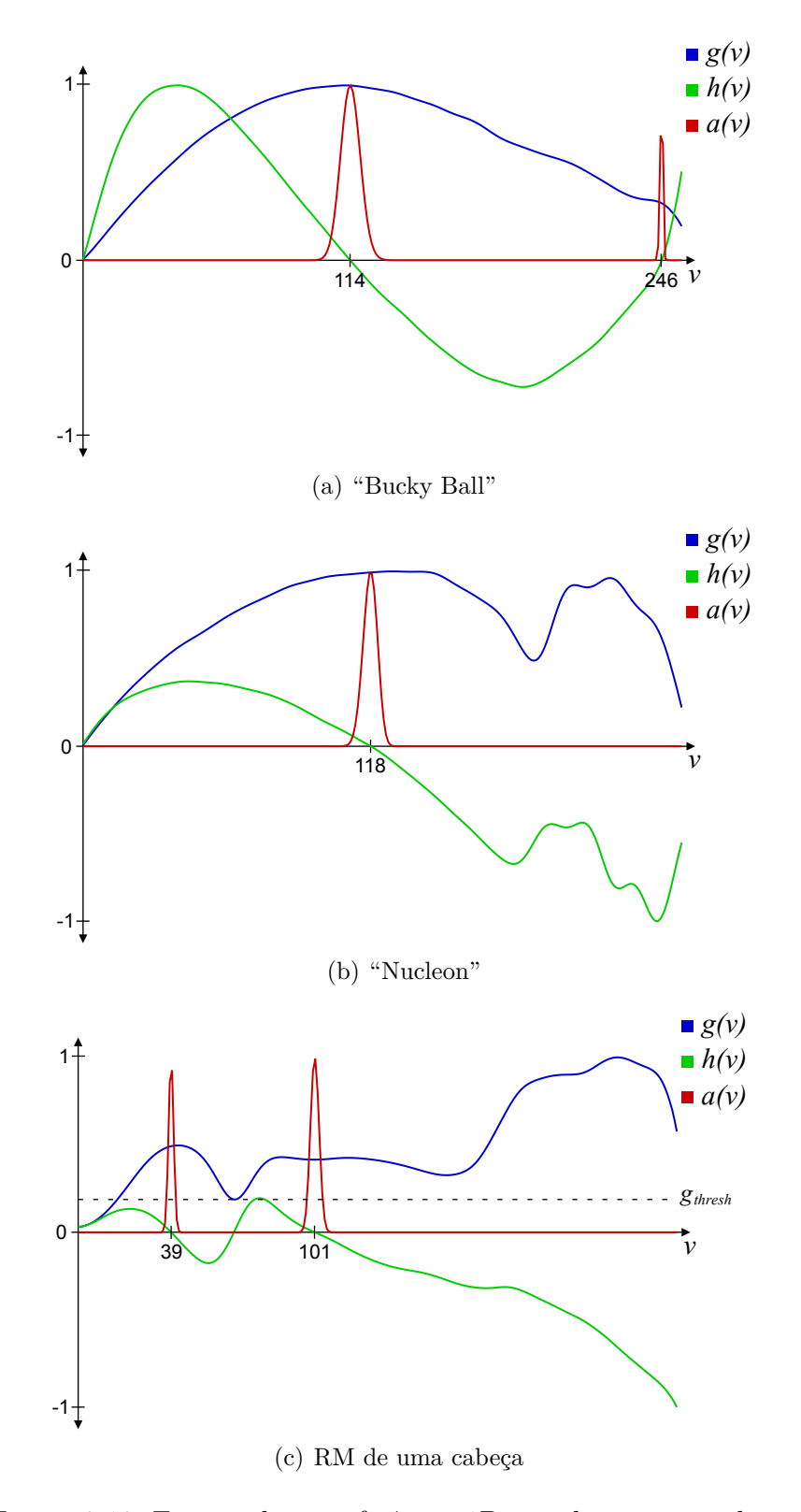

<span id="page-26-0"></span>Figura 3.10: Função de transferência 1D gerada para os volumes.

<span id="page-27-1"></span>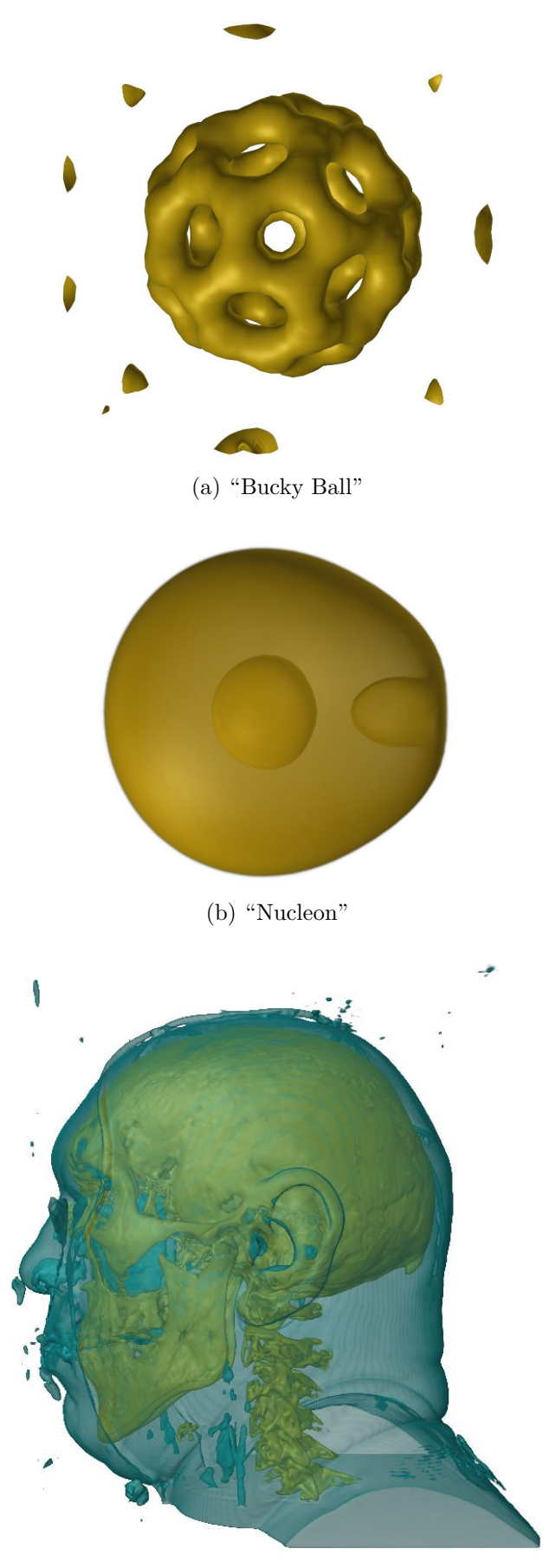

<span id="page-27-0"></span>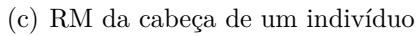

Figura 3.11: Visualização dos volumes com FT1D.

## <span id="page-28-0"></span>**3.2.2 Função de Transferência 2D**

Uma função de transferência 2D designa opacidade não só em função da intensidade do volume, mas também em função de um segundo parâmetro. O uso dessa segunda dimensão tende a diminuir a sobreposição de intervalos das fronteiras. No entanto, ao mesmo tempo que torna a FT mais precisa, a adição de uma nova dimensão também dificulta muito sua especificação de forma manual. Então, *Kindlmann e Durkin* [\(7\)](#page-74-2) estenderam o método descrito até aqui, utilizando a primeira derivada para compor a FT2D.

O cálculo de *σ* permanece inalterado, como na Equação [\(3-8\)](#page-25-2). A distância média à fronteira, porém, precisa ser reescrita também em função da primeira derivada. Logo, *p*(*v*) é substituída por *p*(*v, g*) descrita na Equação [\(3-10\)](#page-28-2). O termo *h*(*v, g*) é a segunda derivada média para cada ocorrência de escalar *v* e primeira derivada *g*. Assim como na versão 1D, esse valor médio também pode ser extraído do histograma 3D, como indica a Figura [3.12.](#page-28-1) A função de transferência 2D final é então representada pela função *α*(*v, g*), descrita na Equação [\(3-11\)](#page-28-3).

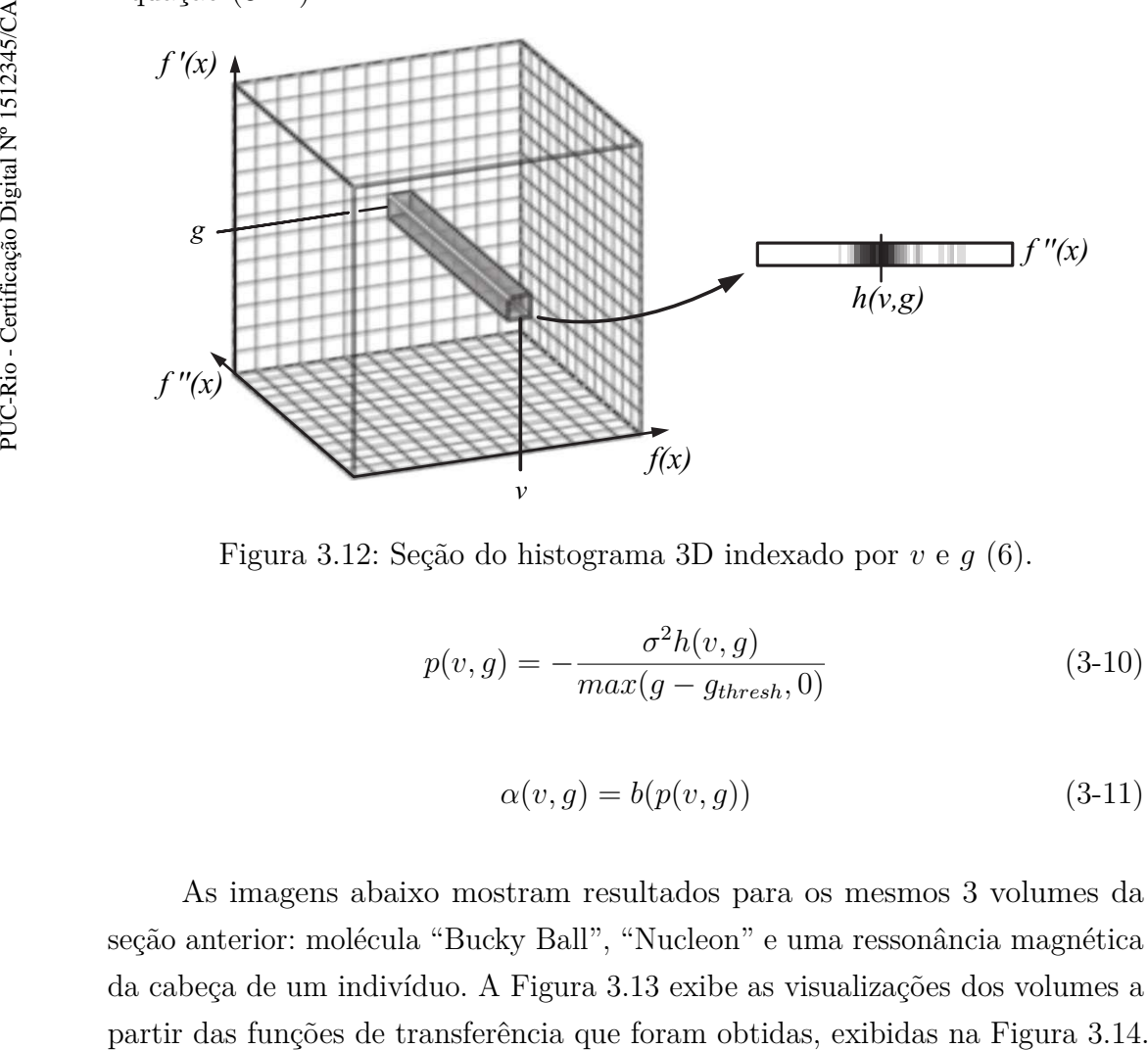

<span id="page-28-2"></span>Figura 3.12: Seção do histograma 3D indexado por *v* e *g* [\(6\)](#page-74-1).

$$
p(v,g) = -\frac{\sigma^2 h(v,g)}{max(g - g_{thresh}, 0)}
$$
\n(3-10)

<span id="page-28-1"></span>
$$
\alpha(v, g) = b(p(v, g))\tag{3-11}
$$

<span id="page-28-3"></span>As imagens abaixo mostram resultados para os mesmos 3 volumes da seção anterior: molécula "Bucky Ball", "Nucleon" e uma ressonância magnética da cabeça de um indivíduo. A Figura [3.13](#page-29-0) exibe as visualizações dos volumes a

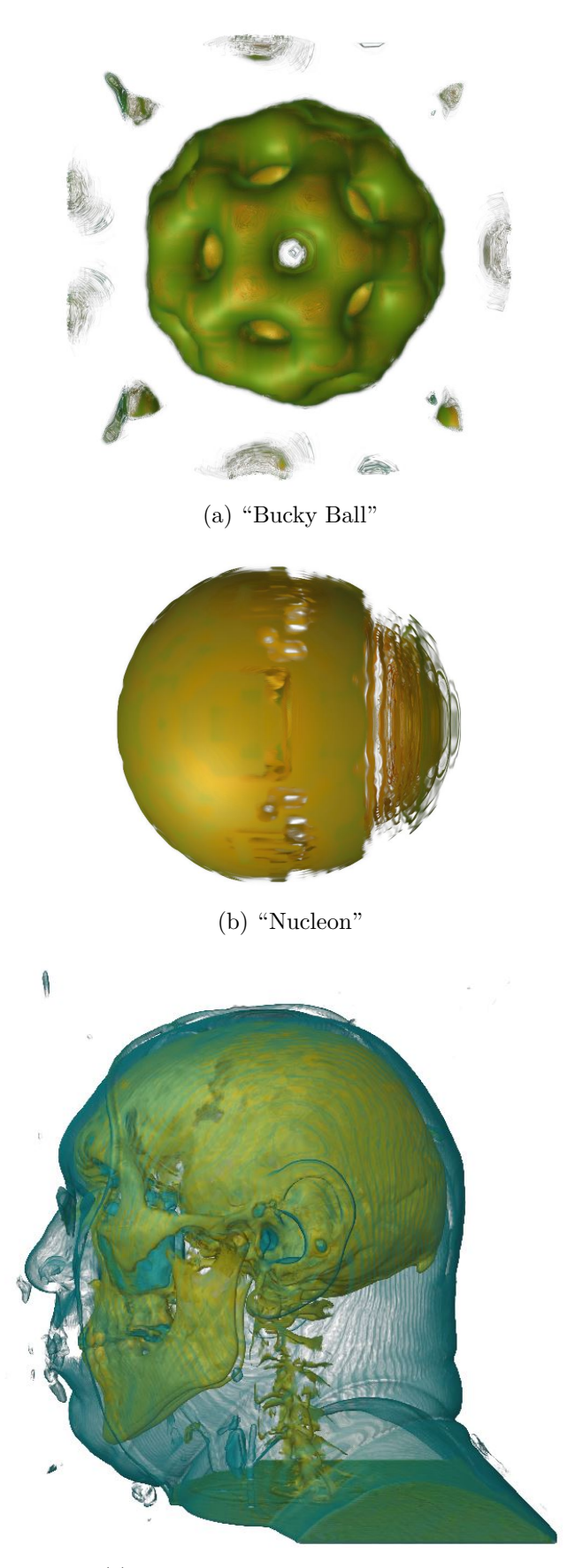

<span id="page-29-0"></span>(c) RM da cabeça de um indivíduo

Figura 3.13: Visualização dos volumes com FT2D.

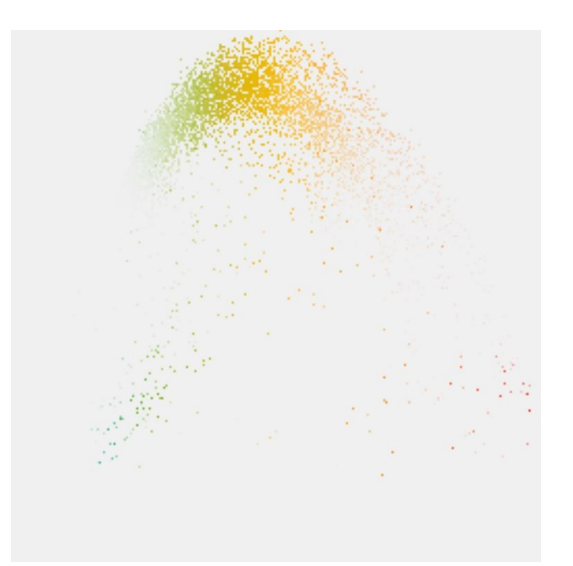

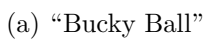

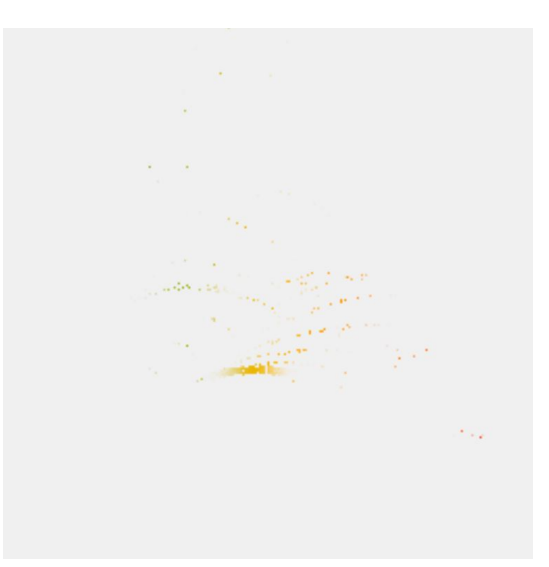

(b) "Nucleon"

<span id="page-30-1"></span>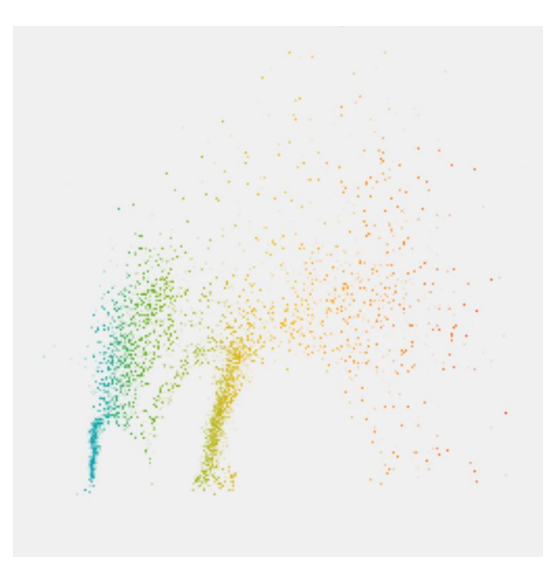

<span id="page-30-0"></span>(c) RM de uma cabeça

Figura 3.14: Função de transferência 2D gerada para os volumes.

## <span id="page-31-0"></span>**3.3 Avaliação do Método**

O método de *Kindlmann e Durkin* [\(7\)](#page-74-2) identifica bem as fronteiras que ocorrem em um volume. Os arcos de seu histograma acumulado permitem ver quantas fronteiras bem definidas existem, além de indicar o intervalo de valores no qual a fronteira varia. Nos casos em que os arcos não são tão distintos, o modelo matemático da função de transferência ainda é capaz de proporcionar bons resultados.

No entanto, quando os arcos se cruzam no histograma, o modelo matemático não é capaz de distinguir entre as fronteiras existentes no intervalo de valores sobrepostos. Isso pode acarretar em uma função de transferência que não destaca as fronteiras corretamente. Nesses casos, uma solução pode ser o uso de funções de transferência 2D, que melhoram a classificação dos valores quanto às fronteiras. Contudo, como observado por *Sereda et al.* [\(19\)](#page-75-1), nem sempre o aumento na dimensão da função de transferência resolve essa sobreposição.

Além disso, não há garantia de que o uso de uma FT 2D não resultará em uma visualização pior que a obtida com uma 1D, como visto no volume "Nucleon": Figuras [3.10](#page-26-0) [\(b\)](#page-27-1) e [3.14](#page-30-0) [\(b\).](#page-30-1) Dessa forma, a função de transferência 1D se torna preferível. Por ser mais intuitiva e fácil de manipular, ela permite que o usuário faça correções quando a visualização não estiver adequada.

## <span id="page-31-1"></span>**3.3.1 Gthresh**

Ainda perseguindo o objetivo de que a tarefa do usuário deve ser facilitada, é preciso ressaltar que o threshold utilizado nas equações [\(3-6\)](#page-24-1) e [\(3-10\)](#page-28-2) é um parâmetro trabalhoso de se escolher. Em alguns volumes, o valor necessário é tão pequeno que pode ser desconsiderado em troca de utilizar uma função *b*(*x*) estreita. Contudo, pode ser preciso um threshold alto para que a visualização permita uma compreensão adequada do volume, como pode ser observado pela comparação das Figuras [3.15](#page-32-0) [\(a\)](#page-32-1) e [3.15](#page-32-0) [\(c\),](#page-32-2) onde quase metade do intervalo de valores de *g*(*v*) é descartado. de *g*(*v*) entre os arcos existentes, ou seja, ou seja, ou seja, ou seja, ou seja, ou se de arcos existentes, ou seja, ou se arcos existentes, ou seja, ou seja, ou seja, ou seja, ou seja, ou se existentes, ou seja, ou se

Como o objetivo do *gthresh* é compensar o ruído que impede as áreas mais homogêneas do volume de possuírem primeira derivada igual a zero, é natural que o valor mais apropriado para esse parâmetro seja equivalente ao valor de *g*(*v*) nas regiões de isovolumes. Uma vez que os arcos em *g*(*v*) identificam fronteiras, as regiões de isovolumes podem ser encontradas pelos menores valores

<span id="page-32-1"></span>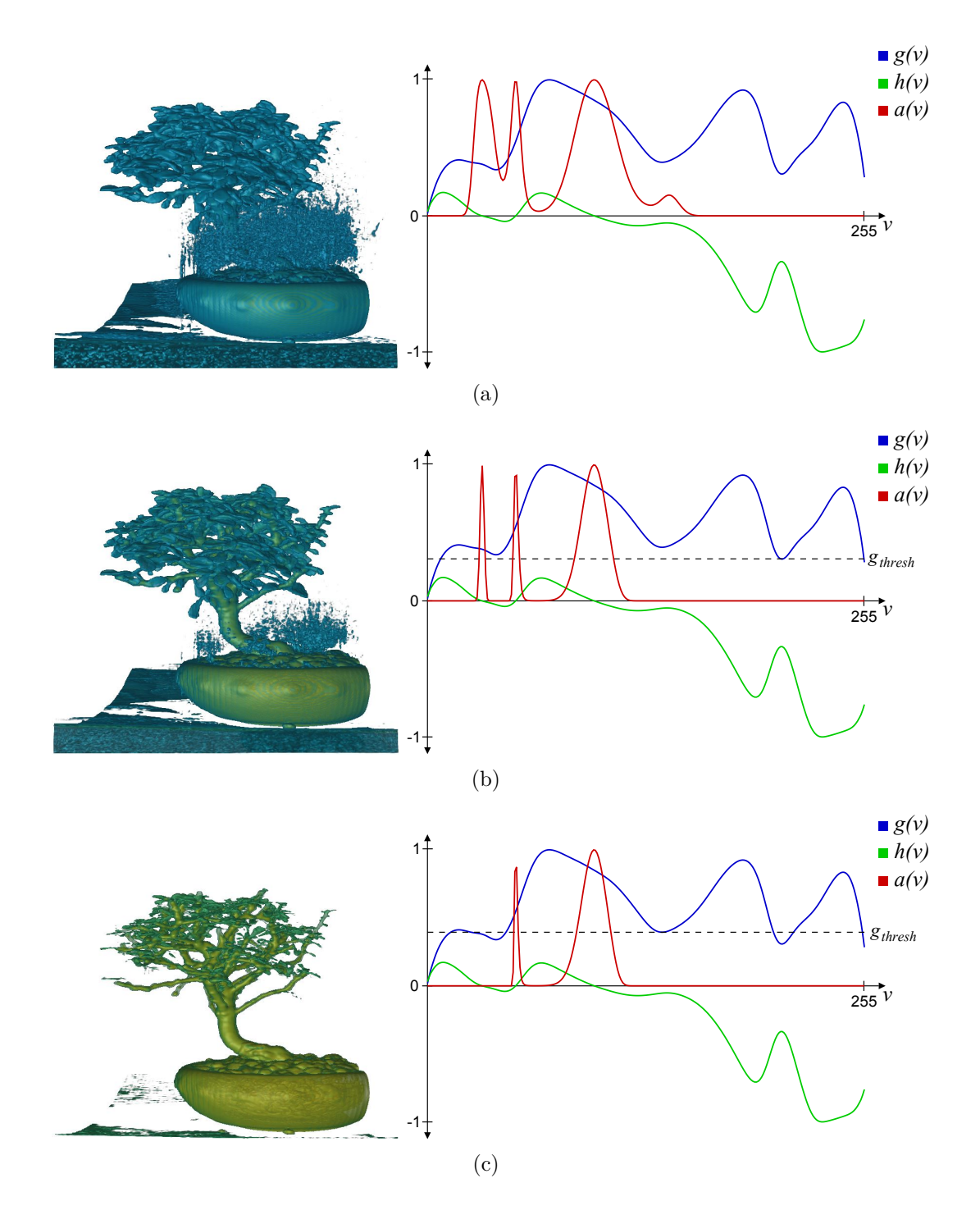

<span id="page-32-3"></span><span id="page-32-2"></span><span id="page-32-0"></span>Figura 3.15: O impacto do *gthresh* na função de transferência e visualização do volume "Bonsai".

Durante a pesquisa, verificou-se que o valor do menor vale em  $g(v)$ serve como um bom *gthresh* inicial. Em nenhum volume avaliado este valor comprometeu a visualização, escondendo uma fronteira existente. No entanto, nos volumes mais complexos, com sobreposição no intervalo de valores das fronteiras, um ajuste manual nesse valor resulta em uma função de transferência melhor. A Figura [3.15](#page-32-0) ilustra bem a força desse parâmetro. Percebe-se que o menor vale já proporciona uma melhor compreensão do volume, visto na

Figura [3.15](#page-32-0) [\(b\),](#page-32-3) enquanto o uso do terceiro menor vale permite uma visualização ainda mais limpa, exibida na Figura [3.15](#page-32-0) [\(c\).](#page-32-2)

Contudo, esse parâmetro pode mudar completamente a relação entre *g*(*v*) e *h*(*v*), mudando a distância dos voxels ao centro da fronteira e, portanto, alterando diretamente a função de transferência. Então, mais estudos devem ser feitos para se definir valores garantidamente adequados.

#### <span id="page-33-0"></span>**3.3.2 Deslocamento das derivadas médias**

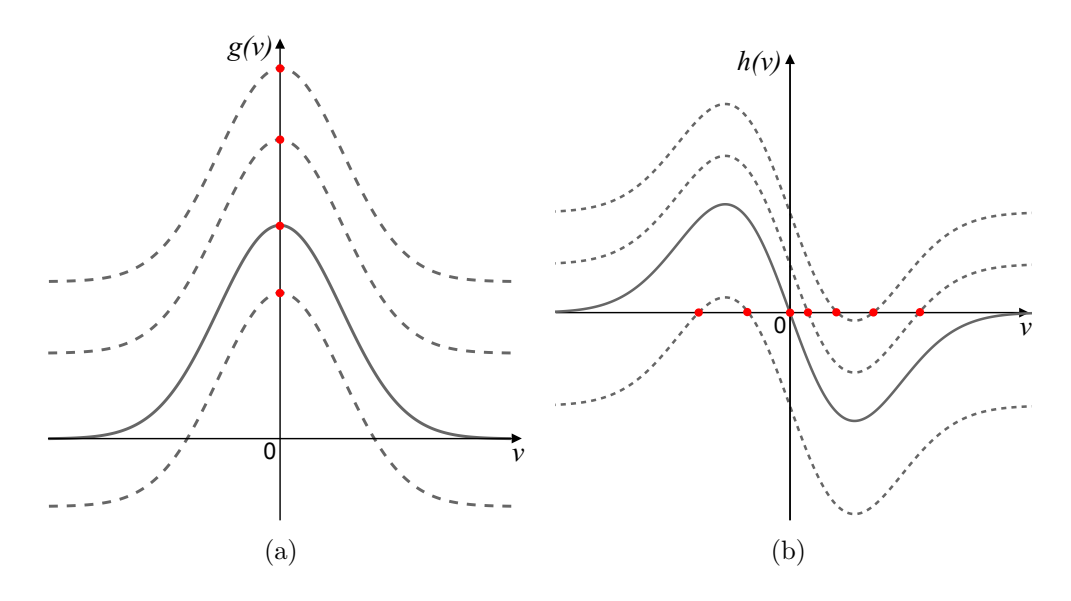

Figura 3.16: Deslocamento constante na imagem das funções *g*(*v*) e *h*(*v*).

Uma análise mais profunda da Equação [\(3-5\)](#page-22-4), repetida abaixo por comodidade, revela que  $f''(x)$  possui um peso maior que  $f'(x)$  na determinação de uma fronteira. Como visto nesse capítulo, o centro exato de uma fronteira é indicado por  $x = 0$ . Matematicamente, isso só ocorre quando  $f''(x) = 0$  ou  $f'(x)$  tende a infinito. Dado o comportamento conhecido das funções  $f'(x)$  e  $f''(x)$ , sabe-se que  $f''(x)$  assume 0 três vezes ao longo de *x*. No entanto,  $f'(x)$ nunca assume infinito.

<span id="page-33-1"></span>
$$
x = -\frac{\sigma^2 f''(x)}{f'(x)} \approx p(v) = -\frac{\sigma^2 h(v)}{max(g(v) - g_{thresh}, 0)}
$$
(3-12)

<span id="page-33-2"></span>Um argumento válido é de que, na prática,  $f'(x)$  não precisa se aproximar tanto de ±∞ para que a Equação [\(3-12\)](#page-33-2) resulte em um *x* suficientemente próximo de zero. Basta atingir um valor grande o suficiente para aproximar *x* de zero, independente do valor de  $f''(x)$ . No entanto, tal resultado necessitaria de uma descontinuidade em *f*(*x*) que não é compatível com o modelo de fronteira assumido. Por isso,  $f''(x)$  desempenha um papel muito mais importante na definição de uma fronteira.

O problema dessa abordagem se torna mais evidente uma vez que *x* é aproximado por valores médios através da função *p*(*v*). Um deslocamento na imagem de *g*(*v*) não altera o valor *v* que identifica a fronteira, uma vez que os valores máximos de *g*(*v*) e *g*(*v*) + *c* ocorrem na mesma posição. No entanto, o mesmo não é verdade para a função *h*(*v*), como mostra a Figura [3.16.](#page-33-1) Isso porque as equações  $h(v) = 0$  e  $h(v) + c = 0$  são satisfeitas em valores *v* distintos.

No capítulo seguinte, uma nova metodologia é proposta para gerar funções de transferência 1D, utilizando o mesmo modelo de fronteira de *Kindlmann e Durkin* [\(7\)](#page-74-2). As funções médias das derivadas de *f*(*x*) serão exploradas a fim de compor uma FT com mesmo peso, além de eliminar o *gthresh*.

## <span id="page-35-0"></span>**4 Geração Baseada em Derivadas Médias**

Este capítulo descreve o método semiautomático para gerar funções de transferência, proposto nesta dissertação, utilizando derivadas médias baseadas no trabalho de *Kindlmann e Durkin* [\(7\)](#page-74-2).

## <span id="page-35-1"></span>**4.1 Detecção de Fronteiras**

Para eliminar o problema de deslocamento em *h*(*v*) é preciso repensar o modelo de *Kindlmann e Durkin* [\(7\)](#page-74-2). A segunda derivada possui um ponto de inflexão na mesma posição em que ela assume zero. Esse ponto de inflexão pode ser utilizado para identificar a fronteira sem ser através de  $f''(x) = 0$ . No entanto, como são encontrados três pontos de inflexão ao longo de  $f''(x)$ , é preciso identificar aquele que ocorre quando  $f'(x)$  é máximo.

Como os pontos de inflexão de uma função podem ser encontrados através dos extremos locais em sua derivada, a função  $f'''(x)$  foi avaliada. A Figura [4.1](#page-35-2) exibe as funções  $f'(x)$ ,  $f''(x)$  e  $f'''(x)$ , bem como as ocorrências dos pontos de inflexão em *f* <sup>00</sup>(*x*) pelas linhas tracejadas. Na figura, observa-se que a posição antes identificada por  $f''(x) = 0$ , agora pode ser encontrada através do mínimo local em  $f'''(x)$ .

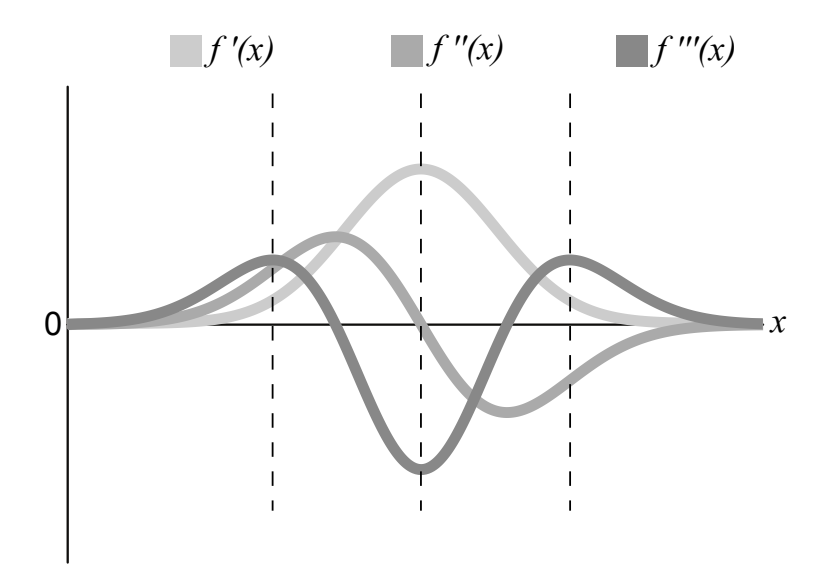

<span id="page-35-2"></span>Figura 4.1: Primeira, segunda e terceira derivadas na direção do gradiente, centradas na ocorrência de uma fronteira.
No capítulo anterior foi visto que as derivadas médias *g*(*v*) e *h*(*v*) mantém os mesmos pontos característicos de  $f'(x)$  e  $f''(x)$  que identificam uma fronteira. Então, é preciso verificar que o mesmo ocorre com a terceira derivada média *t*(*v*). Para fazer tal demonstração, criou-se um volume sintético que consiste em duas esferas concêntricas, de raios e intensidades distintas, onde as fronteiras se comportam idealmente.

A fatia do volume, exibida na Figura [4.2](#page-36-0) [\(a\),](#page-36-1) mostra que ele possui fronteiras nos intervalos [0*,* 127] e [127*,* 255]. Portanto, espera-se que o centro das fronteiras estejam próximos a 64 e 190. Na Figura [4.2](#page-36-0) [\(b\)](#page-36-2) percebe-se que as derivadas médias se comportam exatamente como o esperado, pois 64 e 190 são justamente os pontos de primeira derivada máxima, segunda derivada zero e terceira derivada mínima.

<span id="page-36-1"></span>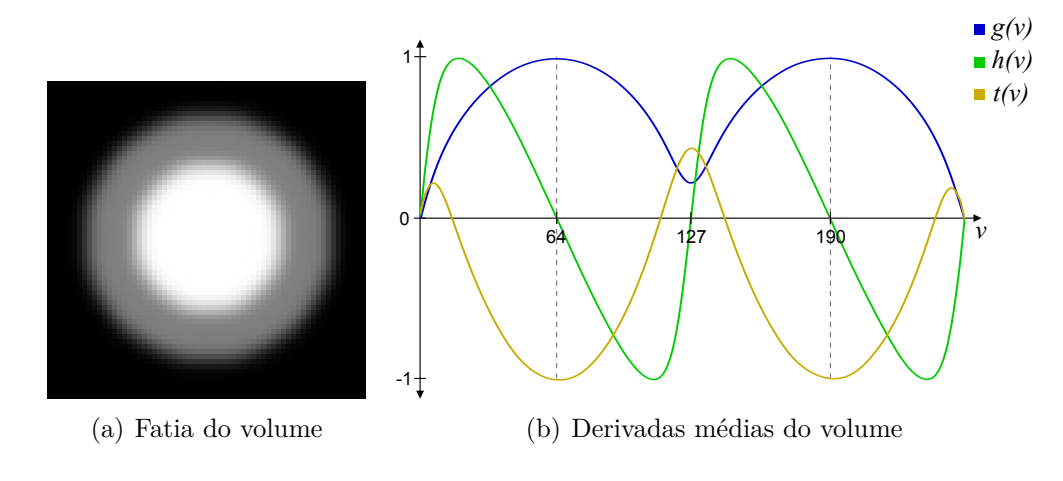

<span id="page-36-2"></span><span id="page-36-0"></span>Figura 4.2: Duas esferas concêntricas sem sobreposição no intervalo de valores das fronteiras.

No entanto, *h*(*v*) é igual a zero em 127, indicando uma fronteira que não existe. Para este exemplo sintético e ideal, como o valor de *g*(*v*) é baixo, a função *p*(*v*) nesse ponto resulta em uma distância maior que a ocorrida em 64 e 190. Dessa forma, a fronteira falsa é sempre menos opaca que as fronteias reais no método de *Kindlmann e Durkin* [\(7\)](#page-74-0), mas dependendo da função *b*(*x*) definida pelo usuário e do valor de *gthresh*, a falsa fronteira pode acabar sendo realçada e visualizada, como ilustra a Figura [4.3.](#page-37-0) É importante ressaltar que ao utilizar o menor vale como *gthresh*, a falsa fronteira não aparece na função de transferência. Mas como deseja-se eliminar a necessidade deste threshold, ele não será utilizado no exemplo a seguir a fim de melhor esclarecer os pontos negativos em se utilizar a função *h*(*v*) para indicar uma fronteira.

A visualização volumétrica apresentada na Figura [4.3](#page-37-0) [\(a\),](#page-37-1) que realça corretamente as fronteiras do volume, foi obtida com a função de transferência indicada na Figura [4.3](#page-37-0) [\(c\),](#page-37-2) onde utilizou-se *b*(*x*) com largura igual a 1 e  $g_{thresh} = 0$ . No entanto, ao aumentar a largura de  $b(x)$  para 3, obtém-se uma FT com um novo comportamento, ilustrada na Figura [4.3](#page-37-0) [\(d\).](#page-37-3) Como resultado, a nova visualização apresenta uma falsa fronteira em amarelo que pode ser vista na Figura [4.3](#page-37-0) [\(b\).](#page-37-4)

<span id="page-37-4"></span><span id="page-37-1"></span>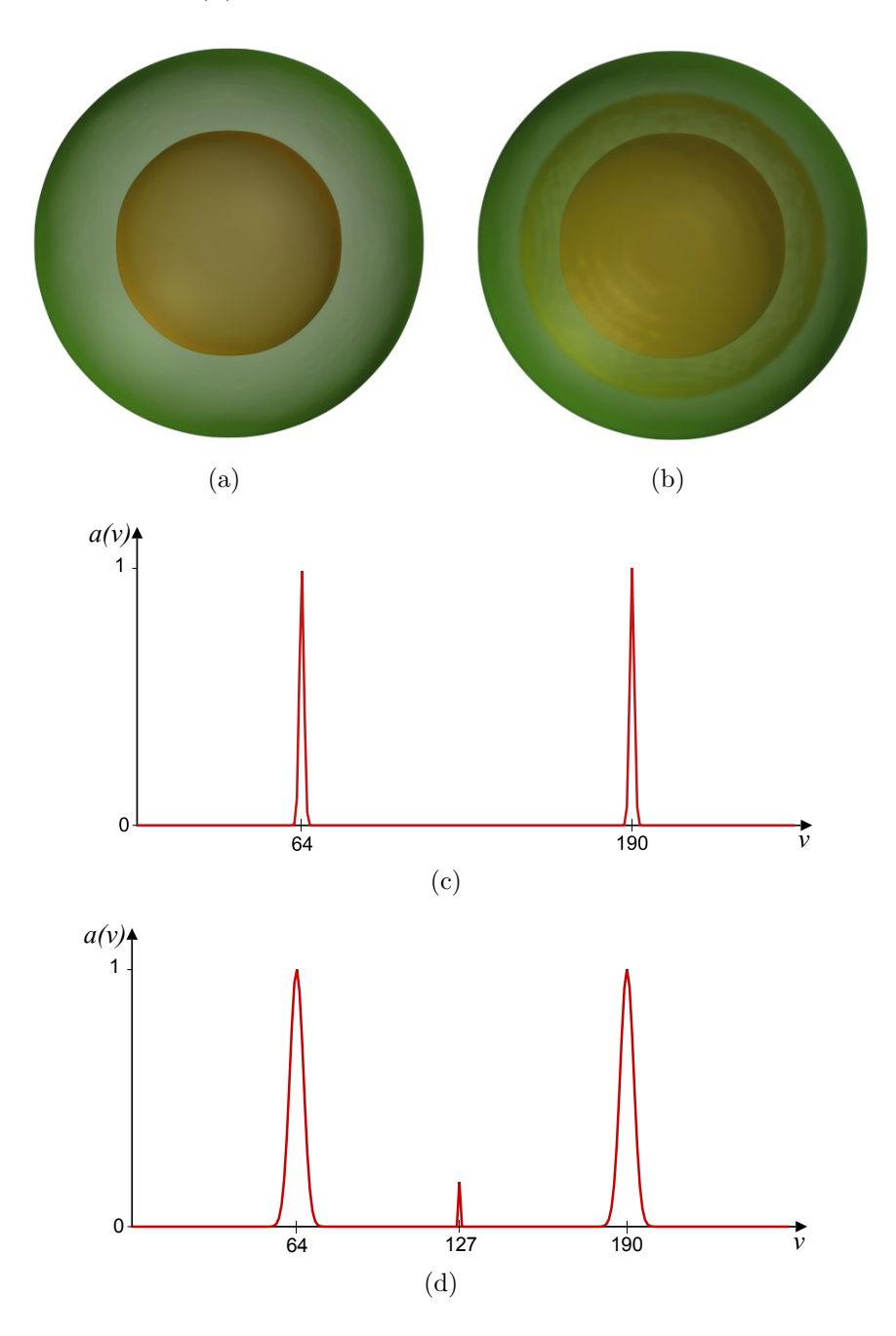

<span id="page-37-3"></span><span id="page-37-2"></span><span id="page-37-0"></span>Figura 4.3: Duas esferas concêntricas sem sobreposição no intervalo de valores das fronteiras.

É preciso lembrar também que as funções *g*(*v*), *h*(*v*) e *t*(*v*) raramente apresentarão o comportamento exibido na Figura [4.2](#page-36-0) [\(b\).](#page-36-2) Nos volumes em que o intervalo de valores das fronteiras se sobrepõem, a média afeta o comportamento dos arcos esperados. Para demonstrar esse fenômeno, outro volume sintético foi criado, também contendo duas esferas concêntricas, onde as fronteiras se comportam de forma ideal. Porém, neste segundo volume, o intervalo de valores das fronteiras se sobrepõem. A Figura [4.4](#page-38-0) exibe uma fatia do volume e também suas derivadas médias.

Como pode ser observado na Figura [4.4](#page-38-0) [\(a\),](#page-38-1) os intervalos das fronteiras são [0*,* 255] e [170*,* 255]. Percebe-se que devido à sobreposição de valores, as funções não se comportam como o esperado. Apesar de existir uma fronteira entre 0 e 255, as derivadas não exibem um arco único entre esses valores. A Figura [4.4](#page-38-0) [\(b\)](#page-38-2) mostra que o arco é interrompido justamente no valor 170, que é o início da segunda fronteira e, por isso, um arco também destorcido se estende até 255.

<span id="page-38-1"></span>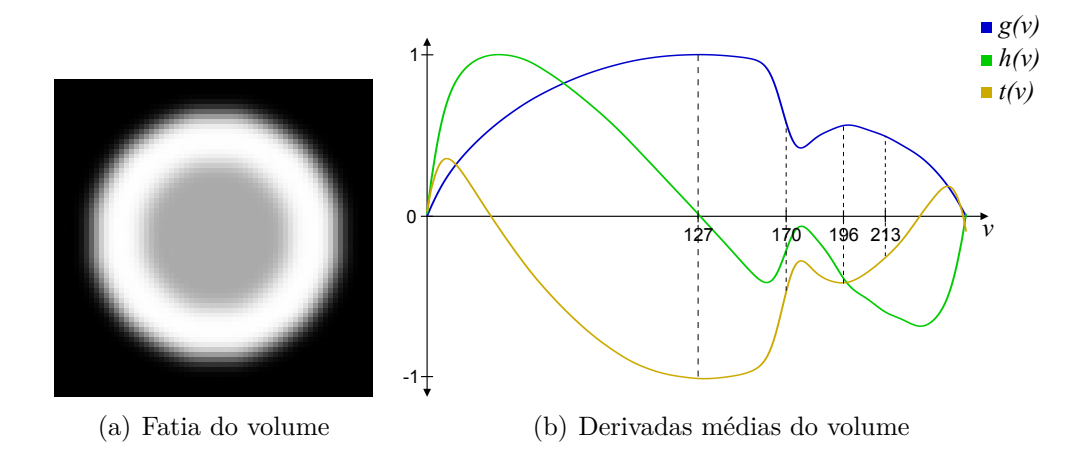

<span id="page-38-2"></span><span id="page-38-0"></span>Figura 4.4: Duas esferas concêntricas com sobreposição no intervalo de valores das fronteiras.

Dado os intervalos conhecidos das fronteiras, sabe-se que seus respectivos centros são próximos a 127 e 213. Em 127 vê-se que as três funções médias se comportam como esperado na ocorrência de uma fronteira. Porém, o mesmo não acontece em 213. As funções *g*(*v*) e *t*(*v*) apresentam extremos locais muito próximos, perto de 196. No entanto, *h*(*v*) não cruza o eixo em 213, nem em 196.

<span id="page-38-3"></span>Então, percebe-se que *t*(*v*) se comporta melhor que *h*(*v*) na presença de uma fronteira e que seu deslocamento devido à sobreposição nos intervalos das fronteiras é semelhante ao ocorrido em *g*(*v*). Contudo, para identificar uma fronteira a partir da terceira derivada é preciso obter uma nova relação para extrair  $\sigma$  e *x*, mas agora utilizando  $f'(x)$  e  $f'''(x)$ . Para facilitar a leitura, *f* 0 (*x*) é repetida na Equação [\(4-1\)](#page-38-3), enquanto a função *f* <sup>000</sup>(*x*) é definida na Equação [\(4-2\)](#page-38-4).

$$
f'(x) = \frac{v_{max} - v_{min}}{\sigma \sqrt{2\pi}} e^{-\frac{x^2}{2\sigma^2}}
$$
(4-1)

<span id="page-38-4"></span>
$$
f'''(x) = -\frac{(x^2 - \sigma^2)(v_{max} - v_{min})}{\sigma^5 \sqrt{2\pi}} e^{-\frac{x^2}{2\sigma^2}}
$$
(4-2)

<span id="page-39-0"></span>Devido ao fato de  $f'(x)$  ter um grande termo em comum com  $f'''(x)$ , a simples divisão entre essas funções revela uma relação envolvendo *σ* e *x*, como mostra a Equação [\(4-3\)](#page-39-0). Com *x* = 0 percebe-se que, mais uma vez, o valor de *σ* pode ser recuperado através dos valores extremos das derivadas, indicado na Equação [\(4-4\)](#page-39-1). Por fim, *x* pode ser isolado na Equação [\(4-3\)](#page-39-0) resultando em uma nova expressão para a distância ao centro da fronteira, indicada na Equação  $(4-5)$ .

$$
\frac{f'''(x)}{f'(x)} = \frac{x^2 - \sigma^2}{\sigma^4} \tag{4-3}
$$

$$
\sigma^2 = -\frac{f'(0)}{f'''(0)} \approx -\frac{g(v)_{max}}{t(v)_{min}} \tag{4-4}
$$

<span id="page-39-2"></span><span id="page-39-1"></span>
$$
x = \sigma^2 \sqrt{\frac{f'''(x)}{f'(x)} + \frac{1}{\sigma^2}} \approx p(v) = \sigma^2 \sqrt{\frac{t(v)}{g(v)} + \frac{1}{\sigma^2}}
$$
(4-5)

À primeira vista, o uso da terceira derivada no lugar da segunda garante que o deslocamento das curvas médias não resultará na atribuição de um *v* incorreto à fronteira. No entanto, isso ainda pode ocorrer indiretamente, a partir da distância *x*. Uma análise da contribuição de *σ* para o valor de *x* ajuda a entender melhor essa relação.

 $p(v)$  é igual a zero apenas quando  $\frac{t(v)}{g(v)} = -\frac{1}{\sigma^2}$ *σ*<sup>2</sup> , já que *σ* não pode ser zero. Como *σ* é obtido a partir dos valores extremos de *g*(*v*) e *t*(*v*), qualquer deslocamento nessas funções altera seu valor. Consequentemente, *p*(*v*) = 0 pode ocorrer em um *v* que não corresponde exatamente ao centro da fronteira.

A Figura [4.5](#page-40-0) ilustra como uma pequena variação no valor de *σ* pode ter um grande impacto na função de transferência. As curvas exibidas são referentes ao mesmo volume utilizado na Figura [4.2.](#page-36-0) O *σ* de valor 2*,* 21 é o teoricamente correto, obtido através da Equação [\(4-4\)](#page-39-1). A função de transferência resultante do uso deste *σ* realça muito mais a fronteira em 64 que em 190. Além disso, a FT em 64 apresenta um formato em "U", possuindo dois picos com um vale no meio onde deveria haver um só pico.

Variando *σ* em apenas 0*.*02 vê-se que a função de transferência alterna entre realçar apenas a fronteira em 64, com baixa opacidade, e identificar as duas fronteiras apresentando um formato em "U", evidenciando que o *σ* pode provocar um deslocamento em *p*(*v*).

A rigor, cada fronteira deveria possuir seu próprio *σ*. De fato, durante a aquisição dos dados, o volume gerado incorpora um borrão uniforme, que ao ser

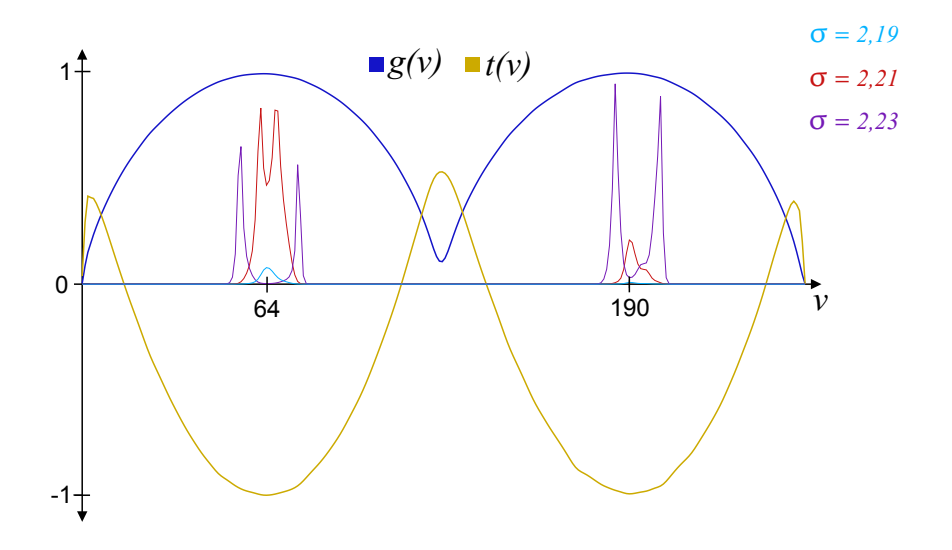

<span id="page-40-0"></span>Figura 4.5: O impacto da variação do *σ* na função de transferência.

representado por uma gaussiana implica em um único valor para *σ*. No entanto, como diferentes fronteiras podem possuir espessuras distintas, nos casos em que o volume possui mais de uma fronteira, expressar essa espessura por um sigma único leva a uma função de transferência menos adequada.

Mais estudos precisam ser feitos a fim de se distinguir a espessura de fronteiras distintas, matematicamente. Entretanto, ao invés de obter parâmetros para corrigir *p*(*v*), como *Kindlmann e Durkin* [\(7\)](#page-74-0) fizeram com *gthresh*, uma nova abordagem pode ser pensada para identificar fronteiras a partir dos valores extremos de  $f'(x)$  e  $f'''(x)$ . Por exemplo, uma métrica pode ser desenvolvida para atribuir opacidade ao volume, baseada nos máximos e mínimos locais de  $q(v)$  e  $t(v)$ .

Como a terceira derivada é menos sensível que a primeira, ela possui uma curva mais expressiva em relação aos extremos locais. Essa característica faz com que a terceira derivada seja mais robusta em relação a falsos positivos, isto é, ela tende a apresentar menos extremos locais que não indicam uma fronteira, mas que existem em decorrência da média dos valores. Ao mesmo tempo, a terceira derivada conserva melhor seus extremos locais, não perdendo-os devido à suavização que é inerente quando se tira uma média.

Um volume sintético composto por três esferas concêntricas foi utilizado para ilustrar como as derivadas médias podem exibir quantidades diferentes de extremos locais. Uma fatia do volume, exibida na Figura [4.6](#page-41-0) [\(a\),](#page-41-1) mostra que existem três fronteiras nos seguintes intervalos: [0*,* 255], [50*,* 150] e [150*,* 255]. Portanto, as fronteiras estão próximas a 128, 100 e 203, respectivamente. Como pode ser visto na Figura [4.6](#page-41-0) [\(b\),](#page-41-2) a primeira derivada apresenta um extremo local em 44 que não corresponde a uma fronteira. O mesmo não ocorre com a terceira derivada.

<span id="page-41-1"></span>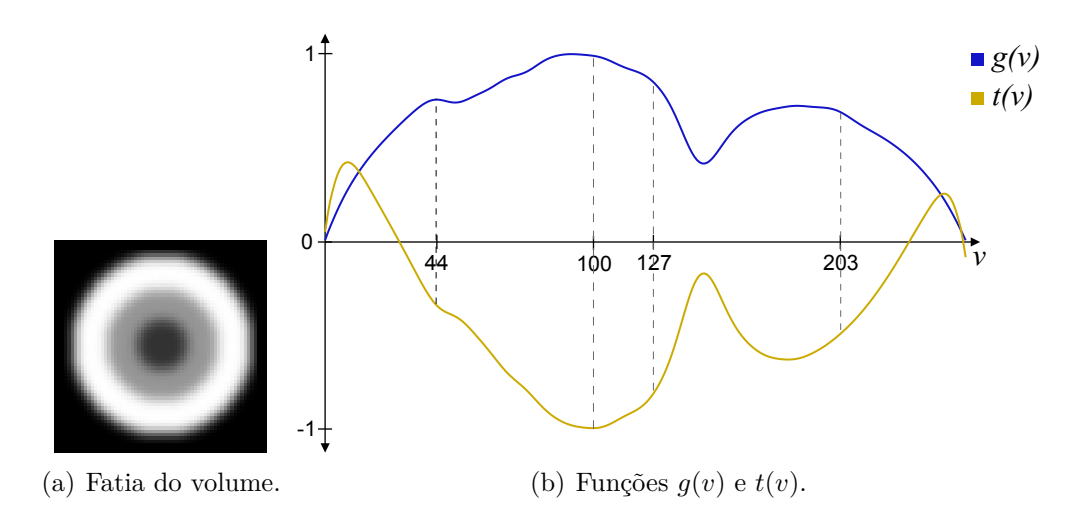

<span id="page-41-2"></span><span id="page-41-0"></span>Figura 4.6: Volume sintético composto por três esferas concêntricas.

Então, escolheu-se utilizar simplesmente os mínimos locais de *t*(*v*) para identificar o centro das fronteiras. Além de eliminar o *gthresh*, o resultado desta abordagem é uma função de transferência composta por um conjunto de funções de opacidade atribuídas às isosuperfícies mais importantes do volume. Essa característica permite que o usuário escolha quais fronteiras deseja visualizar.

Na Seção [4.2](#page-46-0) a métrica exata de como gerar a função de transferência será descrita. As subseções abaixo apresentam como calcular a terceira derivada do volume de dados.

## **4.1.1 Cálculo das Derivadas**

Para calcular as derivadas é preciso lembrar que o volume não possui uma função analítica *f*(*x, y, z*) que o defina. Ele contém apenas um mapeamento de uma posição (*x, y, z*) para um valor escalar *v*. Portanto, as derivadas de cada ponto do volume precisam ser calculadas com base na sua vizinhança e esse cálculo pode variar de acordo com o tipo do volume de dados.

Se um volume pode ser representado por uma malha regular, então ele é espacialmente delimitado por uma caixa retangular, preenchida por células cúbicas alinhadas aos eixos da caixa, onde cada célula representa um dado do volume. Este é o caso dos volumes resultantes da maioria dos métodos de aquisição por escaneamento de uma estrutura fisiológica real, como os exames médicos. Há ainda volumes cujos dados são topologicamente estruturados, mas que não podem ser representados por uma grade regular, pois a direção da disposição dos dados varia ao longo do volume. Então, utiliza-se uma malha não regular, composta por células hexaédricas irregulares, como é o caso dos volumes resultantes das simulações de reservatórios de petróleo utilizados nesta dissertação.

A diferença entre esses dois tipos de representatividade pode ser vista na Figura [4.7,](#page-42-0) onde uma versão 2D de cada malha é ilustrada. O modo de se calcular as derivadas para cada um desses casos é discutido nas subseções seguintes.

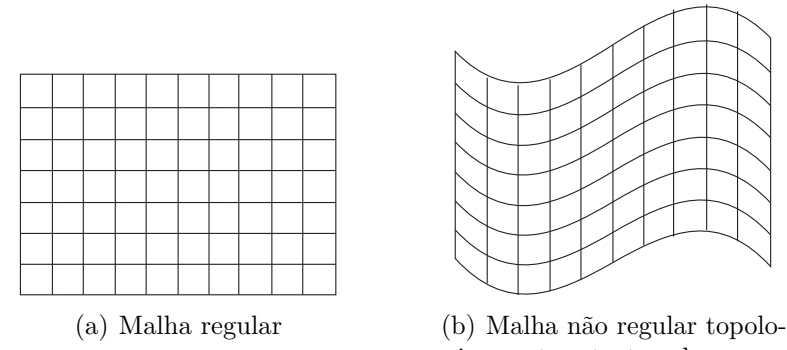

<span id="page-42-0"></span>gicamente estruturada

Figura 4.7: Tipos de malhas utilizadas nesta dissertação, em 2D.

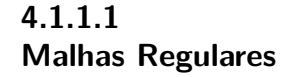

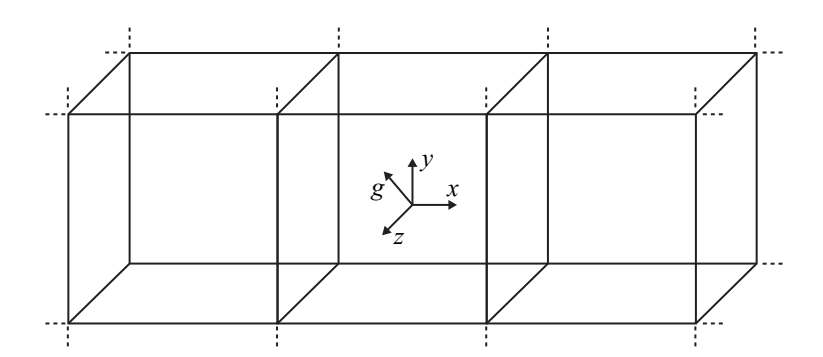

Figura 4.8: Exemplo de células em malhas regulares.

O método de diferenças finitas descreve como obter uma aproximação polinomial para a derivada de uma função *f* em um determinado ponto *p*, utilizando *n* amostras de *f* equidistantes entre si a uma distância *h*. Logo, o método das diferenças finitas pode ser utilizado para calcular as derivadas dos volumes com malhas regulares, uma vez que a distância entre suas células é sempre a mesma, na direção dos eixos.

Nessa dissertação, optou-se por utilizar diferença central com *n* = 3. Isto é, uma das amostras é o próprio ponto *p* onde se deseja avaliar a derivada. As outras duas, estão a +*h* e −*h* de *p*. A Equação [\(4-6\)](#page-43-0) mostra a primeira derivada de uma função *f* em um dado ponto *p*, através de diferenças finitas centrais, como descrito acima:

$$
f'(p) = \frac{f(p+h) - f(p-h)}{2h}
$$
\n(4-6)

<span id="page-43-0"></span>Escolhendo o menor *h* discreto possível, a aplicação dessa equação no volume de dados implica em: para todas as posições do volume, calcular a diferença entre os dois vizinhos mais próximos em uma mesma direção, dividido pela distância entre os mesmos. No entanto, como explicado na Seção [3.1,](#page-17-0) as derivadas devem ser calculadas na direção do gradiente.

O gradiente de uma função é um vetor formado pelas derivadas parciais dessa função, como indica a Equação [\(4-7\)](#page-43-1). Assim, para cada posição do volume, o vetor gradiente também pode ser recuperado através da Equação [\(4-6\)](#page-43-0), aproximando as derivadas nas direções *x*, *y* e *z*. Contudo, utilizar a Equação [\(4-6\)](#page-43-0) na direção do gradiente para cada posição do volume não é uma tarefa trivial, já que há apenas 3 direções do volume na qual as amostras podem ser igualmente espaçadas entre si. É preciso então recorrer à propriedade do cálculo vetorial de que a derivada direcional em uma dada direção é igual ao produto escalar do gradiente da função com o vetor da direção, como mostra a Equação [\(4-8\)](#page-43-2).

$$
\nabla f = \left(\frac{\partial f}{\partial x}, \frac{\partial f}{\partial y}, \frac{\partial f}{\partial z}\right) \tag{4-7}
$$

$$
D_{\widehat{u}}f = \nabla f \cdot \widehat{u} \tag{4-8}
$$

<span id="page-43-3"></span>Logo, a derivada na direção do gradiente é a própria norma do gradiente:

$$
D_{\widehat{\nabla f}} f = \nabla f \cdot \widehat{\nabla f} = \nabla f \cdot \frac{\nabla f}{\|\nabla f\|} = \|\nabla f\| \tag{4-9}
$$

<span id="page-43-2"></span><span id="page-43-1"></span>Não é possível calcular a terceira derivada na direção do gradiente diretamente, utilizando os conceitos acima. Porém, se a magnitude do gradiente for armazenada em um novo campo escalar, a Equação [\(4-9\)](#page-43-3) pode ser aplicada novamente, agora sobre k∇*f*k. Com isso, obtém-se a segunda derivada do volume, a partir da qual pode se obter a terceira, repetindo o mesmo processo. As equações abaixo formalizam o cálculo da segunda e terceira derivadas, na direção do gradiente. liberdade de representar o resultado da segunda derivada por *β*. Con *b* final direction of the set of *β*. Puc-Rio - Certification of *B*, *P*<sub>5</sub>*f* =  $\nabla f \cdot \nabla \overline{f} = \nabla f \cdot \frac{\nabla f}{\|\nabla f\|} = \|\nabla f\|$ <br>
Não é possíve

Com o fim de simplificar a compreensão das expressões, tomou-se a

$$
D_{\widehat{\nabla}f}^2 f = D_{\widehat{\nabla}f}(\|\nabla f\|) = \nabla(\|\nabla f\|) \cdot \widehat{\nabla f} = \nabla(\|\nabla f\|) \cdot \frac{\nabla f}{\|\nabla f\|} = \beta \qquad (4-10)
$$

<span id="page-44-2"></span><span id="page-44-1"></span>
$$
D_{\widehat{\nabla f}}^3 f = D_{\widehat{\nabla f}}(\beta) = \nabla(\beta) \cdot \widehat{\nabla f} = \nabla(\beta) \cdot \frac{\nabla f}{\|\nabla f\|}
$$
(4-11)

Antes de aplicar os conceitos discutidos até aqui, armazena-se em cada vértice a média da intensidade das células que o compartilham. Em seguida, é atribuído ao centro de cada face a média do valor dos vértices que a compõem. Dessa forma, o método de diferenças finitas é calculado entre os centros das faces de uma célula. Essa escolha faz com que o cálculo das derivadas seja igual, mesmo nas bordas do volume. Esse processo que interpola o valor escalar do centro de uma célula até o centro de suas faces é ilustrado na Figura [4.9.](#page-44-0)

<span id="page-44-0"></span>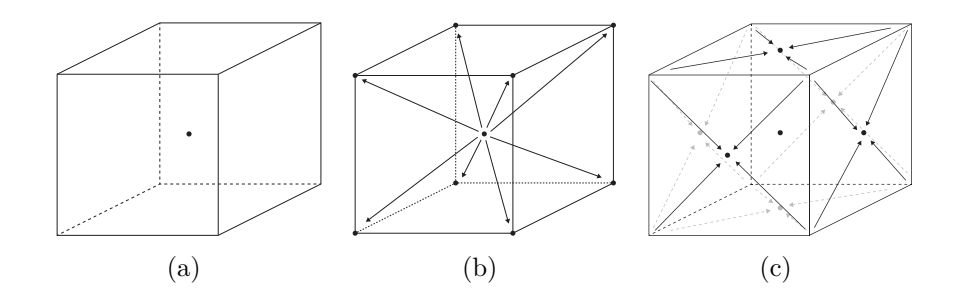

Figura 4.9: Interpolação de valores do centro da célula para o centro das faces.

Em posse dos valores escalares no centro das faces, a Equação [\(4-6\)](#page-43-0) é utilizada nas direções *x*, *y* e *z*, compondo respectivamente as componentes *∂f ∂x* , *∂f ∂y* e *∂f ∂z* do gradiente ∇*f*. Então, a Equação [\(4-9\)](#page-43-3) é aplicada e o resultado é armazenado no centro da célula, resultando no campo escalar da primeira derivada do volume.

Depois que a primeira derivada é calculada para todo o volume, a norma do gradiente armazenada no centro da célula é interpolada para o centro das faces através do mesmo processo descrito anteriormente. O vetor gradiente de cada célula já foi calculado na etapa anterior, então, pode-se aplicar a Equação [\(4-10\)](#page-44-1) para obter a segunda derivada. Por fim, o resultado dessa iteração é interpolado para o centro das faces da mesma maneira, para que a terceira derivada seja calculada, de acordo com a Equação [\(4-11\)](#page-44-2).

# <span id="page-44-3"></span>**4.1.1.2 Malhas Não Regulares Topologicamente Estruturadas**

Em malhas não regulares, a direção dos vivinhos mais próximos pode sempre variar de uma célula para outra. Portanto, a aplicação do método de diferenças finitas resultaria em derivadas direcionais distintas para cada célula,

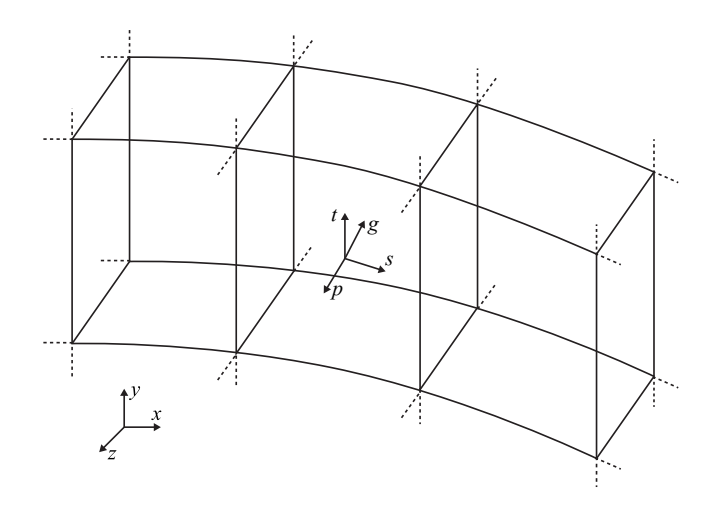

Figura 4.10: Exemplo de células em malhas não regulares topologicamente estruturadas.

tornando inviável o uso dos conceitos apresentados até aqui. Contudo, é possível transformar o gradiente calculado no espaço paramétrico da malha, para o espaço cartesiano, como feito por *Barroso et al.* [\(1\)](#page-74-1).

Aplicando a regra da cadeia, o vetor gradiente no espaço paramétrico ∇*f*(*s,t,p*) pode ser escrito em função do vetor gradiente no espaço cartesiano  $\nabla f_{(x,y,z)}$ , como mostra a Equação [\(4-12\)](#page-45-0). As derivadas parciais que relacionam os dois vetores, equivalem aos termos da matriz Jacobiana do espaço paramétrico. Então, a transformação entre os espaços pode ser expressa de forma reduzida pela Equação [\(4-14\)](#page-45-1).

<span id="page-45-0"></span>
$$
\nabla f_{(s,t,p)} = \begin{pmatrix} \frac{\partial f}{\partial s} \\ \frac{\partial f}{\partial t} \\ \frac{\partial f}{\partial t} \end{pmatrix} = \begin{pmatrix} \frac{\partial f}{\partial x} \frac{\partial x}{\partial s} + \frac{\partial f}{\partial y} \frac{\partial y}{\partial s} + \frac{\partial f}{\partial z} \frac{\partial z}{\partial s} \\ \frac{\partial f}{\partial x} \frac{\partial x}{\partial t} + \frac{\partial f}{\partial y} \frac{\partial y}{\partial t} + \frac{\partial f}{\partial z} \frac{\partial z}{\partial t} \\ \frac{\partial f}{\partial x} \frac{\partial x}{\partial p} + \frac{\partial f}{\partial y} \frac{\partial y}{\partial p} + \frac{\partial f}{\partial z} \frac{\partial z}{\partial p} \end{pmatrix}
$$
(4-12)  

$$
J = \begin{bmatrix} \frac{\partial x}{\partial s} & \frac{\partial y}{\partial s} & \frac{\partial z}{\partial s} \\ \frac{\partial x}{\partial t} & \frac{\partial y}{\partial t} & \frac{\partial z}{\partial t} \\ \frac{\partial x}{\partial t} & \frac{\partial y}{\partial t} & \frac{\partial z}{\partial t} \\ \frac{\partial x}{\partial t} & \frac{\partial y}{\partial t} & \frac{\partial z}{\partial t} \end{bmatrix}
$$
(4-13)

*∂p*

$$
\nabla f_{(s,t,p)} = J \nabla f_{(x,y,z)} \tag{4-14}
$$

<span id="page-45-1"></span>De forma análoga, multiplicando a equação acima pela matriz Jacobiana inversa obtém-se:

*∂p*

*∂p*

$$
\nabla f_{(x,y,z)} = J^{-1} \nabla f_{(s,t,p)} \tag{4-15}
$$

A matriz Jacobiana e sua inversa devem ser calculadas para o centro *Ci,j,k* de cada célula. Abaixo, *J* é reescrita em função dos centros das faces, onde  $C_{i+\frac{1}{2},j,k}$  indica o centro da face entre  $C_{i,j,k}$  e  $C_{i+1,j,k}$ .

$$
J = \begin{bmatrix} C_{i+\frac{1}{2},j,k} - C_{i-\frac{1}{2},j,k} \\ C_{i,j+\frac{1}{2},k} - C_{i,j-\frac{1}{2},k} \\ C_{i,j,k+\frac{1}{2}} - C_{i,j,k-\frac{1}{2}} \end{bmatrix}
$$
(4-16)

Uma vez transformado para o espaço cartesiano, o vetor gradiente pode ser armazenado na célula. Então, o mesmo processo descrito na seção anterior ocorre: a magnitude do gradiente é interpolada até o centro das faces para que a próxima derivada possa ser calculada. Para obter a segunda e terceira derivadas, transforma-se para o espaço cartesiano o gradiente do campo escalar correspondente à derivada de menor ordem. Abaixo, as expressões para a primeira, segunda e terceira derivadas são reescritas com a correção para o espaço cartesiano:

$$
D_{\widehat{\nabla}f} f_{(x,y,z)} = J^{-1} \nabla f_{(s,t,p)} \cdot J^{-1} \widehat{\nabla} f_{(s,t,p)} = \|\nabla f_{(x,y,z)}\|
$$
  
\n
$$
D_{\widehat{\nabla}f}^2 f_{(x,y,z)} = J^{-1} \nabla (\|\nabla f_{(x,y,z)}\|)_{(s,t,p)} \cdot J^{-1} \widehat{\nabla} f_{(s,t,p)} = \beta
$$
  
\n
$$
D_{\widehat{\nabla}f}^3 f_{(x,y,z)} = J^{-1} \nabla (\beta)_{(s,t,p)} \cdot J^{-1} \widehat{\nabla} f_{(s,t,p)}
$$
\n(4-17)

# <span id="page-46-0"></span>**4.2 Geração da função de transferência**

Após calcular as derivadas para todas as células do volume, obtém-se a média da terceira derivada para cada *v* (já quantizado) do volume, dando origem a *t*(*v*). Essa função naturalmente possui um perfil serrilhado, uma vez que ela é formada pela média de valores quantizados. Então, convolui-se *t*(*v*) com uma gaussiana, para suavizá-la. Por fim, a função é normalizada, dividindo-a pelo seu maior valor absoluto.

É necessário enfatizar que esse processo, apesar de simples, é muito importante. Se a função *t*(*v*) tiver perfil serrilhado, ou não for suavizada suficientemente, seus pequenos extremos locais, isto é, aqueles que pouco diferem da sua vizinhança em amplitude, contribuem para uma função de transferência que realça mais isosuperfícies que a quantidade real de fronteiras existentes. A Figura [4.11](#page-47-0) mostra a terceira derivada média, sem suavização, para um volume médico e um volume de reservatório de petróleo.

Uma vez que o objetivo desta dissertação é automatizar a geração da FT, optou-se por definir um número fixo e suficiente de vezes que a função *t*(*v*) deve ser convoluída com a gaussiana. Essa decisão foi possível porque uma suavização

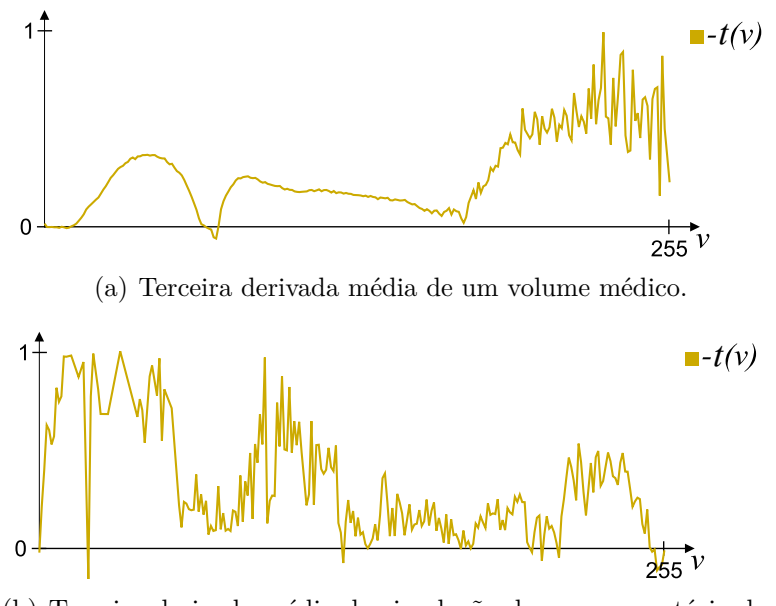

(b) Terceira derivada média da simulação de um reservatório de petróleo.

<span id="page-47-0"></span>Figura 4.11: Funções sem suavização.

em excesso altera pouco a função de transferência, se comparada com uma suavização ideal ou suficiente (todas feitas por uma função gaussiana). Então, decidiu-se convoluir *t*(*v*) com uma função gaussiana 20 vezes, pois verificouse que este valor é suficiente (ou mais), para todos os volumes avaliados no decorrer da pesquisa. O resultado dessa suavização, para as funções exibidas na Figura [4.11,](#page-47-0) é ilustrado na Figura [4.12.](#page-47-1)

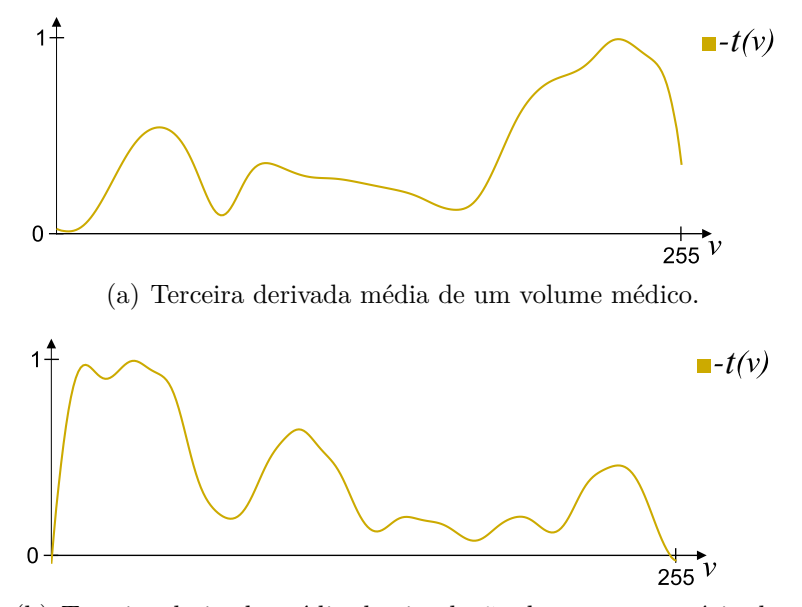

(b) Terceira derivada média da simulação de um reservatório de petróleo.

<span id="page-47-1"></span>Figura 4.12: Funções suavizadas.

Como discutido anteriormente, os mínimos locais em *t*(*v*) indicam fronteiras a serem realçadas. Portanto, todo centro de fronteira é determinado por um valor  $v_f$  tal que  $t(v_f) < t(v_f - 1)$  e  $t(v_f) < t(v_f + 1)$ . A contribuição de uma fronteira para a função de transferência é dada por uma gaussiana cuja amplitude máxima é  $|t(v_f)|$ . A espessura da gaussiana, aproximada por  $2\sigma$ , é um parâmetro que pode ser controlado pelo usuário e é inicializado com 2.

Um fator de opacidade máximo *αmax* foi definido para controlar melhor a transparência final da visualização. Dessa forma, o usuário possui um controle fino sobre a função de transferência, semelhante à função *b*(*x*) de *Kindlmann e Durkin* [\(7\)](#page-74-0), porém, esse controle está implícito no modelo da função de transferência através de *σ* e *αmax*, como mostra a Equação [\(4-18\)](#page-48-0).

$$
\alpha(v) = \alpha_{max} \max_{\forall v_f} \left\{ |t(v_f)| e^{-\frac{(v - v_f)^2}{2\sigma^2}} \right\} \tag{4-18}
$$

<span id="page-48-0"></span>Como a função de transferência é composta por um conjunto de gaussianas centradas nos valores que correspondem às fronteiras, essas gaussianas podem ser subtraídas da FT, permitindo ao usuário visualizar apenas as fronteiras que desejar. Então, uma interface foi desenvolvida para permitir ao usuário visualizar o volume utilizando a FT gerada automaticamente, bem como aplicar a ela essas transformações.

A Figura [4.13](#page-49-0) [\(a\)](#page-49-1) mostra que a interface permite também alternar entre os seguintes métodos para geração automática de FTs:

- "Our Method" → Método proposto por esta dissertação.
- "KD Method" → Método 1D de *Kindlmann e Durkin* [\(7\)](#page-74-0).

Caso o primeiro método seja selecionado, o usuário pode escolher quais fronteiras deseja visualizar. Para isso, sempre que um novo modelo é carregado, o componente exibido na Figura [4.13](#page-49-0) [\(b\)](#page-49-2) é recarregado com uma lista de valores do volume nos quais há ocorrência de fronteira. Então, o usuário pode alternar entre visualizar todas ("Select all"), nenhuma ("Select None"), ou um conjunto específico a partir da lista apresentada.

É possível ainda alternar para o modo de isovolume. Nele apenas um valor de intensidade pode ser escolhido na lista, pois a função de transferência será máxima em todos os valores superiores ao escolhido ("+ IsoVolume +"), ou inferiores ("− IsoVolume −"). Contudo, se o método selecionado for o "KD Method", as opções discutidas são desabilitadas.

A Figura [4.13](#page-49-0) [\(c\)](#page-49-3) mostra componentes da interface que estão sempre habilitados. Para o método de *Kindlmann e Durkin* [\(7\)](#page-74-0), esses controles definem a própria função *b*(*x*), onde "Thickness" define a largura da função gaussiana enquanto sua altura é definida pela multiplicação de "Opacity Factor" e "Alpha". Caso a função de transferência utilizada seja a definida pelo método proposto nesta dissertação, o parâmetro *αmax* é obtido através do produto de "Opacity Factor" com "Alpha" e *σ* recebe o valor de "Thickness".

<span id="page-49-1"></span><span id="page-49-0"></span>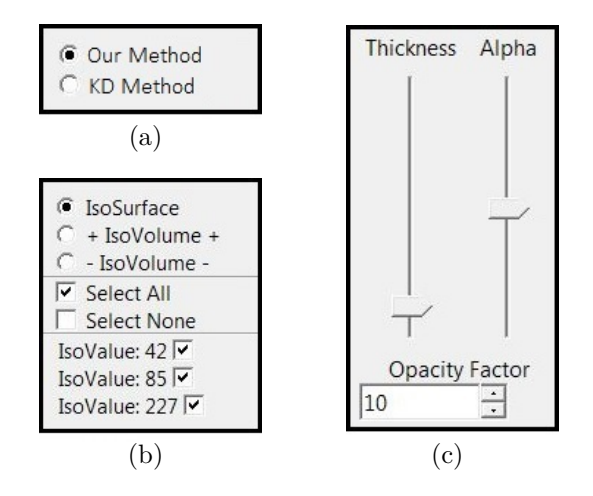

<span id="page-49-3"></span><span id="page-49-2"></span>Figura 4.13: Campos da interface de controle do usuário.

Os controles da Figura [4.13](#page-49-0) são referentes à função de transferência exibida na Figura [4.14](#page-50-0) [\(a\),](#page-50-1) cuja visualização do volume pode ser vista na Figura [4.14](#page-50-0) [\(b\).](#page-50-2) Supondo uma interação do usuário com a interface, ainda sobre o mesmo volume, caso apenas a opção "IsoValue 85" fosse marcada e o usuário aumentasse a largura da FT, o resultado seria a Figura [4.15](#page-51-0) [\(a\).](#page-51-1) A visualização So controles da Figura 4.13 são referentes à função de transferênciales correspondente ao uso dessa FT é exibida na Figura [4.15](#page-51-0) [\(b\).](#page-51-2) Supondo uma interação do usuário com a interface, ainda so mesmo volume, caso apenas a o

<span id="page-50-1"></span>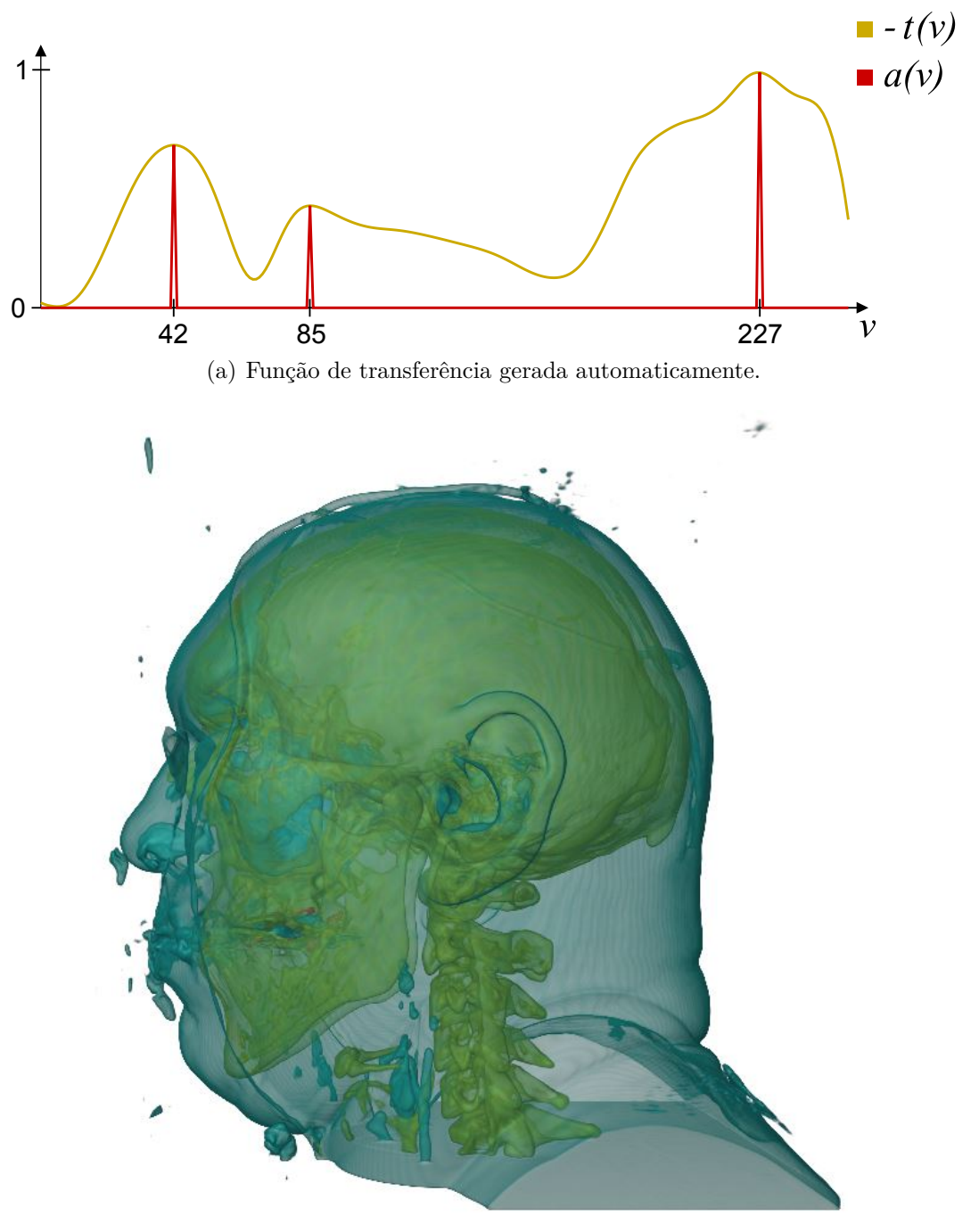

<span id="page-50-0"></span>(b) Visualização do volume.

<span id="page-50-2"></span>Figura 4.14: RM da cabeça de um indivíduo.

<span id="page-51-1"></span>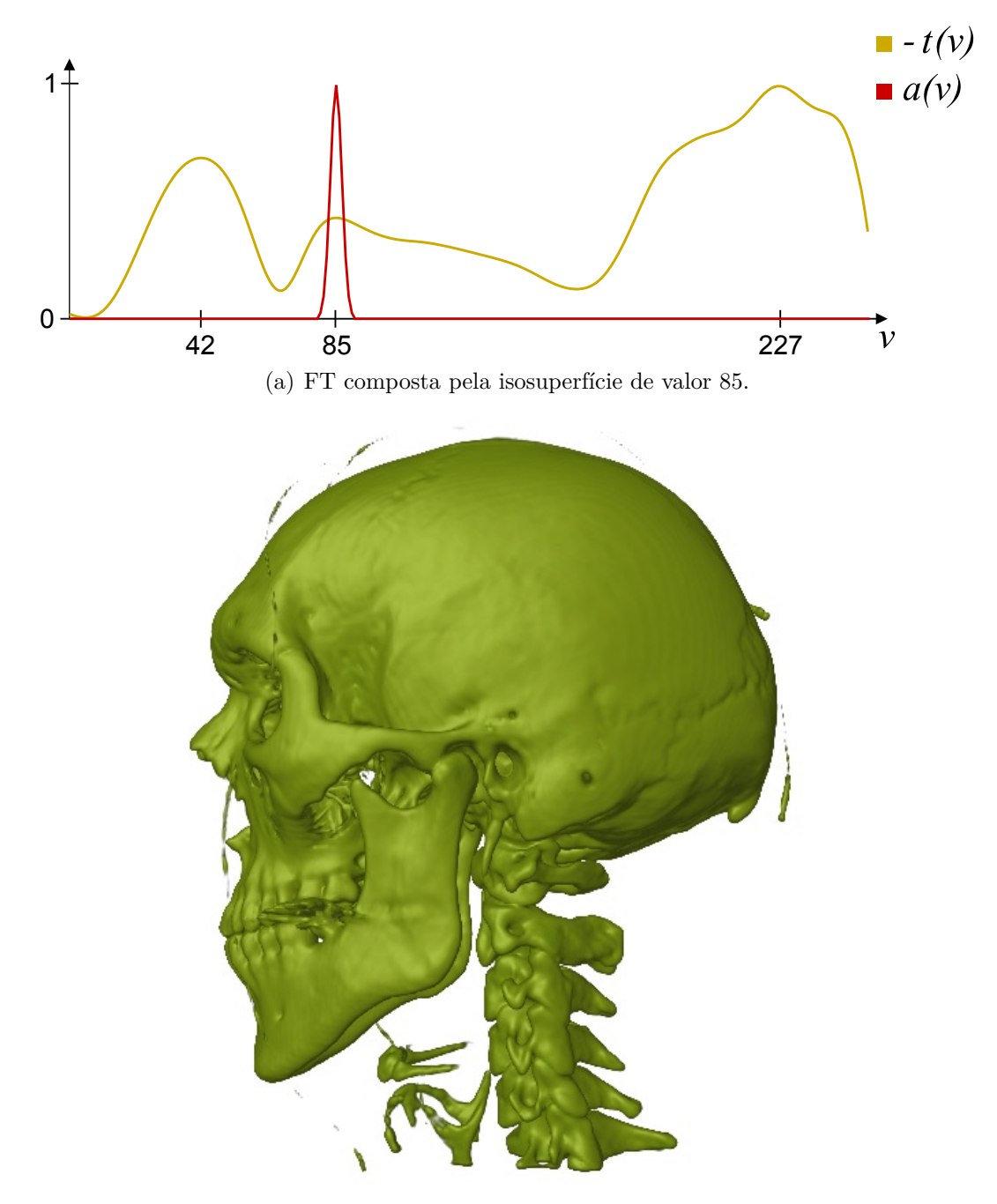

<span id="page-51-0"></span>(b) Visualização da isosuperfície.

<span id="page-51-2"></span>Figura 4.15: Visualização do crânio de um indivíduo a partir de uma RM.

# **5 Resultados**

Este capítulo apresenta os resultados desta dissertação para volumes de malhas regulares conhecidos na literatura e modelos de simulação de reservatório de petróleo, respectivamente nas Seções [5.1](#page-52-0) e [5.2.](#page-63-0) Esses resultados serão comparados com os obtidos através da aplicação do método de *Kindlmann e Durkin* [\(7\)](#page-74-0). A fim de obter os melhores resultados para esse método, o melhor valor de *gthresh* é encontrado manualmente, para cada volume. Para os volumes não regulares, oriundos de simulações de reservatório de petróleo, as derivadas são calculadas de acordo com a Subseção [4.1.1.2.](#page-44-3)

É preciso lembrar, contudo, que existem diversas técnicas de visualização volumétrica. Então, a análise feita será sempre em cima da função de transferência obtida e como esta foi capaz, ou não, de realçar as fronteiras do volume.

A fim de facilitar a análise dos volumes e suas respectivas funções de transferência geradas pelos dois métodos, utilizou-se uma só escala de cores para todos os volumes, exibida na figura abaixo. O acesso à textura da escala é feito por *v*, de forma que o primeiro texel é dado por *v* = 0 e o último por  $v = 255$ .

Figura 5.1: Escala de cores das funções de transferência.

## <span id="page-52-0"></span>**5.1 Malhas Regulares**

Para visualizar os volumes de malhas regulares utilizou-se o visualizador volumétrico apresentado por *Campagnolo et al.* [\(2\)](#page-74-2), aplicando o modelo de iluminação de Blinn–Phong e a estratégia "front-to-back composition", ambos explicados no Capítulo 39 de [\(4\)](#page-74-3).

A Figura [5.2](#page-53-0) exibe uma fatia de um volume sintético com ruído que possui cinco fronteiras. Observando as cores que representam os diferentes materiais desse volume, é possível perceber que há sobreposição no intervalo de valores das fronteiras.

Como pode ser observado na Figura [5.3](#page-53-1) [\(b\),](#page-53-2) o método de *Kindlmann e Durkin* identifica apenas duas fronteiras. Já o método proposto nesta dissertação identifica quatro, como mostra a Figura [5.4](#page-54-0) [\(b\).](#page-54-1) As diferentes superfícies de mesma cor indicam quais isosuperfícies foram realçadas devido à sobreposição no intervalo de valores das fronteiras. Por isso que é possível contar cinco esferas nas Figuras [5.3](#page-53-1) [\(a\)](#page-53-3) e [5.4](#page-54-0) [\(a\),](#page-54-2) pois o valor de uma das fronteiras destacadas está dentro do intervalo das fronteiras não destacadas.

Esse é o motivo pelo qual a Figura [5.4](#page-54-0) [\(a\)](#page-54-2) apresenta de forma mais nítida as interfaces entre os diferentes materiais do volume. Pois o método proposto foi capaz de identificar melhor as fronteiras. Mesmo com as sobreposições nos intervalos de valores das fronteiras, o método proposto deixou de detectar apenas uma fronteira. Já o método de *Kindlmann e Durkin* não detectou três.

Além disso, a fronteira "mais importante", aquela que apresenta maior variação de valores, também não foi identificada pelo método de *Kindlmann e Durkin*, mas foi detectada pelo método aqui proposto, com maior intensidade.

<span id="page-53-0"></span>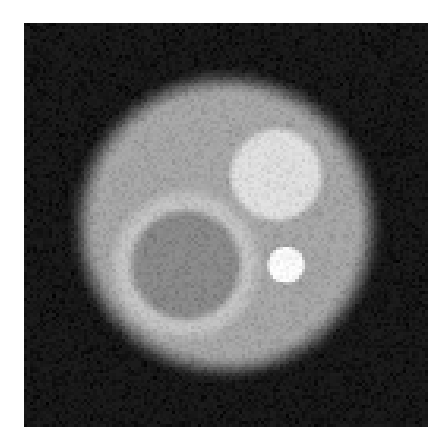

Figura 5.2: Fatia do volume "Test Spheres".

<span id="page-53-3"></span>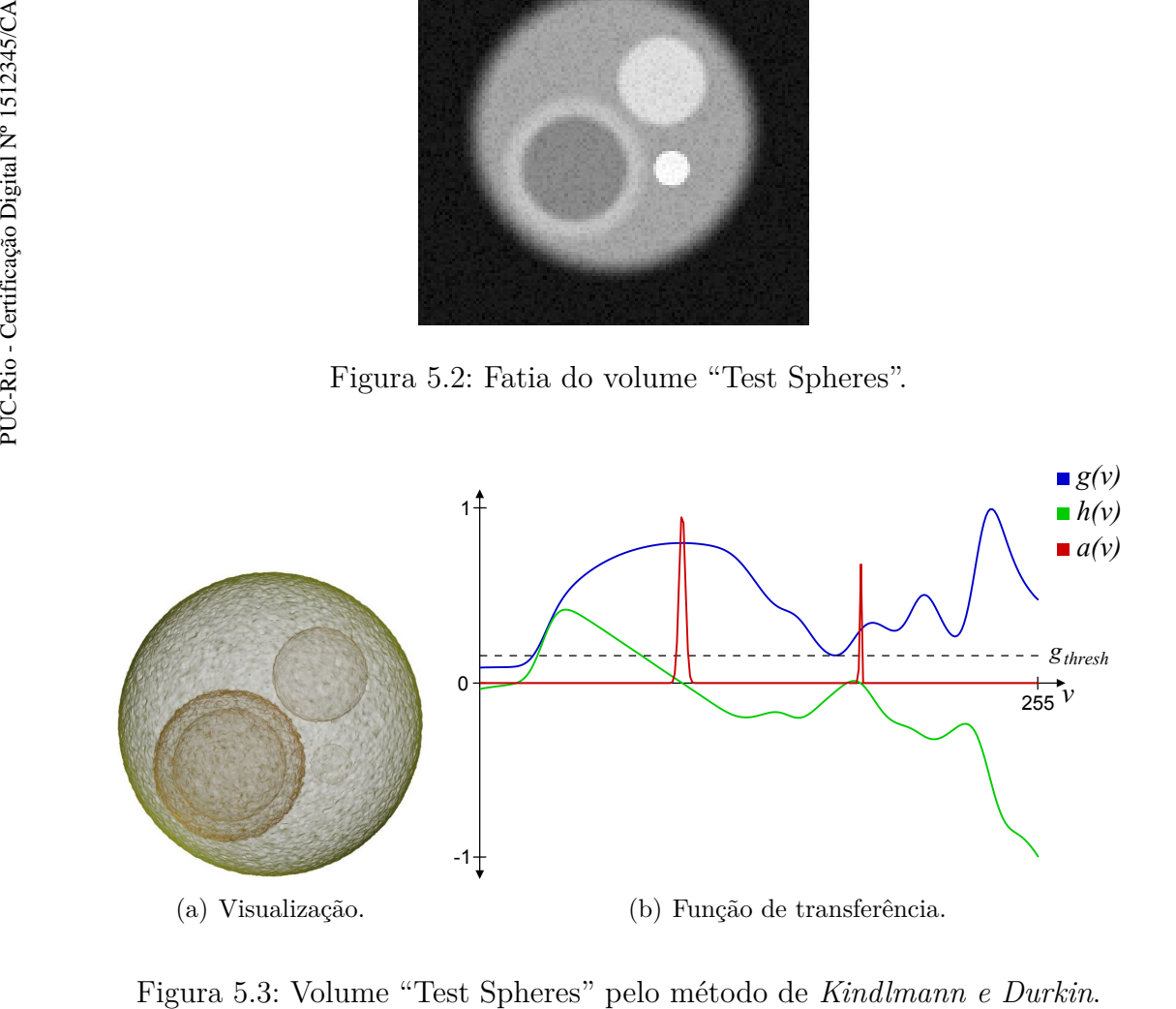

<span id="page-53-2"></span><span id="page-53-1"></span>

<span id="page-54-2"></span>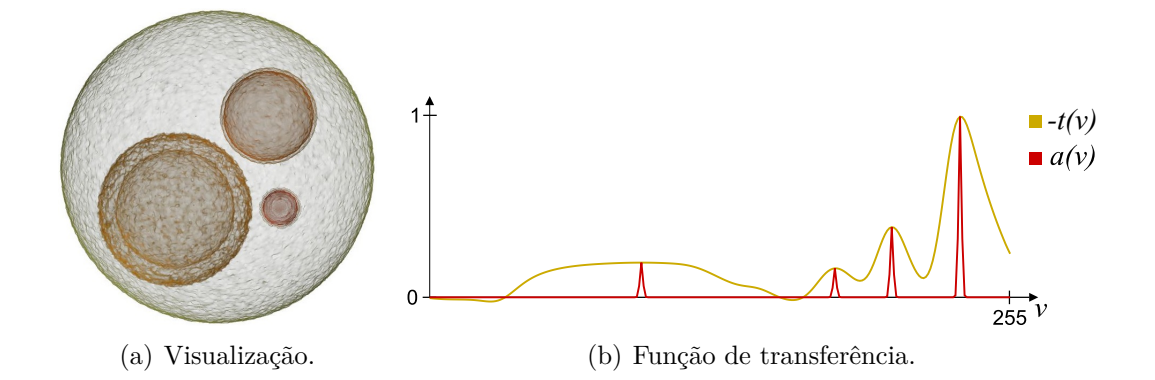

<span id="page-54-1"></span><span id="page-54-0"></span>Figura 5.4: Volume "Test Spheres" pelo método proposto.

A Figura [5.5](#page-54-3) mostra uma fatia do volume "Nucleon". Nela é possível observar duas fronteiras: preto-cinza, cinza-branco. A Figura [5.6](#page-55-0) [\(b\)](#page-55-1) mostra que o método de *Kindlmann e Durkin* identifica apenas uma fronteira, enquanto o método proposto por esta dissertação identifica as duas existentes, como mostra a Figura [5.7](#page-55-2) [\(b\).](#page-55-3)

A fronteira mais externa do volume foi identificada pelos dois métodos, mas como isosuperfícies diferentes. No entanto, não é possível avaliar qual método identificou o centro correto da fronteira. Como o volume não é sintético, essa análise só poderia ser feita a partir de sua fatia, o que não permite conclusões apropriadas.

É importante ressaltar que o valor escolhido para o *gthresh* neste volume não ocasionou a perda da fronteira não detectada. Mesmo com threshold igual a zero, apenas uma fronteira é detectada. Neste caso, o *gthresh* foi usado para permitir uma fronteira mais fina.

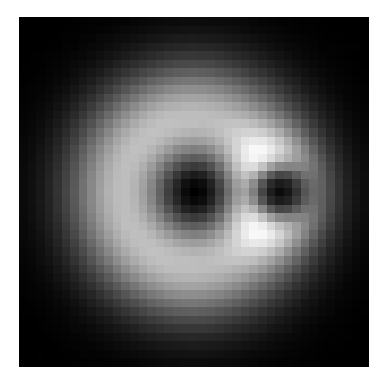

<span id="page-54-3"></span>Figura 5.5: Fatia do volume "Nucleon".

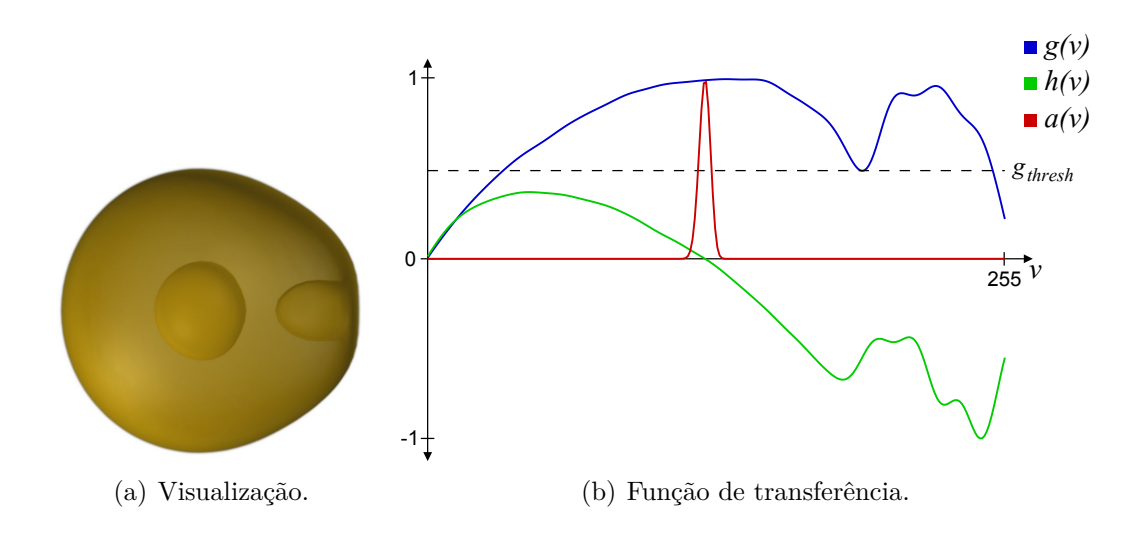

<span id="page-55-1"></span><span id="page-55-0"></span>Figura 5.6: Volume "Nucleon" pelo método de *Kindlmann e Durkin*.

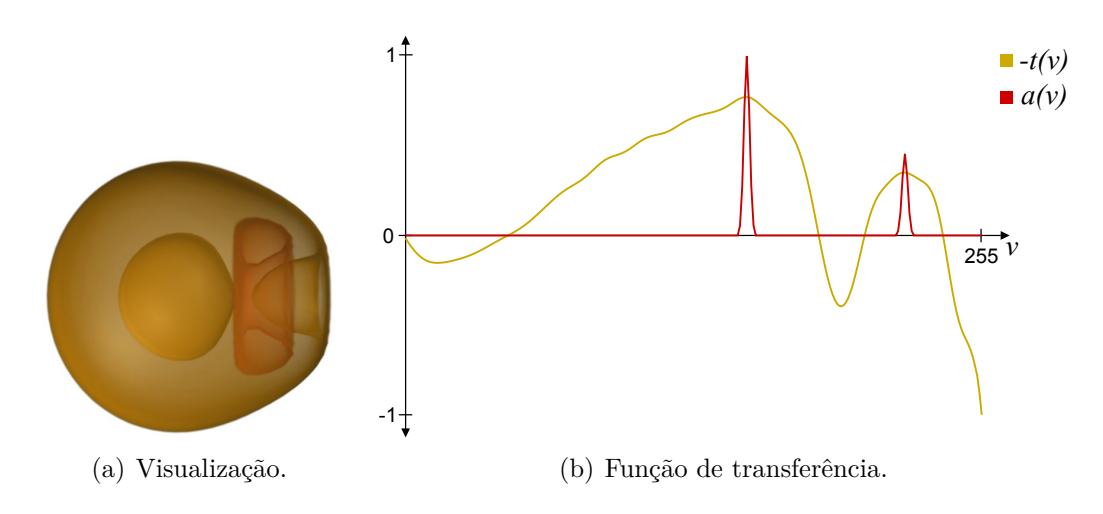

<span id="page-55-3"></span><span id="page-55-2"></span>Figura 5.7: Volume "Nucleon" pelo método proposto.

O volume a seguir é uma tomografia computadorizada de uma cabeça com uma estrutura de suporte na parte de trás. A Figura [5.8](#page-56-0) mostra que os dois métodos realçam a cabeça, o crânio e a estrutura de suporte. O segundo pico das duas funções de transferência são coincidentes e equivalem ao crânio, em amarelo. No entanto, o primeiro pico dos dois métodos não coincidem um com o outro.

O método de *Kindlmann e Durkin* apresenta um deslocamento para a esquerda, centralizando esse pico onde a segunda derivada é igual a zero. Devido à posição desse pico, alguns voxels do volume são realçados juntamente com a cabeça e sua estrutura de suporte, induzindo a uma interpretação de que todos compõem uma só isosuperfície. O mesmo não ocorre com o método proposto por esta dissertação, que realça a cabeça corretamente ao mesmo tempo que mostra menos a estrutura presente na sua parte de trás, permitindo entendê-las como isosuperfícies diferentes.

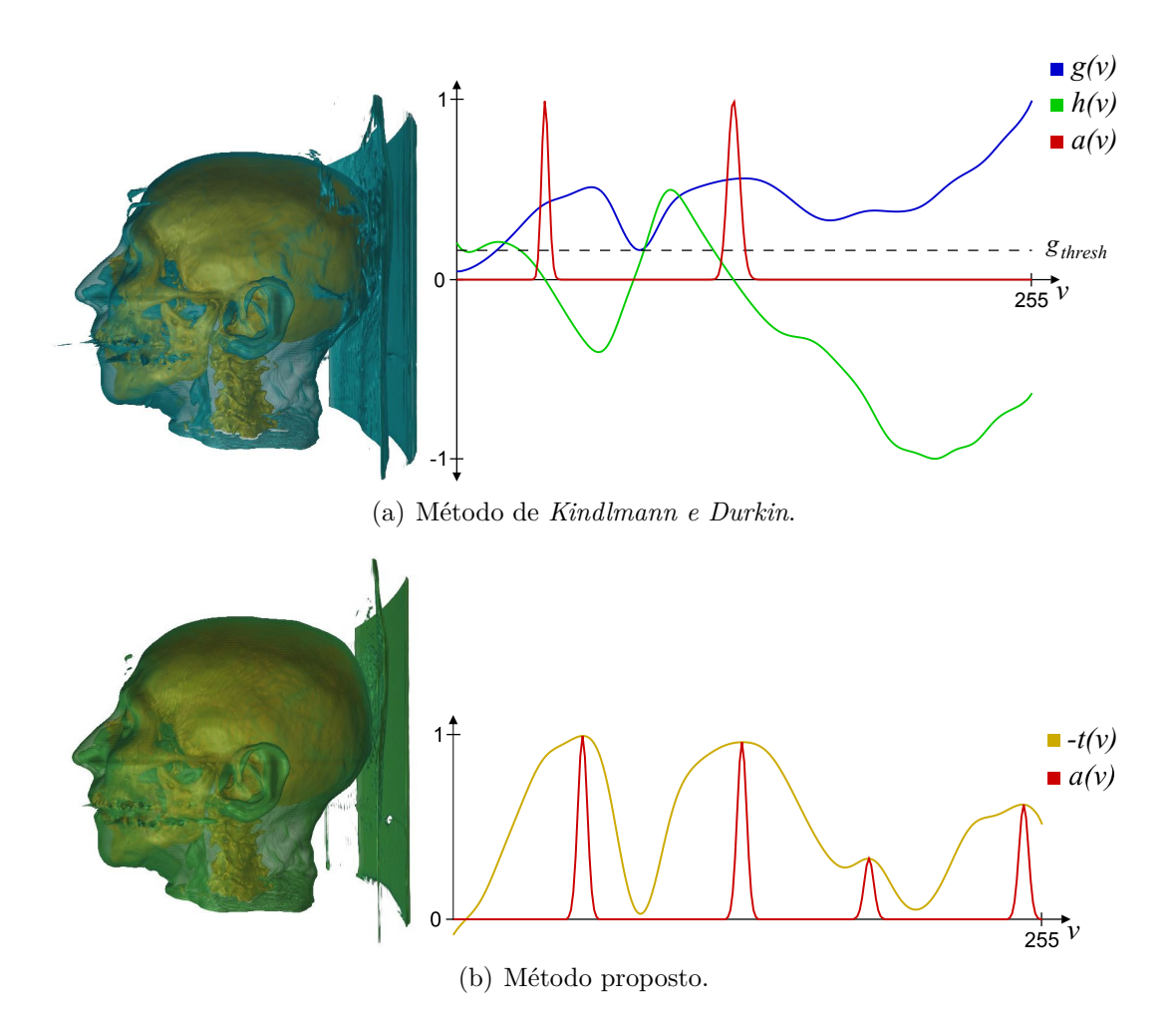

<span id="page-56-1"></span><span id="page-56-0"></span>Figura 5.8: Visualização e função de transferência do volume "CT Head".

A terceira e a quarta fronteiras da Figura [5.8](#page-56-0) [\(b\)](#page-56-1) realçam regiões de maior intensidades. A terceira é interna ao crânio e a quarta aos dentes. Ambas são vistas separadamente na Figura [5.9,](#page-56-2) respectivamente em laranja e vermelho.

<span id="page-56-2"></span>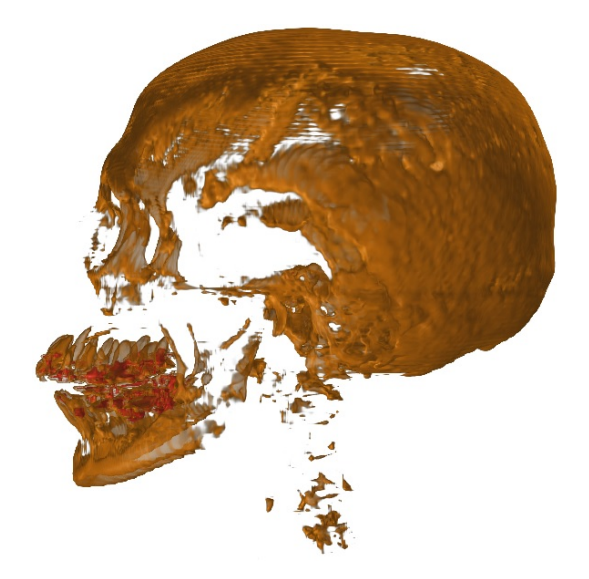

Figura 5.9: Realce do crânio do volume "CT Head" através da interface.

A Figura [5.10](#page-57-0) mostra a visualização apenas do crânio, que pode ser obtida através da interface, selecionando apenas a segunda fronteira.

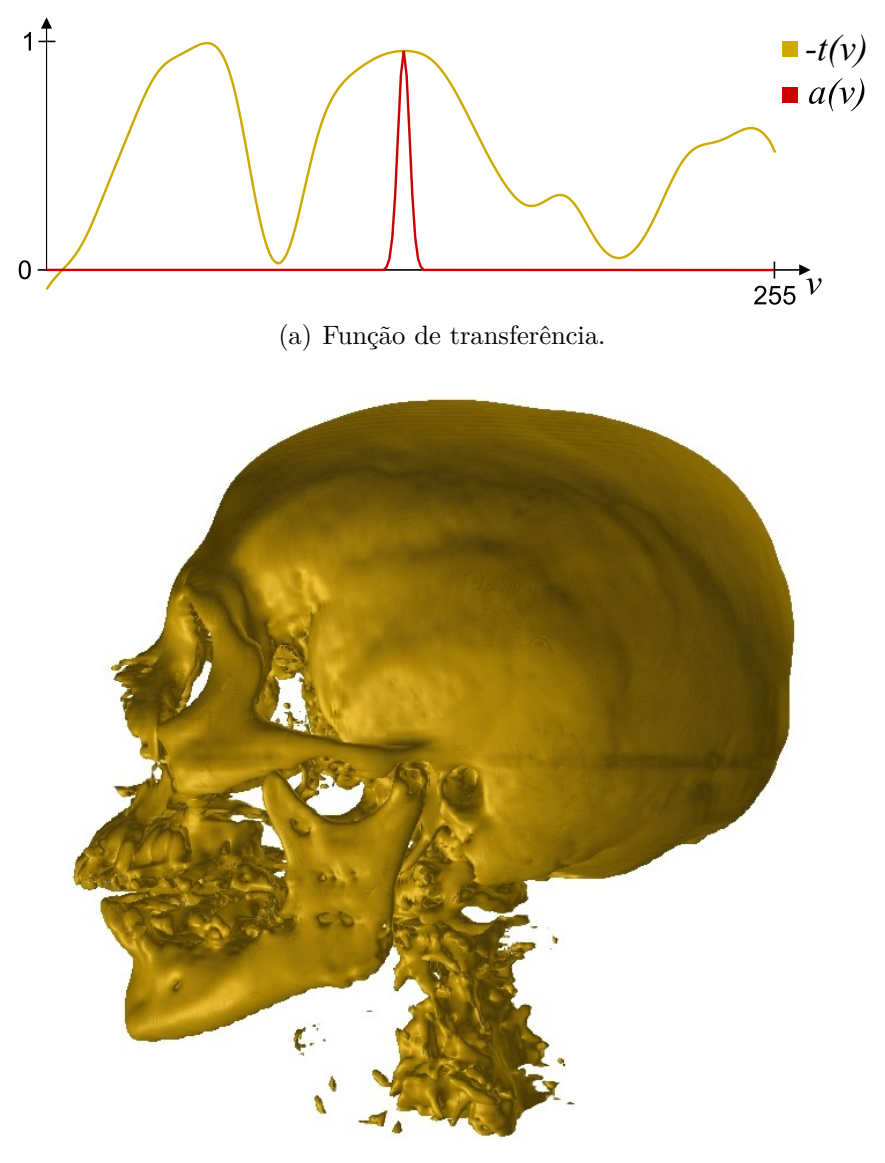

<span id="page-57-0"></span>(b) Visualização volumétrica.

Figura 5.10: Realce do crânio do volume "CT Head" através da interface.

As duas últimas fronteiras do volume "CT Head", identificadas pelo método proposto, são exemplos de fronteiras que não são indicadas pelo máximo local na primeira derivada média. No entanto, essas fronteiras conseguem ser identificadas a partir da terceira, uma vez que seus extremos locais são menos alterados pela média. A Figura [5.11](#page-58-0) ilustra melhor essa situação, através do volume "Skull". Esse volume consiste em apenas um crânio, mas com regiões que contém a mesma intensidade e aparentam ser ruído obtido durante a aquisição dos dados.

Na Figura [5.11,](#page-58-0) observa-se que o método proposto por esta dissertação realça o crânio com uma quantidade bem menor de ruído, em comparação com

o resultado obtido através do método de *Kindlmann e Durkin*. Porém, o mesmo resultado não teria sido obtido se a métrica do método proposto utilizasse máximos locais na primeira derivada média, pois não ocorre um máximo local próximo à primeira fronteira.

Na Figura [5.11](#page-58-0) [\(a\)](#page-58-1) é possível perceber que, próximo à fronteira destacada, encontra-se uma curva acentuada. Este ponto, que pode ser confundido com um máximo local, armazena a maior primeira derivada média da região do crânio. No entanto, esse volume possui uma pequena região de intensidade muito maior que a do crânio, gerando fronteiras mais abruptas e, portanto, de maior derivada.

Essas fronteiras (que não foram detectadas pelo método de *Kindlmann e Durkin*, apenas pelo método proposto) se sobrepõem com a do crânio. Isso causa a perda do máximo local da primeira derivada média. O mesmo não ocorre com a terceira derivada, neste caso, o que permitiu que o método proposto destacasse corretamente o crânio. Isso exemplifica que, em alguns casos, a terceira derivada é menos sensível à média quando há sobreposição no intervalo de valores das fronteiras.

<span id="page-58-1"></span>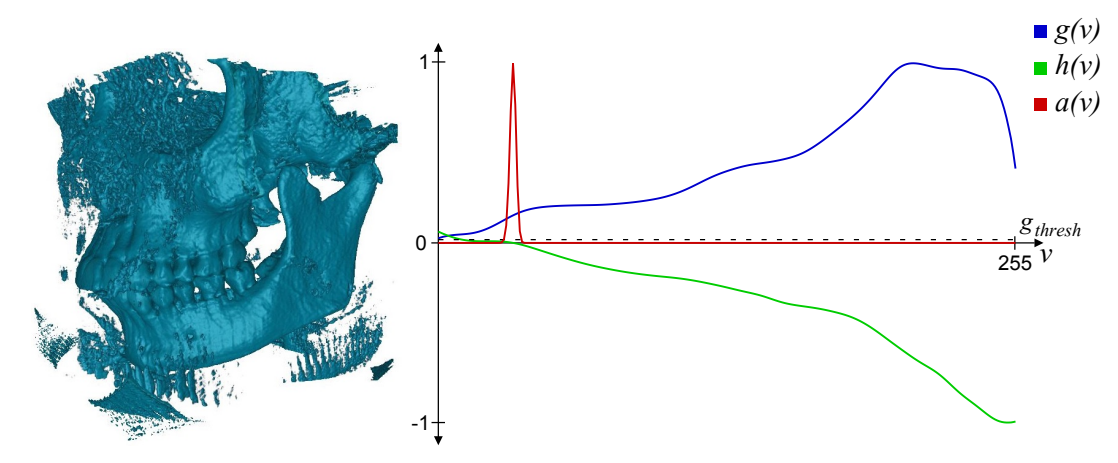

(a) Método de *Kindlmann e Durkin*.

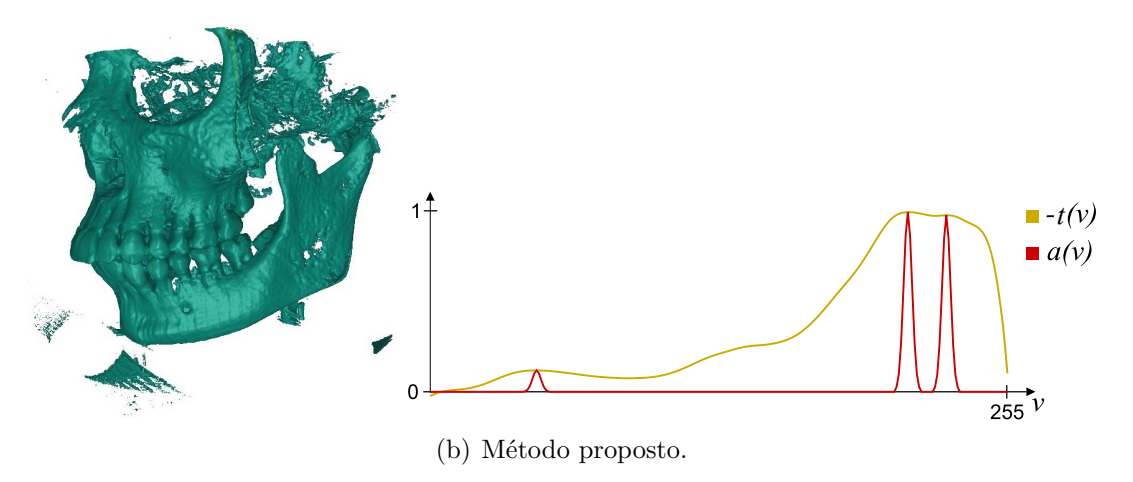

<span id="page-58-0"></span>Figura 5.11: Visualização e função de transferência do volume "Skull".

#### Capítulo 5. Resultados 60

O volume seguinte é um dente envolvido por um material que causa a forma cilíndrica revelada nas visualizações da Figura [5.12.](#page-59-0) Como pode ser observado, tanto as funções de transferência como suas respectivas visualizações são semelhantes em ambos os métodos. Percebe-se apenas um ligeiro deslocamento da última fronteira obtida pelo método de *Kindlmann e Durkin*, em relação à fronteira detectada pelo método aqui proposto. Mais uma vez, não é possível avaliar apenas pela fatia do volume, qual fronteira é a mais correta. No entanto, vale ressaltar que o resultado exibido na Figura [5.12](#page-59-0) [\(a\),](#page-59-1) foi obtido após se encontrar o valor apropriado para o *gthresh*. Já o resultado exibido na Figura [5.12](#page-59-0) [\(b\)](#page-59-2) não exigiu manipulação alguma da função de transferência.

<span id="page-59-1"></span>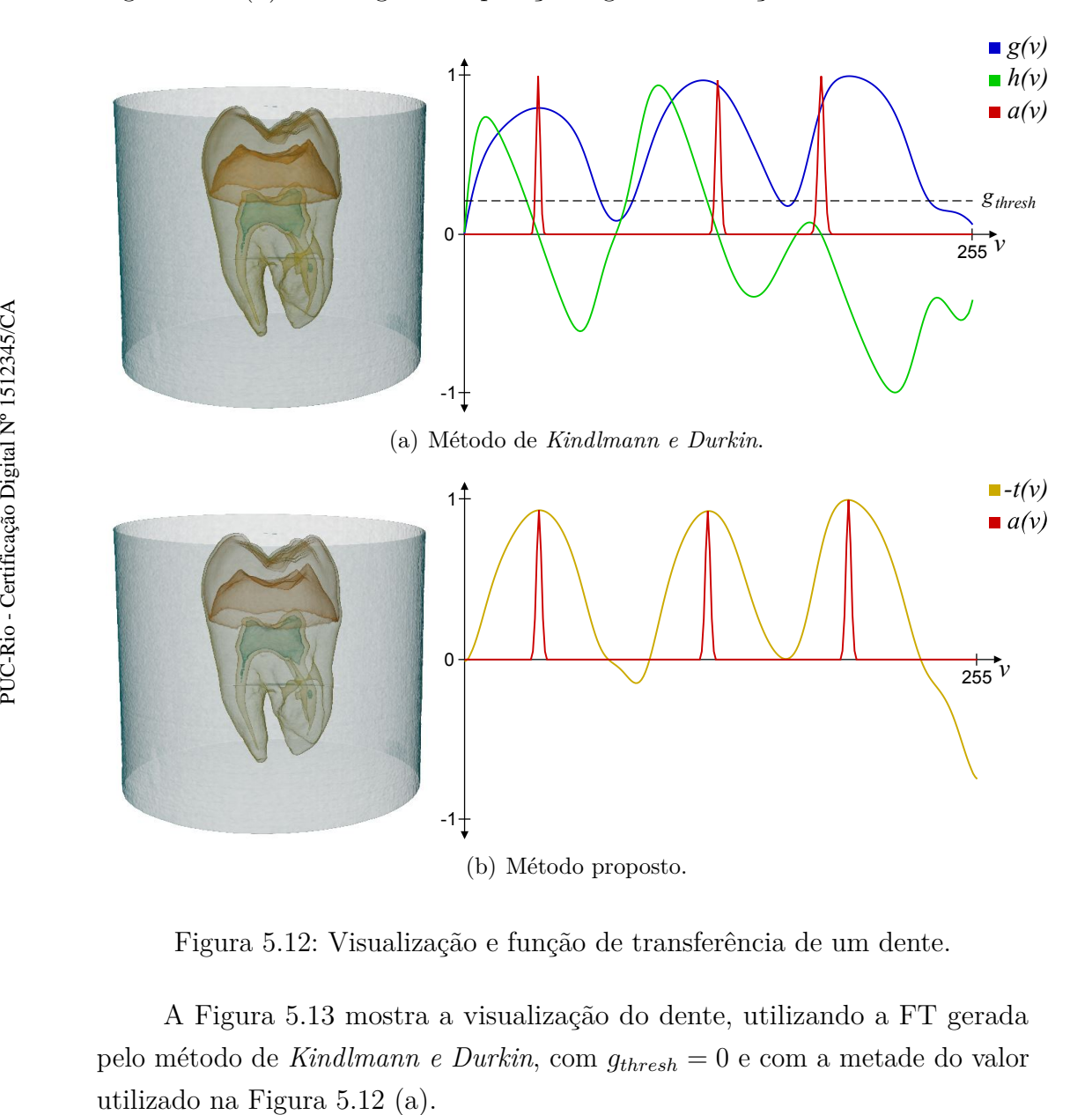

<span id="page-59-2"></span><span id="page-59-0"></span>Figura 5.12: Visualização e função de transferência de um dente.

A Figura [5.13](#page-60-0) mostra a visualização do dente, utilizando a FT gerada pelo método de *Kindlmann e Durkin*, com *gthresh* = 0 e com a metade do valor

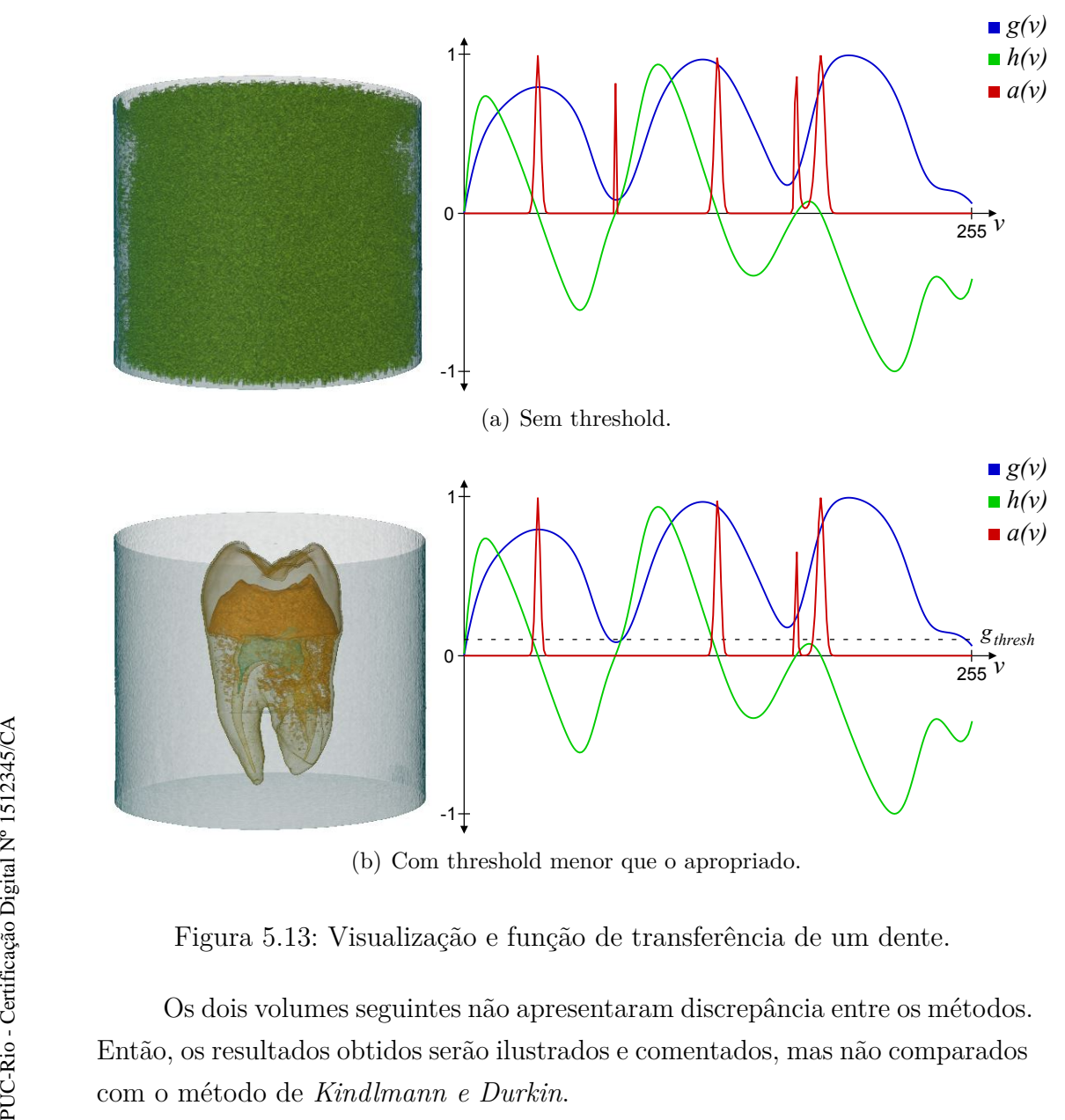

<span id="page-60-0"></span>(b) Com threshold menor que o apropriado.

Figura 5.13: Visualização e função de transferência de um dente.

Os dois volumes seguintes não apresentaram discrepância entre os métodos. Então, os resultados obtidos serão ilustrados e comentados, mas não comparados

### Capítulo 5. Resultados 62

A Figura [5.14](#page-61-0) mostra a função de transferência obtida com o método desta dissertação, bem como a visualização volumétrica resultante. As duas primeiras fronteiras vistas na FT correspondem respectivamente ao exterior e ao esqueleto da carpa. As outras duas representam regiões pequenas do esqueleto de maior intensidade. A Figura [5.14](#page-61-0) [\(d\)](#page-61-1) mostra apenas o esqueleto da carpa. Para isso, a fronteira referente ao exterior da carpa foi desligada e a opacidade máxima da função de transferência aumentada.

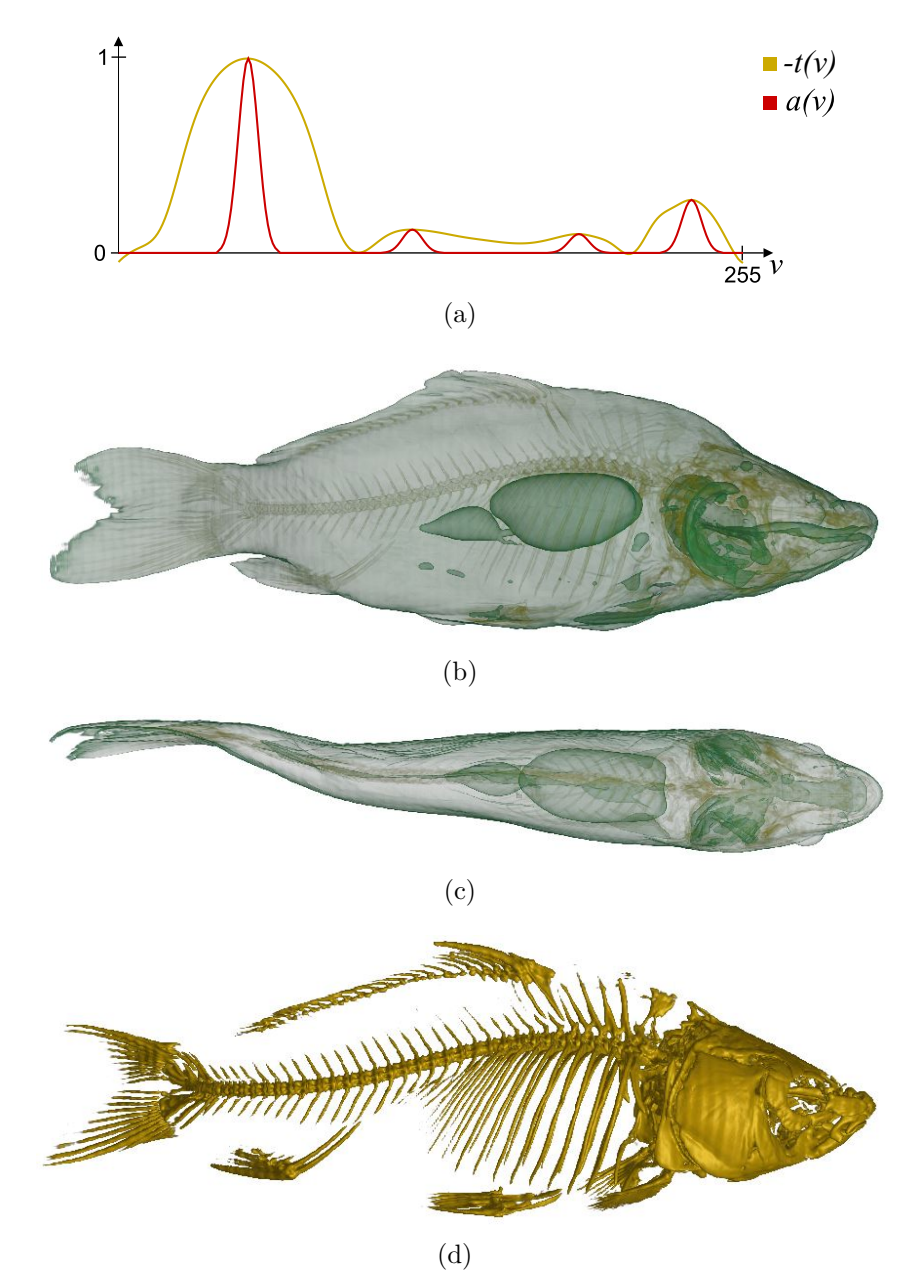

<span id="page-61-1"></span><span id="page-61-0"></span>Figura 5.14: Carpa.

O volume "Knee" apresenta uma peculiaridade. Ele contém duas fronteiras: a externa, que aparenta ser a pele, e a interna, que é estrutura óssea do joelho. A fronteira interna abrange um grande intervalo de valores. Então, para poder visualizá-la separadamente, foi preciso desligar a fronteira externa e aumentar consideravelmente a largura da função de transferência.

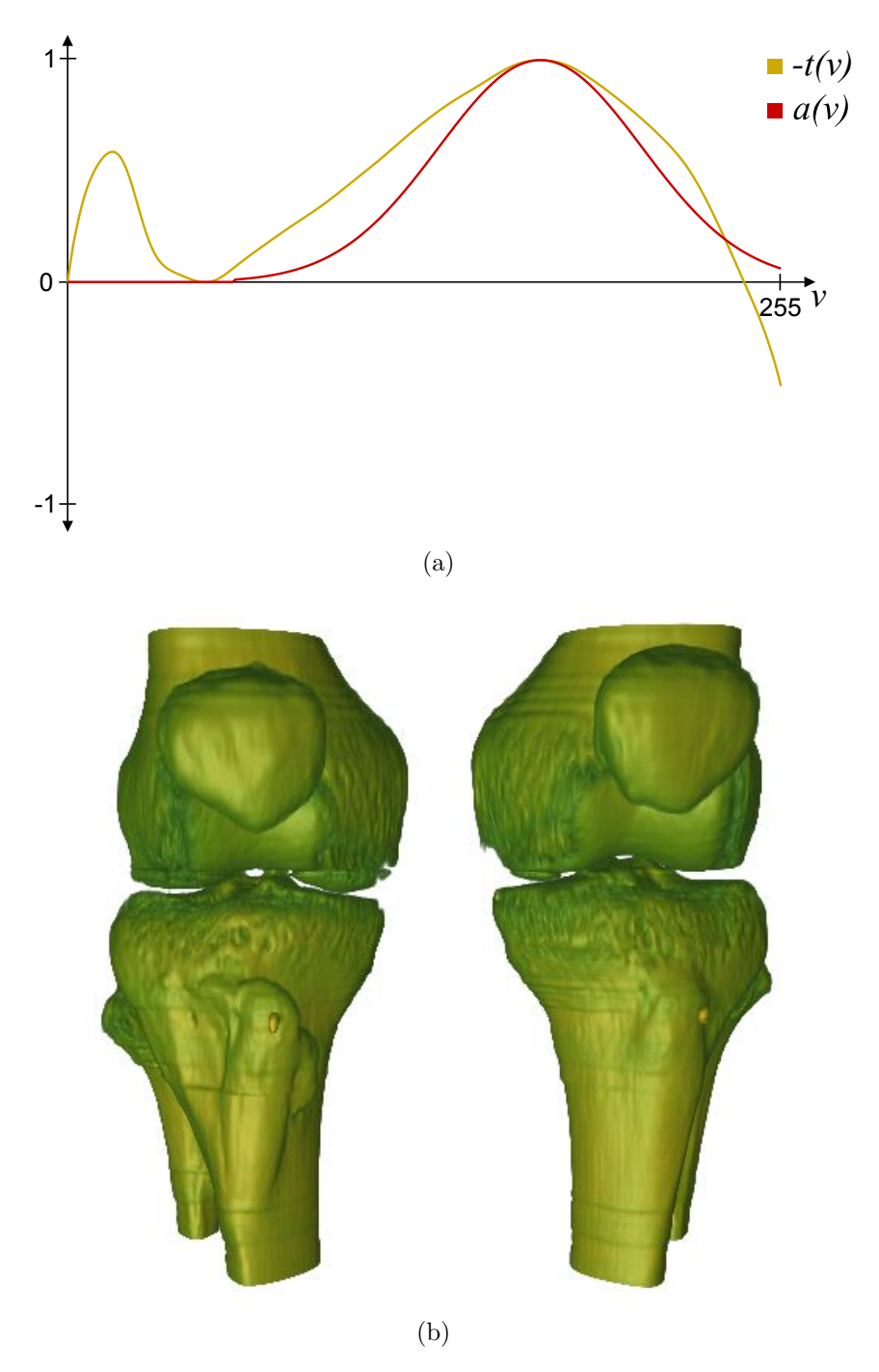

Figura 5.15: Volume médico de joelhos.

# <span id="page-63-0"></span>**5.2 Malhas Não Regulares**

Nesta seção, são exibidos os resultados para dois modelos simples (A e B) de reservatório de petróleo e um modelo real (Pituba). Para visualizar esses volumes com malhas não regulares, escolheu-se a técnica proposta por *Miranda e Celes* [\(13\)](#page-75-0).

A Figura [5.16](#page-63-1) mostra a simulação da saturação de óleo (SO) para o modelo de reservatório A. As fronteiras fortes podem ser identificadas por regiões próximas de coloração diferente, onde suas respectivas cores não são vizinhas na escala de cores. Quanto maior a distância na escala de cores, mais forte é a fronteira. Portanto, percebe-se que este modelo possui uma fronteira forte entre o amarelo e o vermelho.

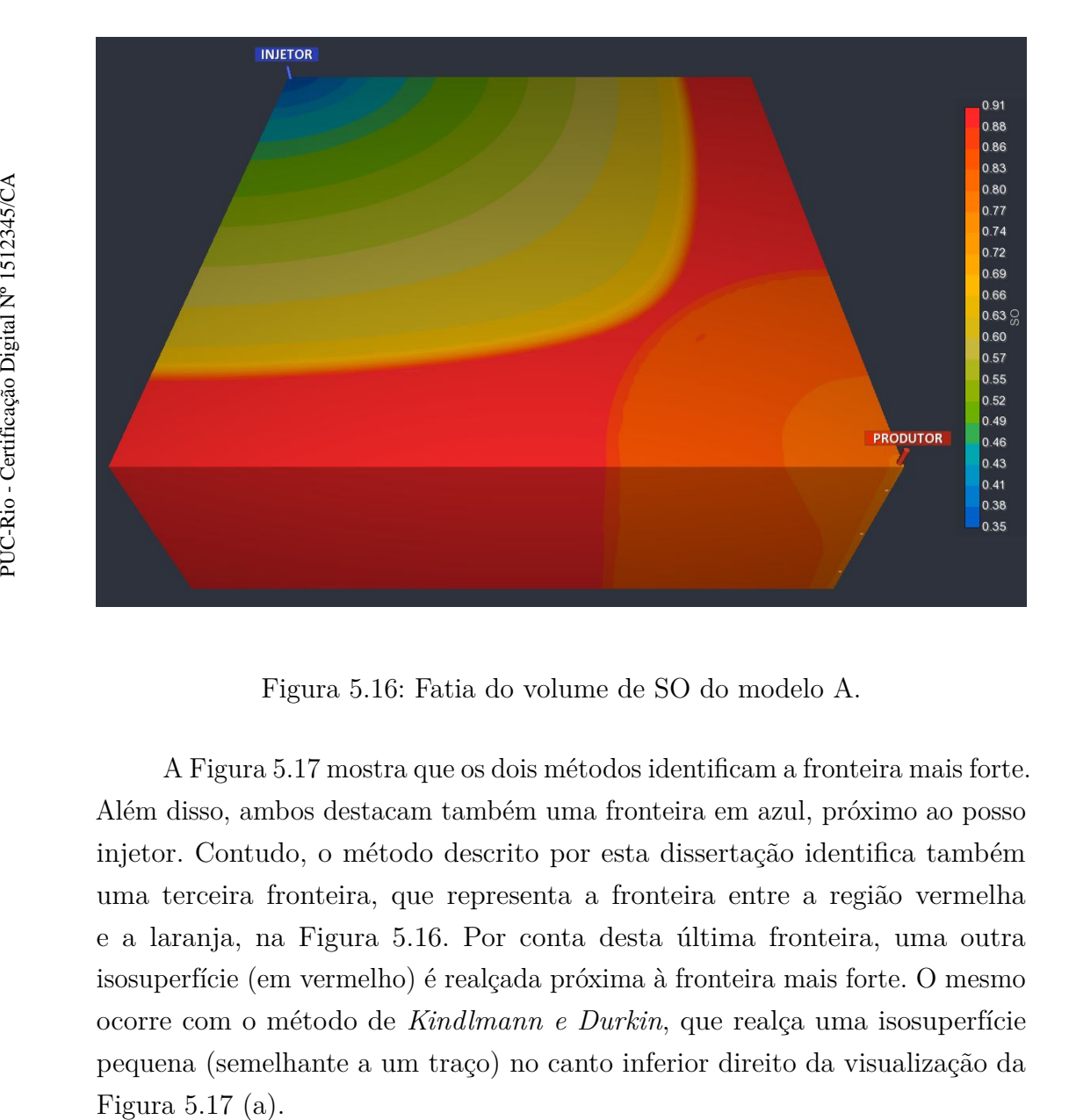

<span id="page-63-1"></span>Figura 5.16: Fatia do volume de SO do modelo A.

A Figura [5.17](#page-64-0) mostra que os dois métodos identificam a fronteira mais forte. Além disso, ambos destacam também uma fronteira em azul, próximo ao posso injetor. Contudo, o método descrito por esta dissertação identifica também uma terceira fronteira, que representa a fronteira entre a região vermelha e a laranja, na Figura [5.16.](#page-63-1) Por conta desta última fronteira, uma outra isosuperfície (em vermelho) é realçada próxima à fronteira mais forte. O mesmo ocorre com o método de *Kindlmann e Durkin*, que realça uma isosuperfície pequena (semelhante a um traço) no canto inferior direito da visualização da

Para os reservatórios é ainda mais difícil avaliar os resultados, uma vez que não se conhece as estruturas internas, como nos volumes médicos e não há "ground truth". No entanto, acredita-se que o método proposto apresenta um resultado mais adequado, pois ele destaca as mesmas fronteiras que o método de *Kindlmann e Durkin* e mais uma, permitindo ao usuário uma maior percepção da estrutura global do reservatório. Minimamente, indicando para o usuário onde fazer buscas.

<span id="page-64-1"></span>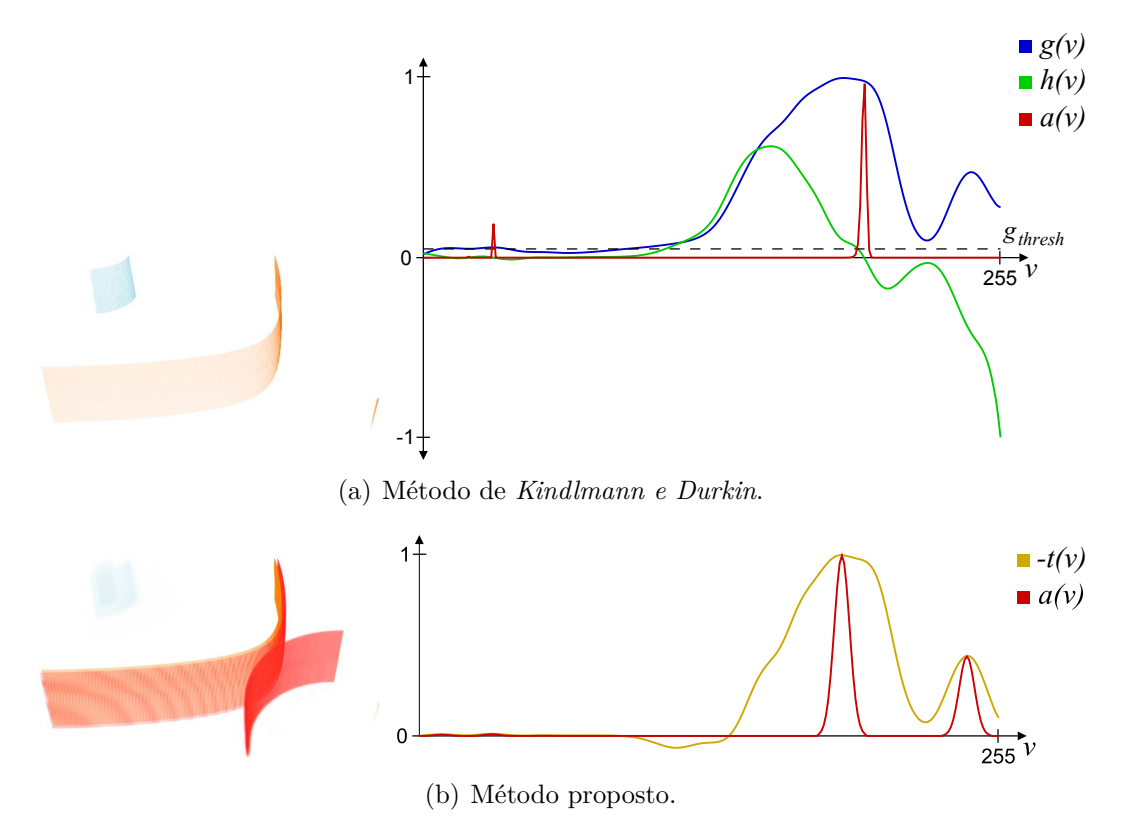

<span id="page-64-0"></span>Figura 5.17: FT e visualização do volume de SO do modelo A.

A Figura [5.18](#page-65-0) também exibe um volume de saturação de óleo (SO) do modelo A, mas em outro momento da simulação. A Figura [5.19](#page-65-1) mostra que os dois métodos detectaram uma fronteira em laranja. Esta isosuperfície condiz com a evolução da área invadida esperada para este modelo, como mostra a Figura [5.20.](#page-66-0) Apesar das fronteiras excedentes não estarem mapeadas no avanço da área invadida, percebe-se que elas realçam interfaces entres diferentes regiões do reservatório. A relevância dessas fronteiras destacadas, no entanto, precisa ser avaliada com cautela e maior conhecimento sobre reservatórios.

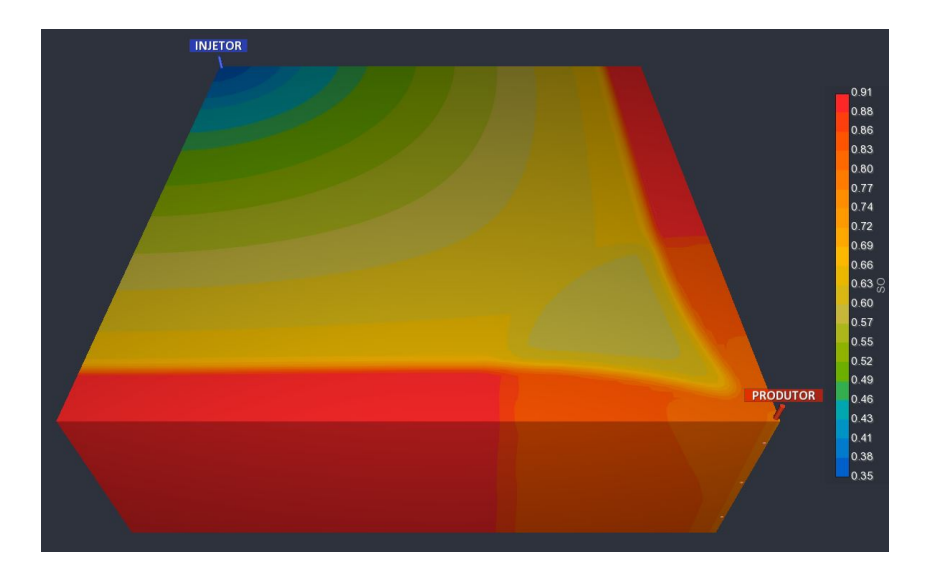

Figura 5.18: Volume de saturação de óleo do modelo A.

<span id="page-65-0"></span>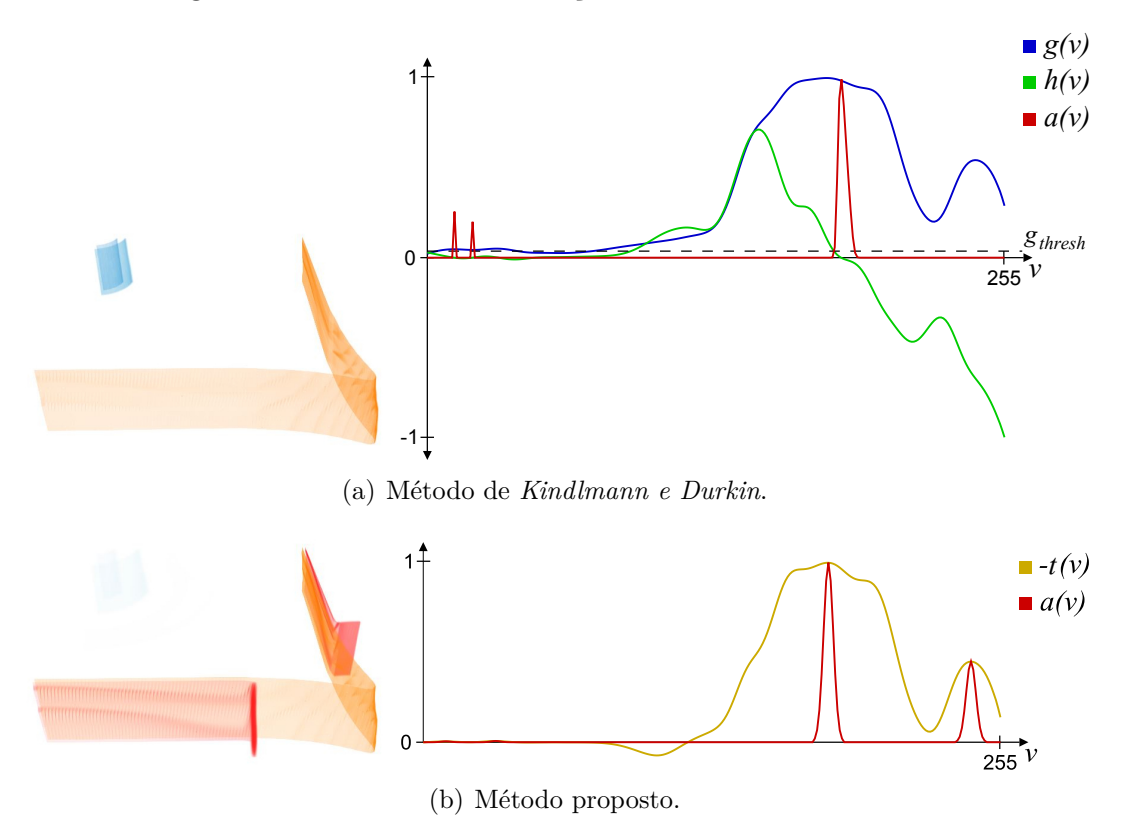

<span id="page-65-1"></span>Figura 5.19: FT e visualização do volume de SO do modelo A.

A Figura [5.21](#page-66-1) mostra a simulação da saturação de óleo para o modelo de reservatório B. Comparando-a com as visualizações das Figuras [5.22](#page-66-2) e [5.23,](#page-67-0) nota-se que as isosuperfícies realçadas pelos dois métodos, são interfaces entre regiões de SO distintas. As fronteiras destacadas são diferentes e não se pode afirmar quais estão certas ou erradas. Contudo, mais uma vez, o método proposto destaca fronteiras nas regiões onde se observa valores elevados do gradiente.

<span id="page-66-0"></span>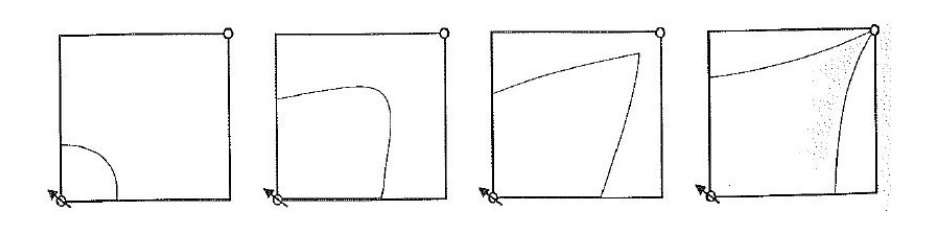

Figura 5.20: Evolução da área invadida em uma malha de 5 pontos [\(17\)](#page-75-1).

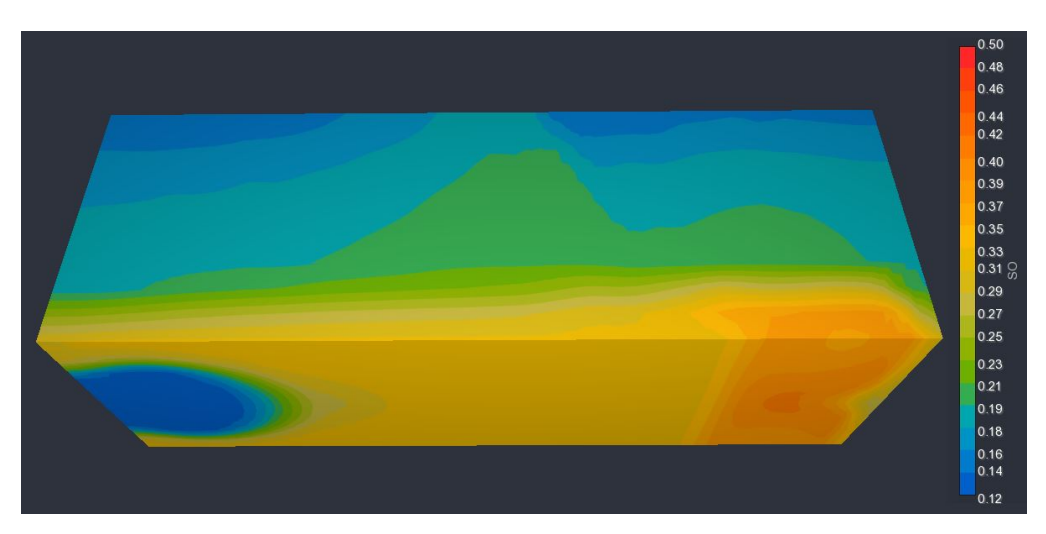

<span id="page-66-1"></span>Figura 5.21: Volume de saturação de óleo do modelo B.

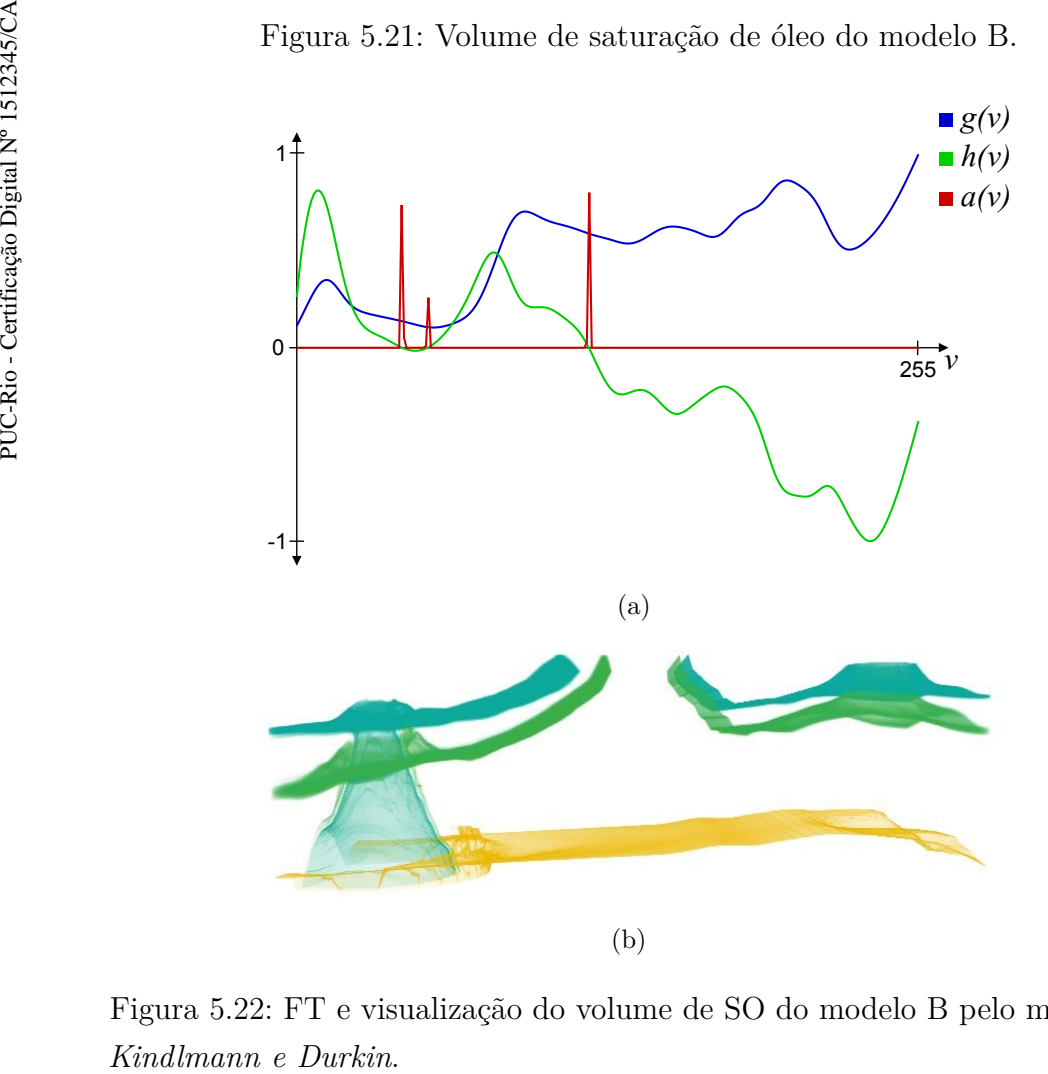

<span id="page-66-2"></span>Figura 5.22: FT e visualização do volume de SO do modelo B pelo método de

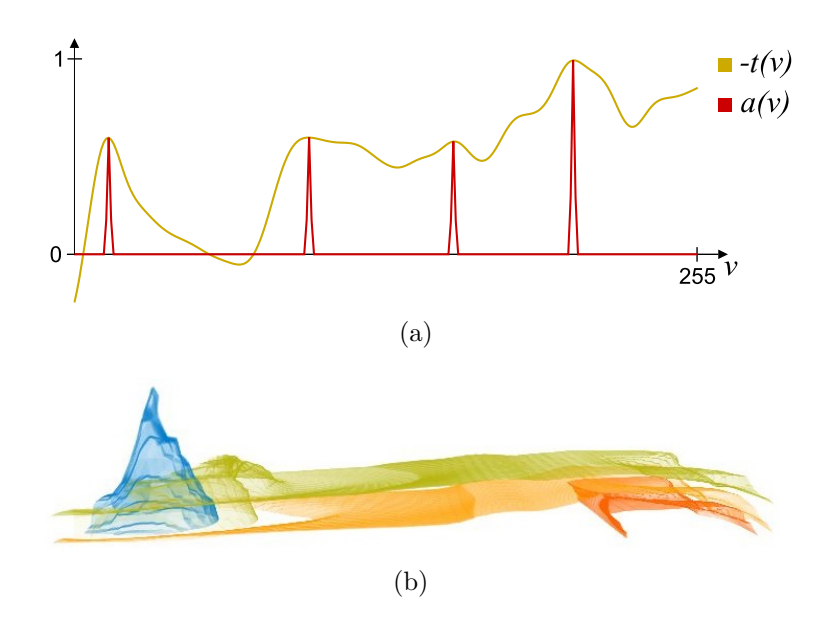

<span id="page-67-0"></span>Figura 5.23: FT e visualização do volume de SO do modelo B pelo método proposto.

A Figura [5.24](#page-67-1) mostra a simulação da saturação de gás (SG) para o modelo de reservatório B. O método de *Kindlmann e Durkin* detecta apenas uma fronteira, como pode ser visto na Figura [5.25.](#page-68-0) Já o método proposto nesta dissertação, destaca seis fronteiras. A menor delas realça a isosuperfície vermelha da Figura [5.26](#page-68-1) [\(a\),](#page-68-2) enquanto as outras realçam isosuperfícies paralelas e próximas àquela identificada pelo método de *Kindlmann e Durkin*. Essas isosuperfícies estão de acordo com as interfaces entre as diferentes regiões observadas na Figura [5.24](#page-67-1)

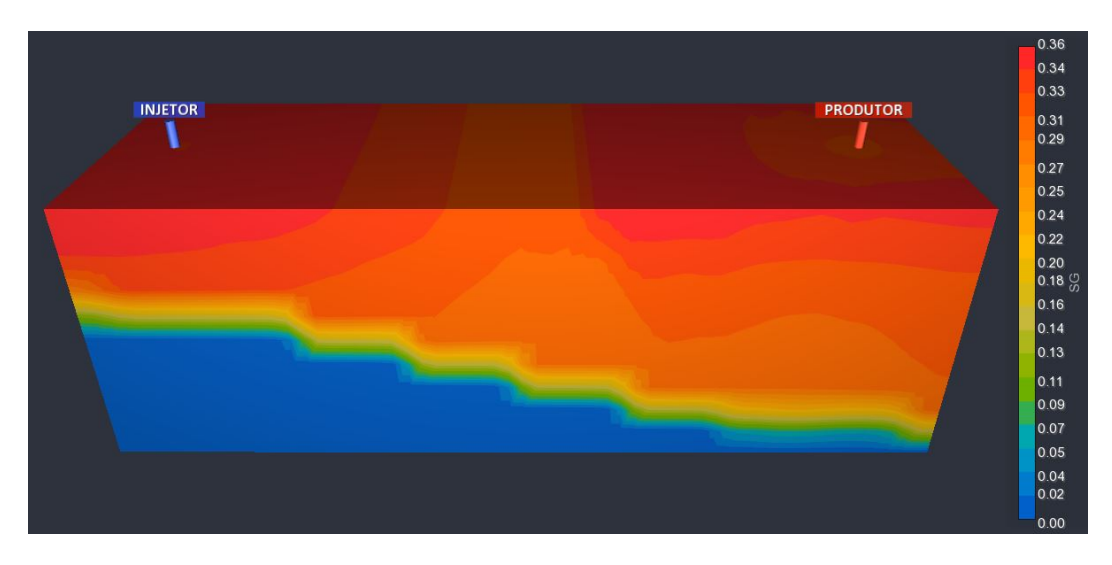

<span id="page-67-1"></span>Figura 5.24: Volume de saturação de gás do modelo B.

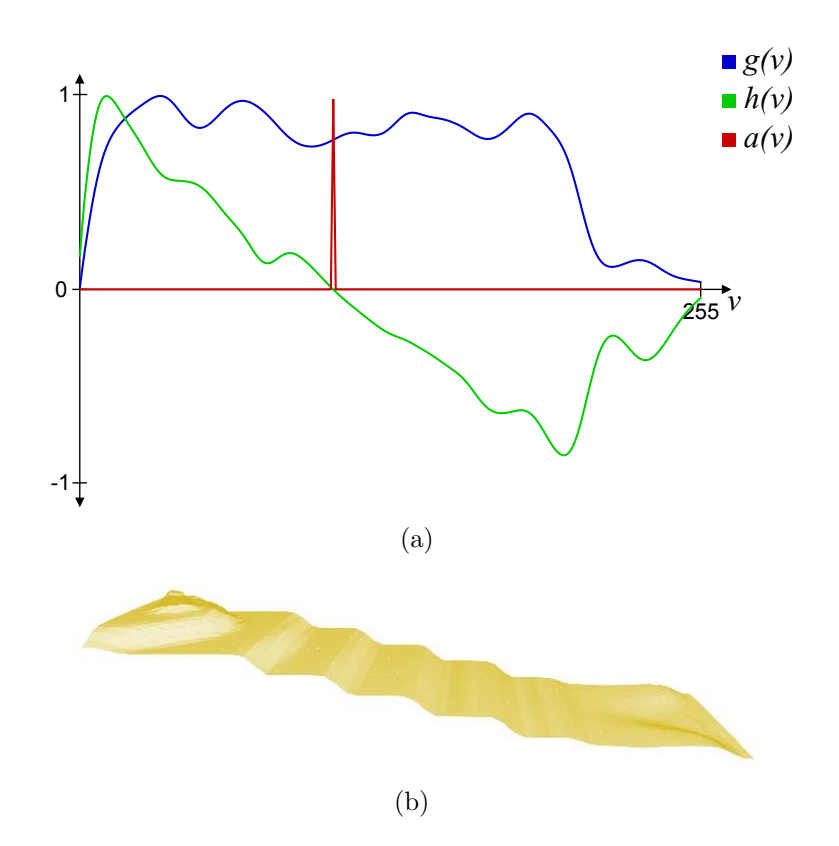

Figura 5.25: FT e visualização do volume de SG do modelo B pelo método de *Kindlmann e Durkin*.

<span id="page-68-2"></span><span id="page-68-0"></span>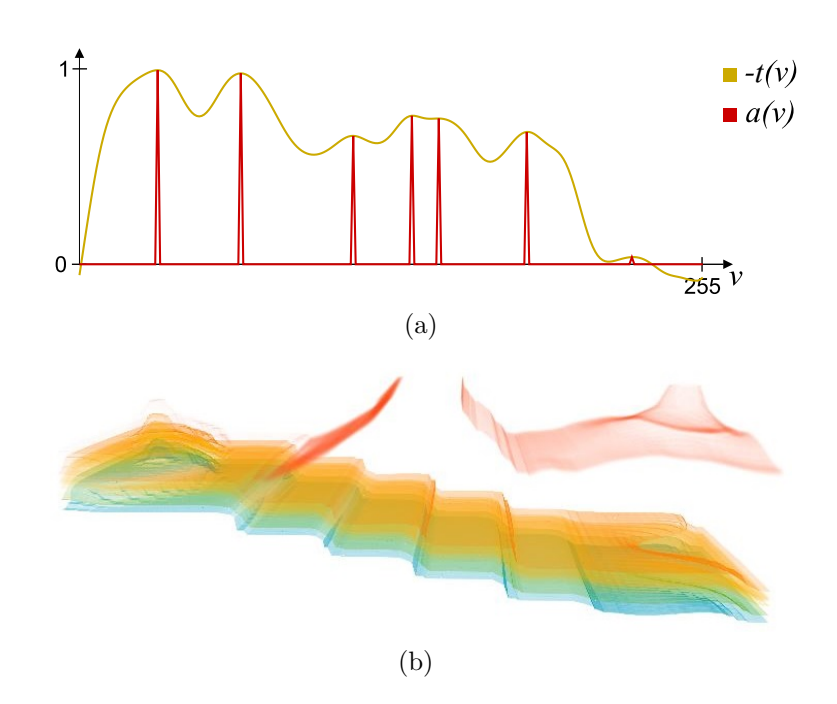

<span id="page-68-1"></span>Figura 5.26: FT e visualização do volume de SG do modelo B pelo método proposto.

A Figura [5.27](#page-69-0) mostra a simulação da saturação de água (SW) para o reservatório B. Esse modelo exemplifica bem a diferença entre os dois métodos quanto ao número de fronteiras, pois, assim como no modelo anterior, o método de *Kindlmann e Durkin* detecta apenas uma fronteira, que pode ser vista na Figura [5.28.](#page-70-0)

No entanto, o método de *Kindlmann e Durkin* não é capaz de realçar a fronteira existente entre as regiões vermelha e amarela. Observando a escala de cores, na Figura [5.27,](#page-69-0) vê-se que a fronteira não detectada possui a mesma importância que a detectada, pois o range de valores que estas abrangem é similar. A fronteira faltante na detecção do método de *Kindlmann e Durkin* é corretamente destacada pelo método proposto nesta dissertação. Na Figura [5.29](#page-70-1) vê-se a isosuperfície esperada no formato de um cone vermelho. O método proposto destaca também a mesma fronteira encontrada por *Kindlmann e Durkin*, além de quatro outras intermediárias.

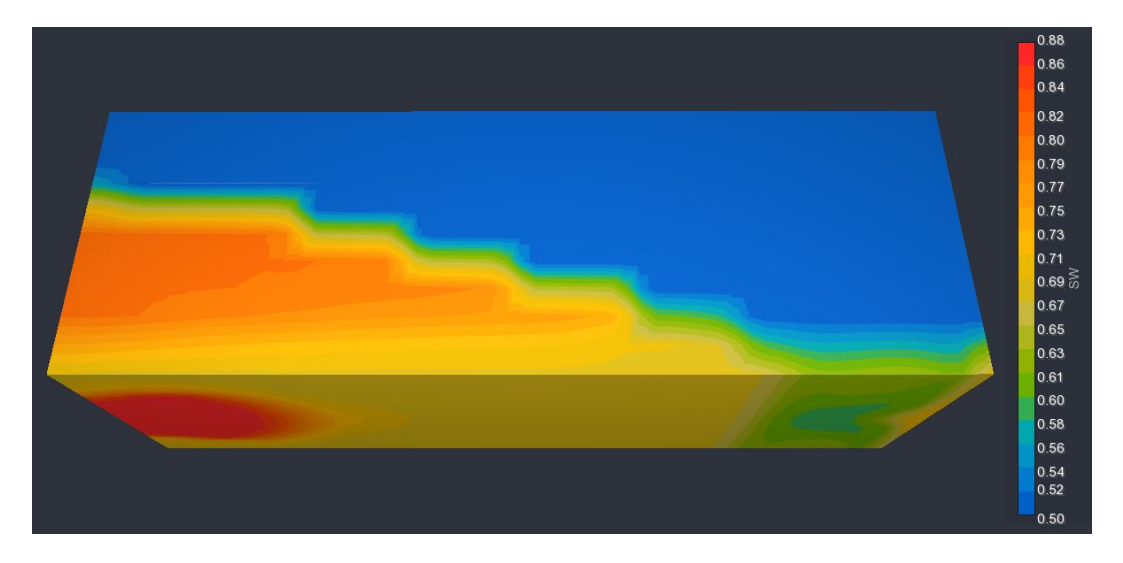

Figura 5.27: Volume de saturação de água do modelo B.

<span id="page-69-0"></span>Assim, percebe-se que o método proposto por esta dissertação realça mais interfaces entre regiões de diferentes intensidades, revelando ao usuário (de forma automática) uma estrutura global do dado volumétrico sendo visualizado.

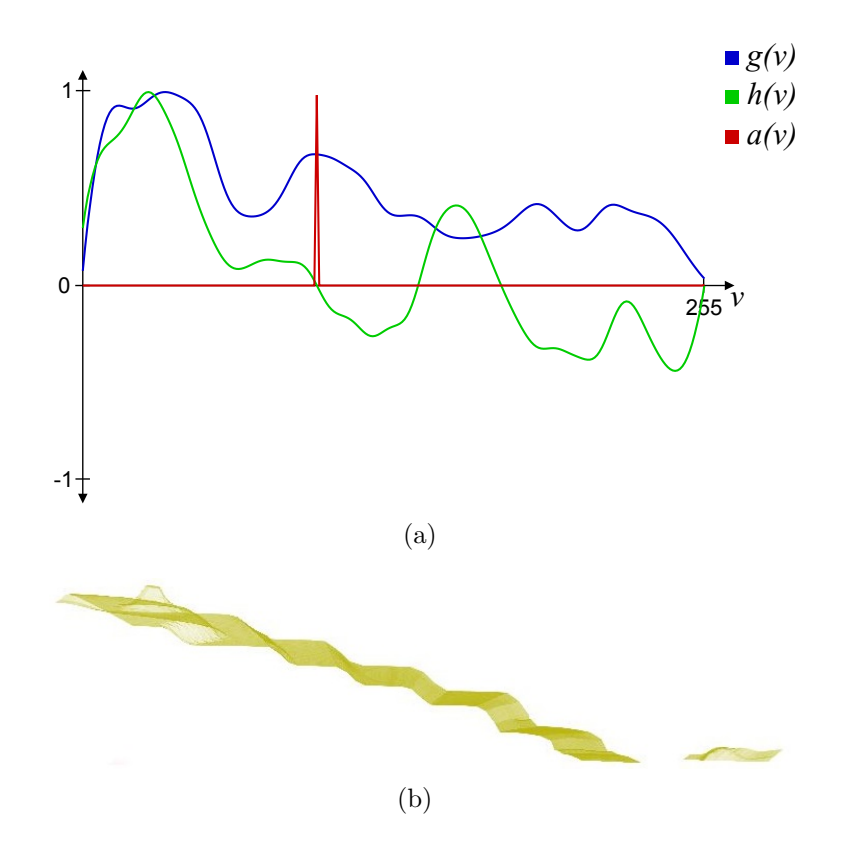

Figura 5.28: FT e visualização do volume de SW do modelo B pelo método de *Kindlmann e Durkin*.

<span id="page-70-0"></span>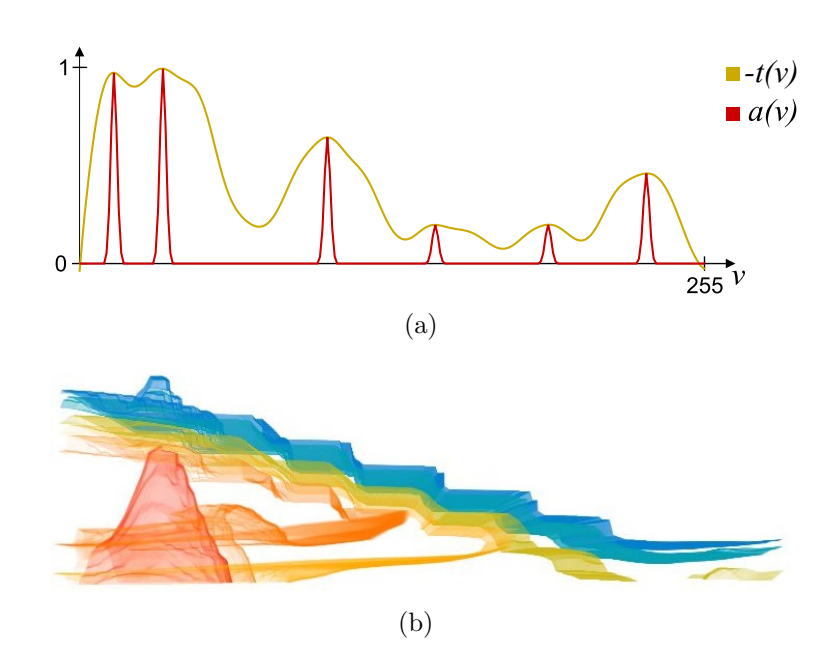

<span id="page-70-1"></span>Figura 5.29: FT e visualização do volume de SW do modelo B pelo método proposto.

### Capítulo 5. Resultados 72

A Figura [5.30](#page-71-0) mostra um momento da simulação da saturação de óleo de um modelo real de reservatório de petróleo, o Pituba. Essa visualização, feita pelo Geresim, incorpora uma função de transferência gerada automaticamente pelo método proposto nesta dissertação. Para este caso, não gerou-se uma função de opacidade mas uma função de peso, isto é, o valor da FT gerada multiplica cada coordenada rgb da FT de cores do Geresim. Assim, as fronteiras são realçadas através de cores mais claras, enquanto todo o resto do modelo possui tonalidades mais escuras.

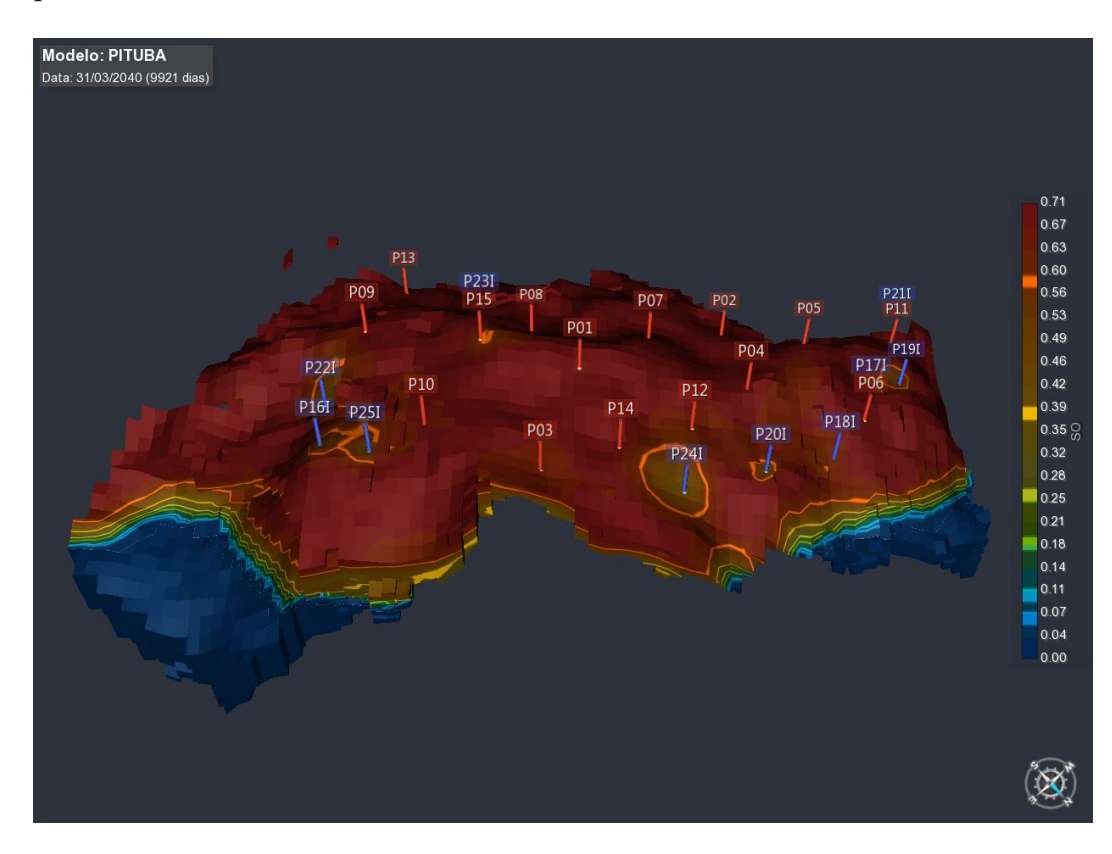

<span id="page-71-0"></span>Figura 5.30: Visualização do modelo Pituba através do Geresim, com uma FT gerada automaticamente pelo método descrito nesta dissertação.

Nesta figura observa-se fronteiras (de cor laranja) circundando os poços de injeção (em azul). Essas regiões são consistentes com as fronteiras de avanço esperadas, já que é a partir dos poços de injeção de água que se formaram as interfaces entre a água e o óleo e, portanto, obtém a maior variação na saturação de óleo. Sendo assim, as fronteiras identificadas são bons indícios de onde se encontram as frentes de avanço.
## **6 Conclusão e Trabalhos Futuros**

Esta dissertação propôs um novo método semiautomático para obter funções de transferência, baseado na média da terceira derivada do volume, em função de seus valores escalares. Esse método, inspirado no trabalho de *Kindlmann e Durkin* [\(7\)](#page-74-0) (com o qual é comparado), mostrou resultados equivalentes e superiores quanto à exatidão do centro das fronteiras detectadas. Em alguns volumes, o método destaca fronteiras em excesso, paralelas entre si, mas ao mesmo tempo, encontra fronteiras importantes não detectadas pelo método de *Kindlmann e Durkin*.

Foi demonstrado que o trabalho de *Kindlmann e Durkin* [\(7\)](#page-74-0) pode gerar funções de transferência deslocadas, onde as isosuperfícies destacadas não estão alinhadas com os centros das fronteiras reais. Destacou-se também a importância de se encontrar um valor apropriado de *gthresh* para poder obter uma visualização apropriada, mostrando que a necessidade desse parâmetro diminui o caráter automático do trabalho.

O método que aqui foi proposto não incorporou *gthresh* nem a função *b*(*x*) de *Kindlmann e Durkin* [\(7\)](#page-74-0), o que faz dele um método mais automático. Definir *b*(*x*) exige que o usuário defina o comportamento da opacidade do volume na fronteira. Como o objetivo desta dissertação é realçar todas as fronteiras, definiu-se este comportamento por uma gaussiana, permitindo ao usuário ajustar sua amplitude e largura. Dessa forma, quando a largura da fronteira é alterada, as amplitudes máximas da função de transferência não mudam, diferente do que ocorre quando se utiliza *b*(*x*).

Da mesma forma que *Kindlmann e Durkin* [\(7\)](#page-74-0) utilizam o mesmo *σ* para todo o volume, a largura da gaussiana definida pelo usuário nesta dissertação é a mesma para todas as fronteiras. No entanto, como argumentado no Capítulo [4,](#page-35-0) cada fronteira deveria possuir seu próprio *σ*. Então, como trabalho futuro, deseja-se incorporar esse conceito ao método proposto, explorando os arcos de *t*(*v*) de forma que a espessura de cada fronteira varie de acordo com a largura do arco ao qual pertence. Além disso, é desejável que o formato do arco também influencie a amplitude da gaussiana.

Ainda como trabalho futuro, deseja-se estudar melhor o uso da amplitude da terceira derivada como opacidade das fronteiras. Pois observou-se que a

função de transferência apresenta uma coerência maior na "força" das fronteiras, do que quando se utilizava a primeira derivada. Da mesma forma, deseja-se verificar a eficiência da terceira derivada na detecção de arestas e segmentação de imagens.

## **Referências bibliográficas**

- [1] BARROSO, V.; CELES, W. ; GATTASS, M.. **Fast fluid simulation on three-dimensional parameterized structured grids**. In: INTERNATI-ONAL CONFERENCE ON MODELING, SIMULATION AND VISUALIZATION METHODS, p. 28–34, 2013.
- [2] CAMPAGNOLO, L. Q.; CELES, W. ; FIGUEIREDO, L. H. D.. **Accurate volume rendering based on adaptive numerical integration**. In: 2015 28TH SIBGRAPI CONFERENCE ON GRAPHICS, PATTERNS AND IMAGES, p. 17–24.
- [3] CANNY, J.. **A computational approach to edge detection**. IEEE Transactions on Pattern Analysis and Machine Intelligence, PAMI-8(6):679– 698, Nov 1986.
- [4] FERNANDO, R.. **GPU Gems: Programming Techniques, Tips and Tricks for Real-Time Graphics**. Pearson Higher Education.
- [5] HAIDACHER, M.; PATEL, D.; BRUCKNER, S.; KANITSAR, A. ; GRÖLLER, M. E.. **Volume visualization based on statistical transfer-function spaces**. In: 2010 IEEE PACIFIC VISUALIZATION SYMPOSIUM (PacificVis), p. 17–24.
- [6] KINDLMANN, G.. **Semi-automatic generation of transfer functions for direct volume rendering**. Dissertação de Mestrado, Cornell University, Ithaca, New York, Jan. 1999.
- <span id="page-74-0"></span>[7] KINDLMANN, G.; DURKIN, J. W.. **Semi-automatic generation of transfer functions for direct volume rendering**. In: IEEE SYMPO-SIUM ON VOLUME VISUALIZATION, p. 79–86,170, Oct. 1998.
- [8] KNISS, J.; KINDLMANN, G. ; HANSEN, C.. **Interactive volume rendering using multi-dimensional transfer functions and direct manipulation widgets**. In: VISUALIZATION, 2001. VIS '01. PROCEEDINGS, p. 255–562.
- [9] KNISS, J.; KINDLMANN, G. ; HANSEN, C.. **Multidimensional transfer functions for interactive volume rendering**. IEEE Transactions on Visualization and Computer Graphics, 8(3):270–285, 2002.
- [10] LAN, S.; WANG, L.; SONG, Y.; WANG, Y. P.; YAO, L.; SUN, K.; XIA, B. ; ZONGBEN, X.. **Improving separability of structures with similar attributes in 2d transfer function design**. IEEE Transactions on Visualization and Computer Graphics, 23(99):1546–1560, 2016.
- [11] LUM, E. B.; MA, K.-L.. **Lighting transfer functions using gradient aligned sampling**. In: PROCEEDINGS OF THE CONFERENCE ON VISUALIZATION '04, VIS '04, p. 289–296. IEEE Computer Society.
- [12] LUNDSTROM, C.; LJUNG, P. ; YNNERMAN, A.. **Local histograms for design of transfer functions in direct volume rendering**. IEEE Transactions on Visualization and Computer Graphics, 12(6):1570–1579, Nov 2006.
- [13] MIRANDA, F. M.; CELES, W.. **Accurate volume rendering of unstructured hexahedral meshes**. In: 2011 24TH SIBGRAPI CONFERENCE ON GRAPHICS, PATTERNS AND IMAGES, p. 93–100.
- [14] PARK, S.; BAJAJ, C.. **Multi-dimensional transfer function design for scientific visualization**. In: PROCEEDINGS OF THE FOURTH INDIAN CONFERENCE ON COMPUTER VISION, GRAPHICS & IMAGE PROCESSING (ICVGIP), p. 290–295, 2004.
- [15] PEKAR, V.; WIEMKER, R. ; HEMPEL, D.. **Fast detection of meaningful isosurfaces for volume data visualization**. In: VISUALIZATION, 2001. VIS '01. PROCEEDINGS, p. 223–230.
- [16] PONCIANO, D.; SEEFELDER, M. ; MARROQUIM, R.. **Graph-based interactive volume exploration**. Computers & Graphics, 60:55–65, Nov 2016.
- [17] ROSA, A.; DE SOUZA CARVALHO, R. ; XAVIER, J.. **Engenharia de reservatórios de petróleo**. Interciência.
- [18] RUIZ, M.; BARDERA, A.; BOADA, I.; VIOLA, I.; FEIXAS, M. ; SBERT, M.. **Automatic transfer functions based on informational divergence**. IEEE Transactions on Visualization and Computer Graphics, 17(12):1932–1941, Dec 2011.
- [19] SEREDA, P.; BARTROLI, A. V.; SERLIE, I. W. O. ; GERRITSEN, F. A.. **Visualization of boundaries in volumetric data sets using LH histograms**. IEEE Transactions on Visualization and Computer Graphics, 12(2):208–218, Mar 2006.
- [20] TENGINAKAI, S.; LEE, J. ; MACHIRAJU, R.. **Salient iso-surface detection with model-independent statistical signatures**. In: VISUALI-ZATION, 2001. VIS '01. PROCEEDINGS, p. 231–238.
- [21] WANG, Y.; CHEN, W.; SHAN, G.; DONG, T. ; CHI, X.. **Volume exploration using ellipsoidal gaussian transfer functions**. In: 2010 IEEE PACIFIC VISUALIZATION SYMPOSIUM (PacificVis), p. 25–32.
- [22] ZHOU, J.; TAKATSUKA, M.. **Automatic transfer function generation using contour tree controlled residue flow model and color harmonics**. IEEE Transactions on Visualization and Computer Graphics, 15(6):1481–1488, Nov 2009.
- [23] ZOU, Y.; BAI, D.; WANG, S. ; KANG, Y.. **A new two-dimensional transfer functions for volume rendering**. In: 2010 3RD INTERNATI-ONAL CONGRESS ON IMAGE AND SIGNAL PROCESSING, p. 3733–3736, Oct 2010.